# UNIVERSITÁ DEGLI STUDI DI PADOVA

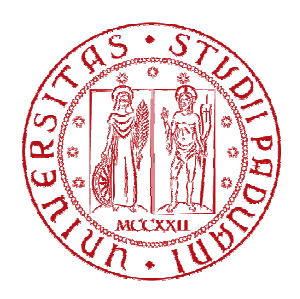

# FACOLTÁ DI SCIENZE STATISTICHE

Corso di laurea triennale in

## STATISTICA ECONOMIA E FINANZA

Prova finale di laurea

## **Dal CAPM al Conditional CAPM:**

## **una verifica empirica su titoli Italiani**

Relatore: Prof. MASSIMILIANO CAPORIN

Laureando: GORGI PAOLO

Matricola : 599355

Anno accademico 2010-2011

## **Indice**

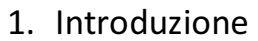

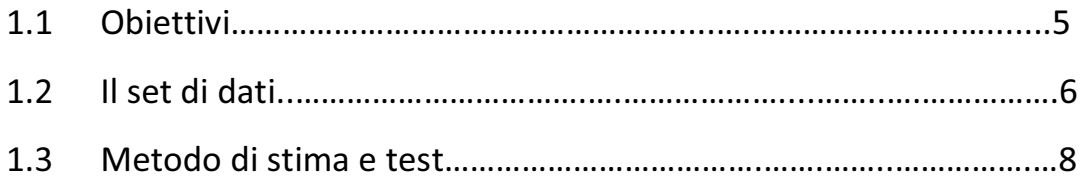

#### 2. CAPM

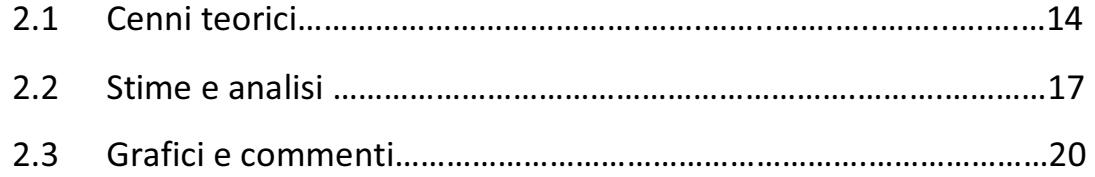

## 3. Conditional CAPM con alfa e beta variabili nel tempo

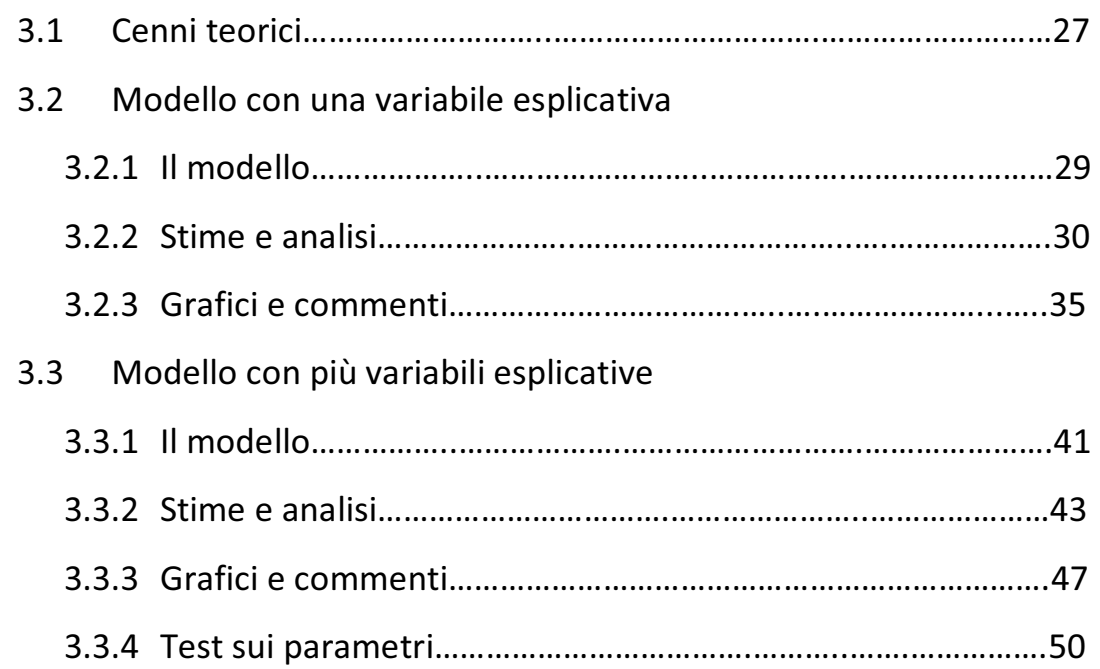

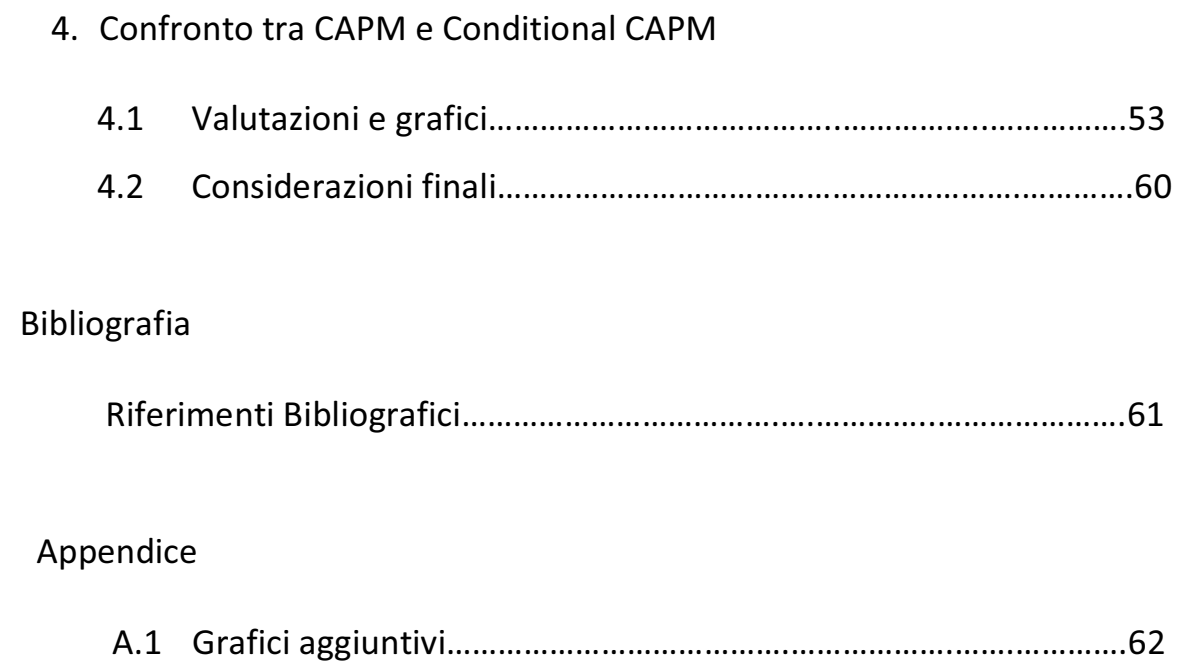

### **1. Introduzione**

### **1.1 Obiettivi**

Questa tesi tratterà la stima empirica di due modelli, il Capital Asset Pricing Model (CAPM) ed un sua estensione, il Conditional CAPM, che introduce la variabilità nel tempo dei coefficienti alfa e beta.

Nella prima parte verrà trattato il modello del CAPM classico. Per il modello si valuteranno le ipotesi di significatività del coefficiente alfa, l'intercetta del modello ed il comportamento di alfa e beta nel tempo. In questo secondo caso si utilizzeranno anche delle rappresentazioni grafiche per evidenziare i risultati delle stime rolling.

Nella seconda parte verrà trattato il modello del Conditional CAPM con alfa e beta variabili. Per questo modello si valuterà in particolar modo se le variabili inserite influenzano l'alfa di Jensen o l'esposizione al rischio di mercato dei titoli. Anche in questo caso si utilizzeranno delle rappresentazioni grafiche su finestre rolling per valutare il comportamento del modello nel tempo.

Nella terza parte si eseguirà un confronto tra i due modelli. Si valuteranno le differenze in termini di stabilità strutturale e verifica empirica del CAPM attraverso alcuni grafici.

L'obiettivo è quindi quello di stimare empiricamente questi due modelli cercando di fare delle valutazioni sulla base dei risultati ottenuti. Tali valutazioni saranno relative ai titoli e soprattutto alle variabili utilizzate.

## **1.2 Dati Utilizzati**

In questa relazione, per la stima empirica dei modelli vengono utilizzate serie storiche mensili relative al periodo febbraio 1990 - gennaio 2011.

La scelta di utilizzare dati mensili è legata al fatto che le serie storiche delle variabili macroeconomiche non sono disponibili a frequenza settimanale o giornaliera, inoltre la distribuzione dei log-rendimenti mensili può essere meglio approssimata alla normale rispetto a frequenze più elevate.

I titoli utilizzati, ordinati in base al valore di mercato relativo a febbraio 2011, sono i seguenti:

- Unicredit
- Intesa Sanpaolo
- Generali
- Saipem
- Telecom Italia
- Fiat
- Mediobanca
- Finmeccanica
- Edison
- Pirelli
- Buzzi Unicem
- Credito Emiliano
- Recordati
- Exor
- Credito Bergamasco
- Italcementi
- CIR
- Banca popolare di Milano
- Unipol
- Indesit company

L'indice di mercato scelto è "*MSCI Italia*" della Morgan Stanley e come risk free viene utilizzato il rendimento mensile dei BOT.

Per quanto riguarda le variabili esplicative, vengono considerati i seguenti fattori macroeconomici:

- Rendimento dei BTP
- Prezzo del petrolio
- Indice della produzione industriale
- Nuovi ordini all'industria
- Fatturato dell'industria
- Tasso di disoccupazione
- Credit spread (disponibile soltanto da luglio 1998)

La serie storica del credit spread è disponibile soltanto dal 1998 ed è ricavata come la differenza tra i tassi d'interesse obbligazionari delle aziende private con rating BAA e AAA.

Fatta eccezione per il prezzo del petrolio, che è valutato sul mercato internazionale, le altre variabili sono riferite all'Italia. Si evidenzia inoltre che per il prezzo del petrolio, l'indice della produzione industriale, i nuovi ordini all'industria e il fatturato dell'industria vengono utilizzate le variazioni dal mese precedente.

Le serie storiche sono state reperite dal database Datastream e dal sito internet dell'Eurostat.

Tutte le elaborazioni e i grafici presenti in questa relazione sono stati ottenuti utilizzando il programma Microsoft Excel e il software statistico R.

## **1.3 Metodo di stima**

I modelli di regressione lineare presenti in questo elaborato sono stimati applicando il criterio dei minimi quadrati ordinari.

#### **Stima dei parametri del modello:**

Per stimare il modello, si parte da una regressione lineare scritta in forma matriciale

$$
Y = \beta X + \varepsilon
$$

dove:

- Y è il vettore contenente le componenti della variabile risposta
- $X \triangle$  la matrice contenente i valori delle variabili esplicative (matrice di regressione)
- $\varepsilon$  è il vettore contenente le componenti della variabile errore.

Inoltre, si assume che:

- $-E\{\epsilon\}=0$
- $var\{\varepsilon\} = \sigma^2 I_n$  per un qualche  $\sigma^2$  positivo ignoto
- $X$  sia una matrice non stocastica di rango  $p$  (n<sup>o</sup> colonne della matrice  $X$ )

Si sceglie in seguito il vettore  $\beta$  in modo da minimizzare

$$
Q(\beta) = ||y - \mu||^2
$$
  
=  $(y - X\beta)^T (y - X\beta)$ 

ovvero il quadrato della distanza euclidea tra il vettore  $y$  osservato e il suo valor medio ( $\mu = E\{Y\} = X\beta$ ) previsto dal modello.

Da questo procedimento si ottiene che il minimo di  $Q(\beta)$  si ha per  $\beta$  pari a

$$
\hat{\beta} = (X'X)^{-1}X'y
$$

con  $E\{\hat{\beta}\} = \ \beta$ ; questo implica che  $\hat{\beta}$  è una stima non distorta di  $\beta.$ 

Infine, si ricava la seguente matrice di varianza:

$$
\widehat{V}(\beta) = s^2 (X'X)^{-1}
$$

con  $s^2$  stima non distorta per  $\sigma^2$ , calcolata a partire dai residui del modello  $(e = \hat{\varepsilon} = y - X\hat{\beta})$  attraverso la formula

$$
s^2 = \frac{e'e}{n-p}.
$$

#### **R-Quadro:**

Particolare importanza nella valutazione della bontà del modello è data da R<sup>2</sup> che rappresenta la quota parte di varianza della variabile risposta spiegata dal modello.

 $R^2$  è così calcolato:

$$
R^2 = 1 - \frac{\text{varianza dei residui}}{\text{varianza della variabile risposta}}
$$

Si tratta quindi di un valore compreso tra zero e uno che si può anche esprimere in percentuale.

#### **Analisi dei residui:**

Per verificare la correttezza del modello stimato si procede con l'analisi dei residui.

In particolare è necessario valutare la presenza o meno di:

- autocorrelazione dei residui
- presenza di effetti ARCH
- eteroschedasticità

Un'altra verifica che però non riguarda direttamente i residui è la verifica di stabilità strutturale del modello. Questa consente di capire se i parametri del modello sono costanti rispetto a un determinato fattore.

I test diagnostici usati per effettuare queste verifiche sono i seguenti:

## - Test di Durbin Watson

Partendo da una regressione lineare del tipo

$$
y = \beta_1 x_{t,1} + \beta_2 x_{t,2} + \dots + \beta_p x_{t,p} + \varepsilon_t
$$

il test viene utilizzato per verificare il seguente sistema d'ipotesi sui residui

> ൜  $H_0: \rho_1 = 0$  assenza di autocorrelazione  $H_1: |\rho_1| > 0$  presenza di autocorrelazione

La statistica test viene così calcolata

$$
DW = \frac{\sum_{t=2}^{n} (e_t - e_{t-1})^2}{\sum_{t=1}^{n} e_t^2}
$$

Tale test non ha una distribuzione asintotica e va confrontato con delle apposite tavole.

Per calcolare la statistica e il p-value del test è usato il comando R *dwtest* della libreria *lmtest*.

## - Test Breusch-Godfrey

Partendo da una regressione lineare del tipo

$$
y = \beta_1 x_{t,1} + \beta_2 x_{t,2} + \dots + \beta_p x_{t,p} + \varepsilon_t
$$

il test viene utilizzato per verificare il seguente sistema d'ipotesi sui residui

$$
\int H_0
$$
: assenza di autocorrelazione  
\n $\int H_1$ : autocorrelazione di ordine q

Per eseguire il test si parte da una regressione ausiliaria

$$
e_t = \alpha_1 x_{t,1} + \alpha_2 x_{t,2} + \dots + \alpha_p x_{t,p} +
$$
  

$$
\rho_1 e_{t-1} + \rho_2 e_{t-2} + \dots + \rho_q e_{t-q} + u_t
$$

dalla quale si ricava  $R^2$ , il quale permette di calcolare la statistica test

$$
(n-q)R^2 \sim \chi_q^2.
$$

Nel seguito, questo test verrà eseguito ponendo  $q$  pari a uno.

## - Test ARCH

Avendo una regressione lineare del tipo

$$
y = \beta_1 x_{t,1} + \beta_2 x_{t,2} + \dots + \beta_p x_{t,p} + \varepsilon_t
$$

il test viene utilizzato per verificare il seguente sistema d'ipotesi sui residui

#### ൜  $H_0$ : assenza di e $ff$ etti ARCH  $H_1$ : presenza di e $ff$ etti ARCH

Per eseguire il test si parte da una regressione ausiliaria

$$
e_t^2 = \alpha_1 e_{t-1}^2 + \alpha_2 e_{t-2}^2 + \dots + \alpha_q e_{t-q}^2 + u_t
$$

dalla quale si ricava  $R^2$ , il quale permette di calcolare la statistica test

$$
(n-q)R^2 \sim \chi_q^2.
$$

Per calcolare la statistica e il p-value del test viene utilizzato il comando R *ArchTest* della libreria *FinTS*.

Una possibile alternativa a questo test è il test di Ljung-Box eseguito sui quadrati dei residui.

- Test di White

Avendo una regressione lineare del tipo

$$
y = \beta_1 x_{t,1} + \beta_2 x_{t,2} + \dots + \beta_p x_{t,p} + \varepsilon_t
$$

il test viene utilizzato per verificare il seguente sistema d'ipotesi sui residui

```
∫ H<sub>o</sub>: omoschedasticità<br>∖ H.∙ eteroschedasticità
H_1: eteroschedasticità di forma ignota
```
Per eseguire il test si parte da una regressione ausiliaria

$$
e_t^2 = \alpha_1 x_{t,1} + \alpha_2 x_{t,2} + \dots + \alpha_p x_{t,p} + \beta_1 x_{t,1}^2 + \beta_2 x_{t,2}^2 + \dots + \beta_p x_{t,p}^2
$$

$$
+ \sum \gamma_k x_{t,i} x_{t,j} + u_t \ \forall \ i \neq j
$$

dalla quale si ricava  $R^2$ , il quale permette di calcolare la statistica test

$$
nR^2 \sim \chi_q^2
$$

dove  $q$  è pari al numero di parametri della regressione ausiliaria, senza contare la costante.

I quadrati e i prodotti incrociati dei regressori inseriti nella regressione ausiliaria devono essere non ridondanti.

- Test di Chow

Avendo una regressione lineare del tipo

$$
y = \beta_1 x_{t,1} + \beta_2 x_{t,2} + \dots + \beta_p x_{t,p} + \varepsilon_t
$$

il test viene utilizzato per verificare il seguente sistema d'ipotesi

∫ H<sub>0</sub>: stabilità strutturale del modello<br>l H.∙ hnresenza di hreak strutturali ne  $H_1$ : bpresenza di break strutturali nel modello

Il test di Chow equivale a un test F e viene costruito attraverso la regressione

$$
y = \beta_1 x_{t,1} + \beta_2 x_{t,2} + \dots + \beta_p x_{t,p} + \gamma_1 D x_{t,1} + \gamma_2 D x_{t,2} + \dots + \gamma_p D x_{t,p}
$$
  
+  $u_t$ 

con

$$
D = \begin{cases} 0 & \text{dalla prima osservazione all'istante } t \\ 1 & \text{dall'osservazione } t + 1 \text{ fino all'ultima} \end{cases}
$$

dove si verifica l'ipotesi congiunta di nullità di  $\gamma_1, \gamma_2, ..., \gamma_n$ .

La statistica test risulta

$$
\frac{\frac{(rss_0 - rss_1)}{p}}{\frac{rss_1}{n-2p}} \sim F_{(p,n-2p)}.
$$

#### **Standard error robusti:**

Se nei residui del modello risulta presente una qualche forma di eteroschedasticità, si devono utilizzare gli standard error robusti (White, 1980).

Questi errori standard sono calcolati con la seguente formula:

$$
\hat{V}(\beta|X) = (X'X)^{-1} \left[ \sum_{i=1}^{N} e_i^2 x_i x_i' \right] (X'X)^{-1}
$$

dove

-  $X$  è la matrice dei regressori

 $-e_i^2$  sono i quadrati dei residui del modello stimato con OLS.

Gli standard error di White sono la radice quadrata della diagonale di  $\hat{V}(\beta|X)$ .

## **2. CAPM**

## **2.1 Cenni teorici**

Il Capital Asset Pricing Model (CAPM) , sviluppato da Sharpe (1964) , Lintner (1965) e Mossin (1966), è un modello che studia la relazione tra redditività e rischiosità dei titoli finanziari sotto l'ipotesi di equilibrio fra domanda e offerta aggregate.

Il CAPM si basa su alcune assunzioni che semplificano la realtà del mercato:

- Assenza di costi di transazione.
- Attività infinitamente divisibili.
- Assenza di un'imposta sul reddito degli investitori.
- Un singolo investitore non può influire sul prezzo dei titoli.
- Gli investitori operano soltanto in base al rendimento atteso e alla varianza dei titoli.
- Non esistono vincoli sulle vendite allo scoperto.
- Possibilità di investire e indebitarsi illimitatamente al tasso privo di rischio.
- Tutti gli investitori hanno lo stesso orizzonte temporale di investimento
- Ogni investitore ha le stesse aspettative riguardo rendimenti attesi e varianze.
- Tutte le attività possono essere liberamente comprate e vendute sul mercato.

Alcune delle ipotesi elencate risultano essere irrealistiche e, per capire in quale misura il modello riesca a spiegare il mercato finanziario, bisognerebbe valutare quanto queste forzature distorcono la realtà.

La principale formulazione del CAPM è data da

$$
E[R_i] = r_F + \beta_i (E[R_m] - r_F)
$$

Si tratta di un'equazione, detta security market line (SML), che descrive il rendimento atteso di ogni singola attività rischiosa.

La formula della SML, tenendo conto che  $R_m$  e  $r_F$  sono uguali per tutti i titoli (o portafogli), evidenzia come il rendimento atteso di un'attività rischiosa dipenda soltanto dal suo beta.

$$
\beta_i = \frac{\sigma_{iM}}{\sigma_M^2}
$$

Beta misura l'esposizione al rischio non diversificabile di un titolo, cioè la quota di rischio (varianza) che non può essere eliminata dalla diversificazione.

Risulta quindi che più alto è il beta di un titolo, maggiore dovrà essere il suo rendimento atteso, in modo da remunerare gli investitori per il rischio sistematico (rischio non diversificabile) sopportato.

Il rischio specifico, invece, non genera alcun extra rendimento; infatti, non c'è motivo per cui gli investitori debbano essere compensati per sopportare un rischio che possono completamente eliminare con la diversificazione.

Il beta del portafoglio di mercato è pari a uno. Questo implica che i portafogli con beta maggiore di uno sono più rischiosi del mercato; invece, i portafogli con beta minore di uno sono meno rischiosi del mercato.

Un'importante implicazione del modello del CAPM è che tutti gli investitori detengono un unico portafoglio, ovvero il portafoglio di mercato. Inoltre, in base alla propria avversione al rischio, ogni investitore decide quanto investire nel portafoglio di mercato e quanto nel tasso privo di rischio.

Le scelte degli investitori si collocano lungo una retta detta Capital Market Line (CML) che è ricavata dalla seguente equazione

$$
E[R] = r_F + \frac{E[R_M] - r_F}{\sigma_M} \sigma
$$

15

dove

$$
\frac{E[R_M]-r_F}{\sigma_M}
$$

è la pendenza della retta e rappresenta la performance di Sharpe del portafoglio di mercato.

Analizzando serie storiche, il modello del CAPM viene stimato con la seguente regressione lineare:

$$
R_{i,t} - r_{Ft} = \alpha_i + \beta_i (R_{Mt} - r_{Ft}) + \varepsilon_{i,t}
$$

Dato che il rendimento di un titolo dipende solo dal suo beta, il coefficiente alfa, detto anche alfa di Jensen (da Jensen (1968,1969)), deve essere pari a zero. Infatti, se alfa fosse diverso da zero, un titolo avrebbe una remunerazione non giustificata dall'esposizione al rischio di mercato (rischio non diversificabile).

Verificare la nullità dell'alfa significa fare una verifica empirica per testare la validità del CAPM.

## **2.2 Stime e analisi**

#### **Stima del modello**

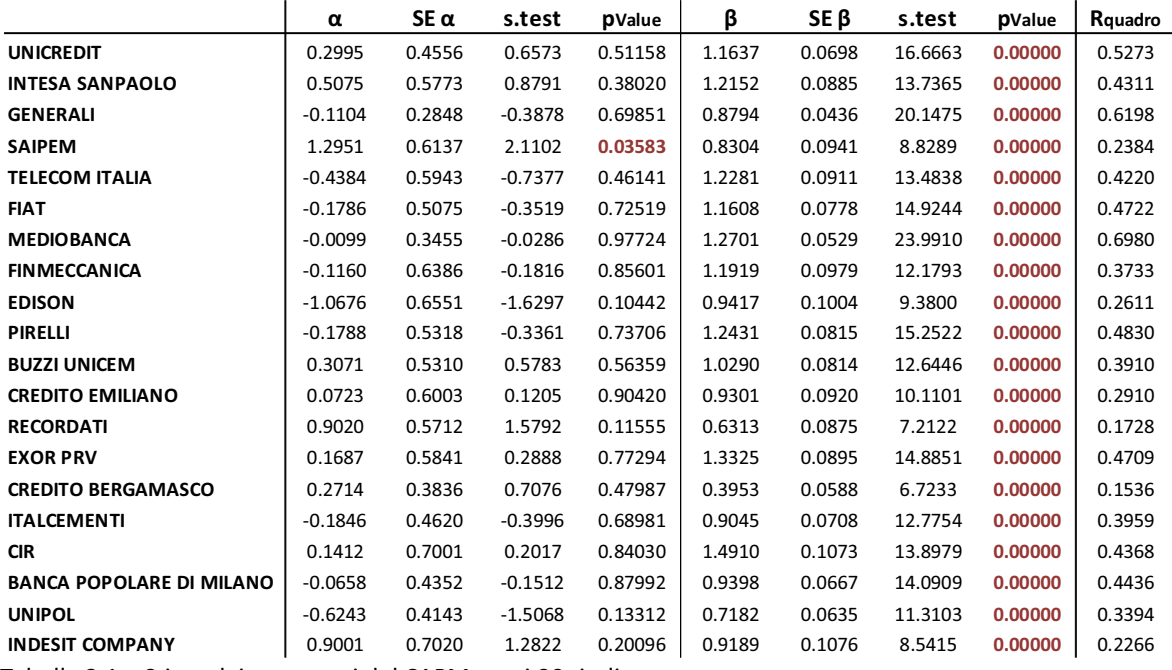

Tabella 2.1 – Stima dei parametri del CAPM per i 20 titoli.

N.B. in rosso i p-value minori di 0.05

Il parametro beta risulta significativo per tutti i titoli, mentre alfa è diverso da zero soltanto per il titolo Saipem. Si deve però tener presente che, per poter fare delle valutazioni corrette sulla significatività dei parametri, bisogna prima verificare l'adeguatezza del modello mediante l'analisi dei residui.

#### **Analisi dei residui**

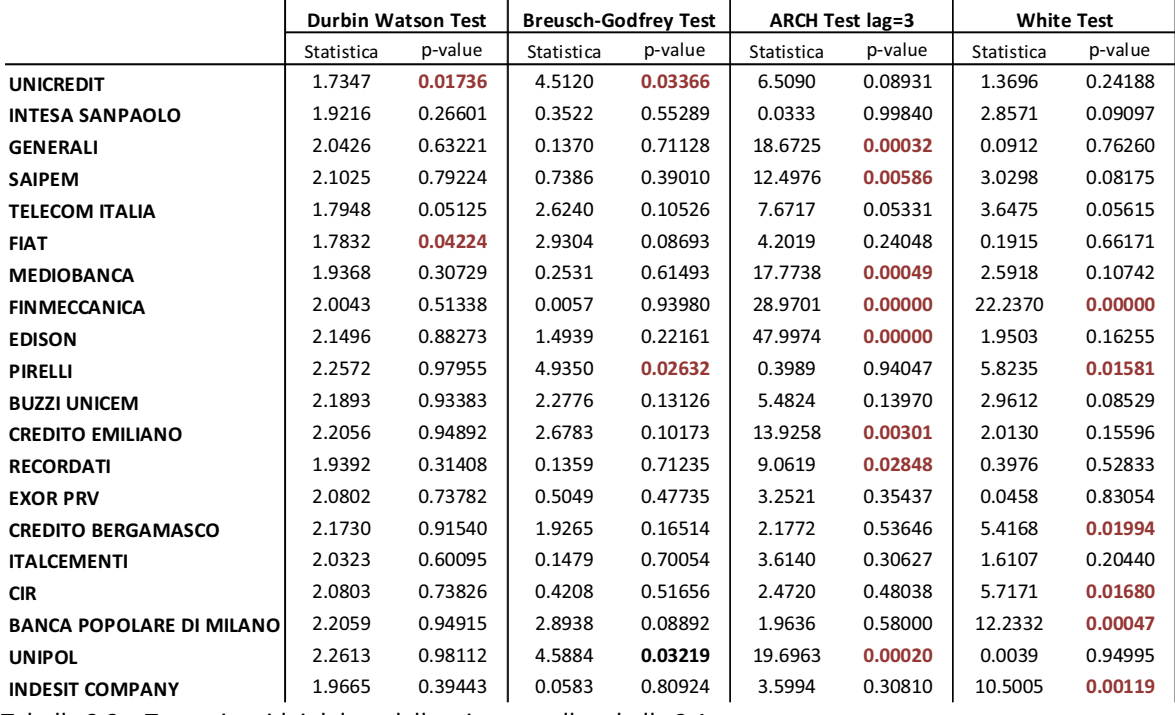

Tabella 2.2 – Test sui residui del modello stimato nella tabella 2.1.

N.B. in rosso i p-value minori di 0.05

Per la maggior parte dei titoli, i residui del modello non risultano essere omoschedastici. L'ipotesi di assenza di autocorrelazione, invece, non è mai rifiutata considerando un livello di significatività dell'1%; inoltre, anche con un livello del 5% il rifiuto avviene solo in pochi casi.

Vista quindi la presenza di eteroschedasticità, per poter fare inferenza sui parametri bisogna utilizzare degli standard error robusti che tengano conto di questo problema.

#### **Stima del modello**

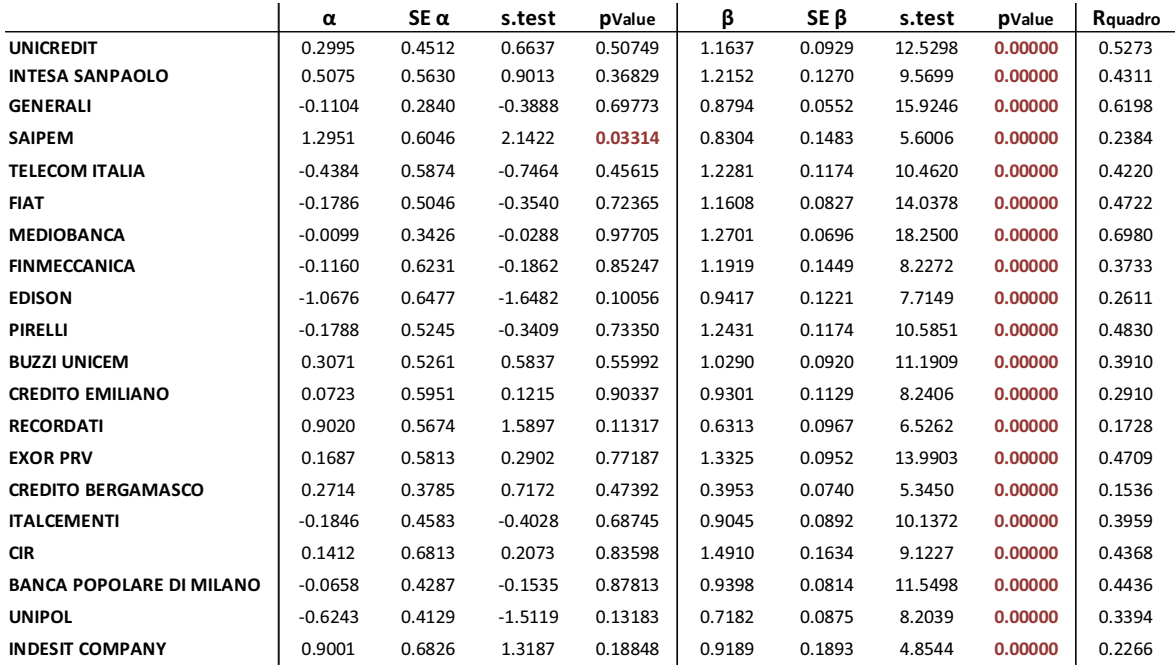

Tabella 2.3 – Stima dei parametri del CAPM per i 20 titoli utilizzando standard error robusti. N.B. in rosso i p-value minori di 0.05

I risultati sostanzialmente non cambiano rispetto alla stima con gli standard error classici; infatti, beta è significativo per tutti i titoli mentre alfa solo per Saipem. La significatività di quest'ultimo contrasta la teoria del CAPM. Va comunque tenuto presente che, se si considera un livello di confidenza del 99% invece dell'usuale 95%, l'ipotesi nulla è accettata.

Osservando i beta si nota che il titolo maggiormente rischioso è CIR (β=1.49 circa), mentre quello meno esposto al rischio di mercato risulta essere Credito Bergamasco ( $\beta$ =0.39 circa).

L'ultima colonna della tabella contiene il valore di  $R^2$  per i vari titoli; questo va da un minimo di 0.154 per Credito Bergamasco a un massimo di 0.698 per Mediobanca. In generale,  $R^2$  di quest'ordine non sono molto elevati; tuttavia, trattando dati finanziari tali valori possono essere considerati abbastanza soddisfacenti.

Le stime e le osservazioni fatte finora riguardano l'intera serie storica a disposizione. Potrebbe quindi risultare interessante valutare il comportamento di alfa e beta in diversi intervalli temporali interni alla serie storica fin qui analizzata, per capire se questi possono essere considerati costanti nel tempo.

Per questa verifica verranno rappresentati graficamente alfa e beta stimati su finestre rolling con le relative bande di confidenza.

## **2.3 Grafici e commenti**

**Rappresentazione grafica dei valori alfa e beta di alcuni titoli su finestre rolling di 60 mesi, con intervalli di confidenza al 95%.** 

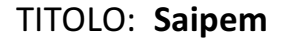

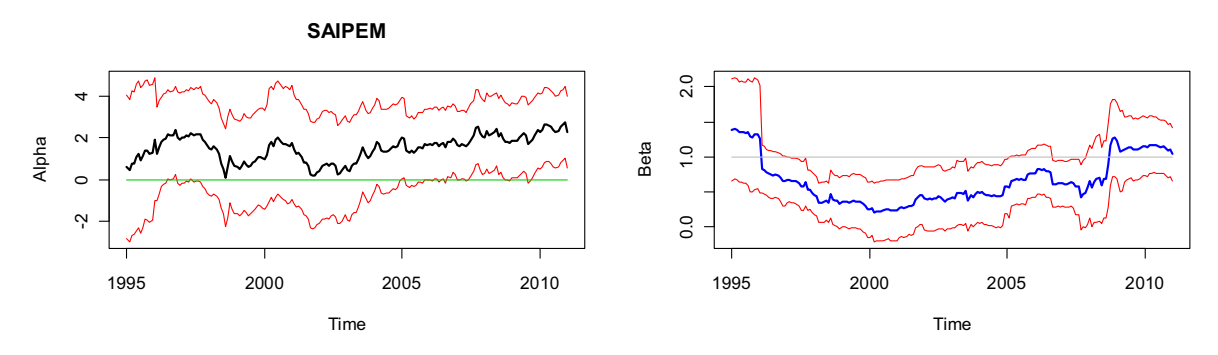

Grafico 2.1 – Rappresentazione grafica di alfa e beta rolling per il titolo Saipem

Dalla stima sull'intera serie storica a disposizione, si evidenziava la significatività dell'alfa di questo titolo. Dal grafico si osserva che questa significatività è dovuta all'ultimo periodo campionario, con la linea dello zero (linea verde) che dal 2006 in poi si trova al di fuori delle bande di confidenza al 95%.

Dal grafico di beta si nota che questo, oltre a non poter essere considerato pari a uno (l'uno è rappresentato dalla linea grigia), non è costante nel tempo.

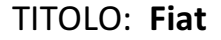

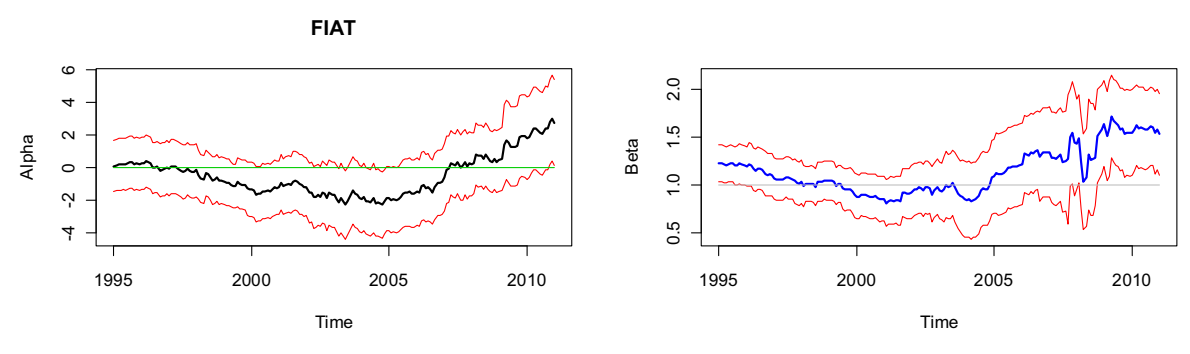

Grafico 2.2 – Rappresentazione grafica di alfa e beta rolling per il titolo Fiat

L'alfa risulta statisticamente pari a zero in quasi tutte le finestre. Allo stesso modo, il beta sembrerebbe poter essere considerato pari a uno; nell'ultimo periodo (dalla finestra 2004-2009 in poi), però, aumenta in modo evidente.

#### TITOLO: **Mediobanca**

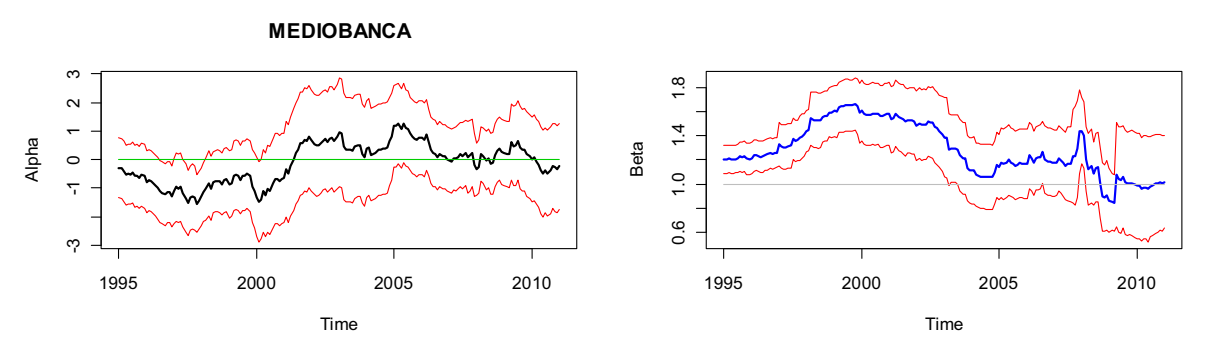

Grafico 2.3 – Rappresentazione grafica di alfa e beta rolling per il titolo Mediobanca

L'alfa può essere considerato statisticamente pari a zero in tutta la serie, mentre beta risulta molto variabile nel tempo.

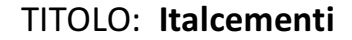

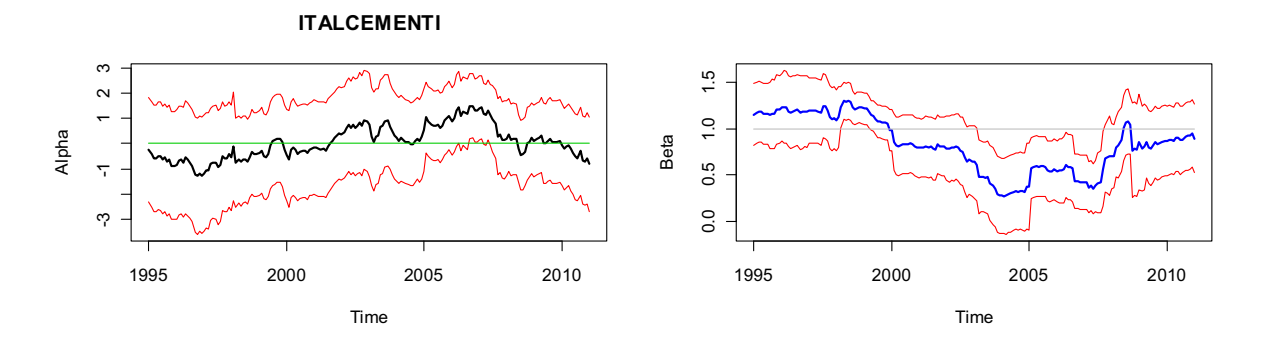

Grafico 2.4 – Rappresentazione grafica di alfa e beta rolling per il titolo Italcementi

Anche per il titolo Italcementi, l'alfa risulta abbastanza stabile intorno allo zero, mentre beta è più variabile e quindi non può essere considerato costante.

#### **Osservazioni riguardanti i grafici degli altri titoli** (visibili nell'appendice).

Tra i grafici dell'alfa si evidenziano il titolo Edison, che nel primo periodo ha una stima di alfa significativa pari a circa -5, e il titolo Recordati, che nell'intervallo di finestre tra il 2001 e il 2006 presenta un alfa statisticamente maggiore di zero.

Per questi due titoli, che vanno ad aggiungersi al titolo Saipem visto in precedenza, si ha un'evidenza empirica contro la teoria del CAPM.

Tra i grafici di beta si evidenziano i titoli Unicredit, Fiat, Exor e Pirelli, i quali presentano un beta stabile nella prima parte della serie, mentre nell'ultimo periodo aumentano la loro esposizione al rischio di mercato. Un andamento analogo si ha per i titoli Telecom Italia e Recordati, che nell'ultimo periodo riducono la loro esposizione al rischio di mercato.

Si nota inoltre che il titolo Credito Bergamasco presenta un beta stabile attorno a 0.4. Questo indica che il titolo è insensibile a cambiamenti nel settore economico di appartenenza (settore bancario), mantenendo costantemente una bassa esposizione al rischio di mercato. Va però tenuto conto che il modello stimato con il titolo Credito Bergamasco presenta un  $R^2$ molto basso.

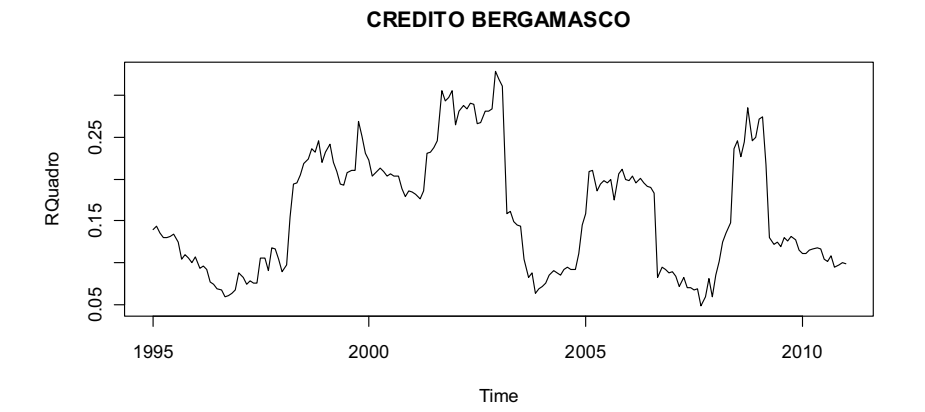

Grafico 2.5 – Rappresentazione grafica di R<sup>2</sup> su finestre rolling per il titolo Credito Bergamasco

Si nota che il valore è compreso tra un minimo di 0.05 a un massimo di 0.3, con un valore medio attorno a 0.15-0.16. Il basso valore di  $R^2$  indica che mediamente il mercato riesce a spiegare soltanto il 15-16% della variabilità di Credito Bergamasco. Si può quindi dire che il rischio del titolo è per la maggior parte di tipo idiosincratico; pertanto è eliminabile con la differenziazione e, secondo la teoria del CAPM, non offre alcun tipo di remunerazione.

Da queste analisi si conclude che complessivamente i titoli analizzati, anche se come visto i risultati non sono totalmente concordi, sembrano presentare un alfa stabile e statisticamente nullo e un beta che non è costante nel tempo.

Queste conclusioni rendono interessante verificare l'ipotesi di stabilità strutturale del modello. Tale ipotesi sarà verificata con il test di Chow nei vari istanti temporali.

## **Rappresentazione grafica della statistica test del test di Chow calcolata per il modello stimato in tabella 2.3.**

La linea rossa rappresenta il quantile 0.95 e quella viola il quantile 0.99 della distribuzione F di Fisher con 2 gadi di libertà al numeratore e 248 al denominatore.

Il test non è stato eseguito per verificare eventuali break strutturali sui primi e gli ultimi 3 anni di dati, per evitare possibili distorsioni dovute alla bassa numerosità campionaria.

#### TITOLO: **Saipem**

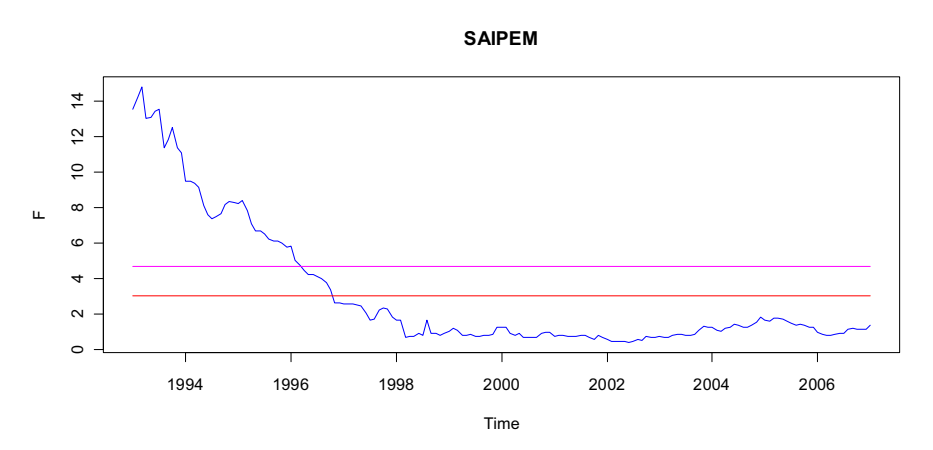

Grafico 2.6 – Rappresentazione grafica della statistica test del test di Chow

Si nota la presenza di un break strutturale nel 1993 circa che indica un cambiamento dei parametri. Questo break sembra essere dovuto al parametro beta; infatti, dai grafici visti in precedenza, si vede come nel primo periodo il beta di Saipem sia più elevato rispetto al periodo successivo. Bisogna comunque tener conto che le precedenti finestre rolling sono di 60 mesi e quindi la prima stima si riferisce al 1995.

TITOLO: **Fiat** 

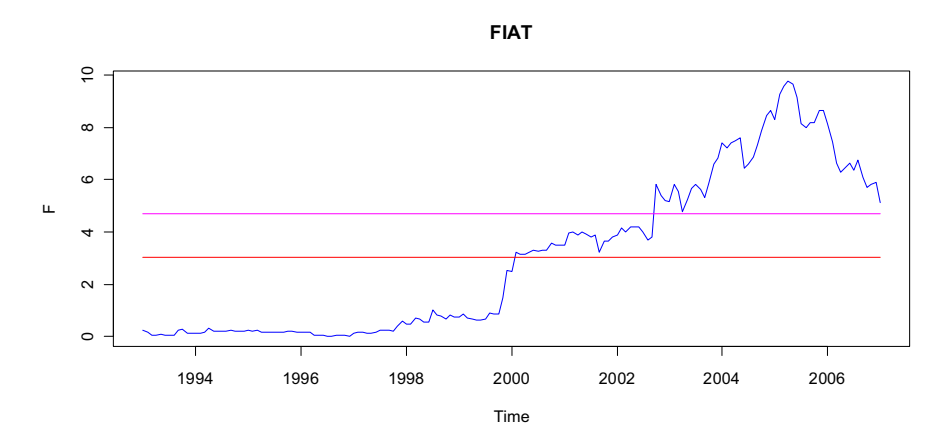

Grafico 2.7 – Rappresentazione grafica della statistica test del test di Chow

Si evidenzia la presenza di un break strutturale nel 2005 circa. E' interessante notare come questo coincida con il piano di rilancio industriale che ha poi portato la Fiat a ottenere un utile netto e, negli anni successivi, a pagare dividendi.

Dal grafico 2.2 si vede inoltre come dal 2005 in poi l'alfa di Fiat aumenti fino a diventare maggiore di zero e ai limiti della significatività, ipotizzando quindi remunerazione extra non spiegata dall'esposizione del titolo al rischio di mercato.

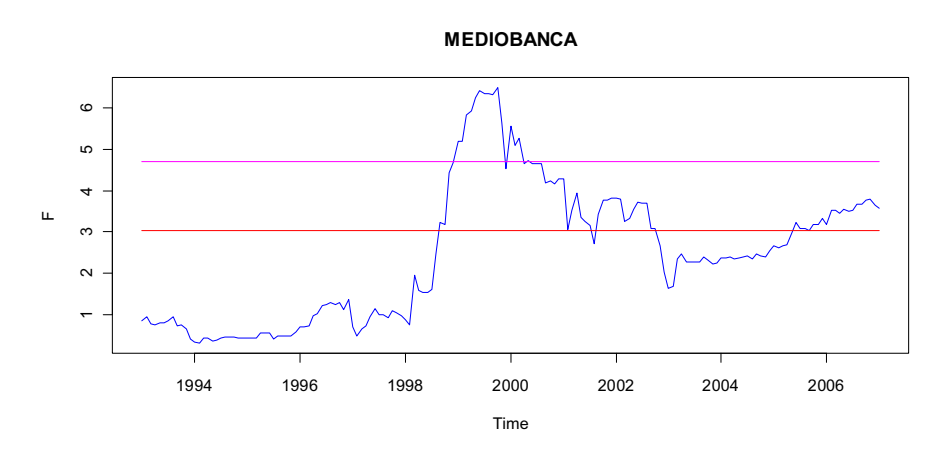

TITOLO: **Mediobanca** 

Grafico 2.8 – Rappresentazione grafica della statistica test del test di Chow

Il modello per il titolo Mediobanca presenta un break strutturale attorno al 1999.

#### TITOLO: **Italcementi**

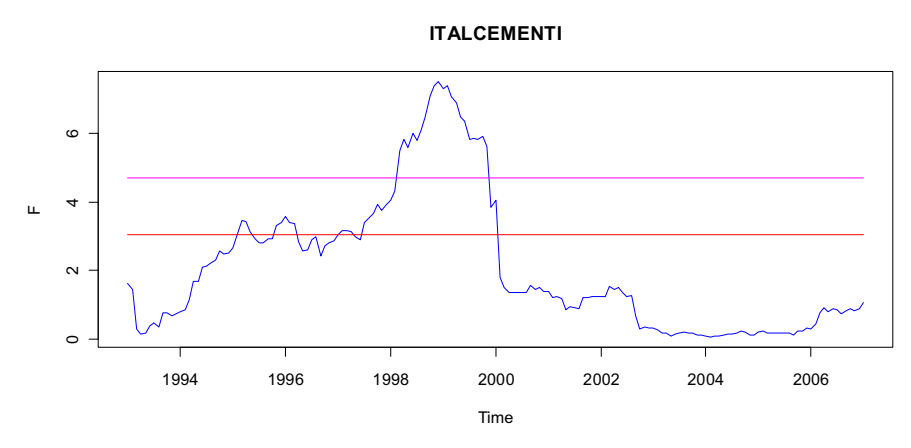

Grafico 2.9 – Rappresentazione grafica della statistica test del test di Chow

Anche per Italcementi si evidenzia un break strutturale nel 1999.

Dai grafici degli altri titoli (visibili nell'appendice) si vede come Pirelli, Credito Bergamasco, Exor, Recordati, Credito Emiliano e Buzzi Unicem sembrano avere parametri abbastanza stabili; infatti, non si evidenziano significativi break strutturali.

Il titolo con parametri più instabili è Banca Popolare di Milano, il quale presenta più di un break strutturale.

Confrontando i grafici del test di Chow e quelli rolling sui parametri del CAPM, si nota che complessivamente i break strutturali del modello sono dovuti al parametro beta che risulta essere instabile nel tempo.

L'instabilità di beta e la significatività di alfa (dove risulta presente) sono forse dovute a fattori esterni al mercato. Questi fattori, infatti, potrebbero modificare i rendimenti dei titoli, in alcuni casi offrendo una remunerazione extra rispetto a quella prevista dall'esposizione al rischio di mercato, in altri influenzando l'esposizione stessa.

### **3. Conditional CAPM con alfa e beta variabili nel tempo**

### **3.1 Cenni teorici**

Il modello del CAPM standard prevede alcune restrizioni, le quali però non sono sempre riscontrabili nella stima empirica del modello.

In primo luogo esso considera costante nel tempo l'esposizione di un titolo al rischio di mercato e questo, come evidenziato anche dai grafici e dai test del capitolo precedente, è poco plausibile soprattutto nel lungo periodo.

In secondo luogo il modello del CAPM esclude la possibilità che il rendimento di un'attività rischiosa dipenda da altri fattori oltre al rischio di mercato, che potrebbero spiegare la significatività di alfa. Per ovviare a questo problema sono stati sviluppati vari modelli. Il più famoso è l'Arbitrage Pricing Theory (Ross 1976), nel quale il rendimento di un titolo (o portafoglio) risulta legato a una serie di fattori di rischio; inserendo il mercato tra questi fattori, si può verificare se oltre ad esso vi sono altre variabili che spiegano gli eccessi di rendimento.

Per eliminare entrambe queste restrizioni è applicato il Conditional CAPM, una diretta evoluzione del CAPM in cui si abbandona il vincolo di invariabilità dei parametri e si valuta l'andamento di tali parametri attraverso l'utilizzo di variabili esplicative.

Il modello, quindi, diventa:

$$
R_{i,t} - r_{Ft} = \alpha_{i,t} + \beta_{i,t}(R_{Mt} - r_{Ft}) + \varepsilon_{i,t}
$$

con

$$
\alpha_{i,t} = \alpha_0 + \alpha_1 Z_t
$$

$$
\beta_{i,t} = \beta_0 + \beta_1 Z_t
$$

27

Si nota che  $\alpha_{i,t}$  e  $\beta_{i,t}$  sono ottenuti come combinazioni lineari delle variabili esplicative, le quali determinano l'andamento temporale dei due parametri. Il valore di  $\alpha_1$  indica se e in che modo la variabile in questione offre una remunerazione extra rispetto a quella già prevista per sopportare il rischio sistematico.  $\beta_1$  indica, invece, come il fattore determini l'esposizione del titolo al rischio di mercato; in altre parole, valuta se la variabile influenza la rischiosità del titolo (o portafoglio).

La verifica empirica del Conditional CAPM, che nel CAPM classico corrispondeva alla verifica di nullità di alfa, equivale a verificare la nullità congiunta di  $\alpha_0$  e  $\alpha_1$ .

Le variabili esplicative possono essere inserite nel modello ritardate; di conseguenza, alfa e beta diventano

$$
\alpha_{i,t} = \alpha_0 + \alpha_1 Z_{t-1}
$$

$$
\beta_{i,t} = \beta_0 + \beta_1 Z_{t-1}
$$

In questo modo si ottiene una diversa interpretazione del modello che mira a verificare se, attraverso un set di informazioni disponibili al tempo t, si possono fare valutazioni sull'esposizione del titolo al rischio di mercato e sull'alfa di Jensen al tempo t+1.

In questo elaborato, viene però utilizzato il modello con le variabili esplicative non ritardate.

# **3.2 Modello con una sola variabile esplicativa**

### **3.2.1 Il modello**

In questo paragrafo si stima il modello del Conditional CAPM introducendo una sola variabile esplicativa per volta, in modo da poter cogliere quali variabili influenzano maggiormente i rendimenti di ogni singolo titolo. Il modello risulta essere quello già visto in precedenza, ovvero:

$$
R_{i,t} - r_{Ft} = \alpha_{i,t} + \beta_{i,t}(R_{Mt} - r_{Ft}) + \varepsilon_{i,t}
$$

con

$$
\alpha_{i,t} = \alpha_0 + \alpha_1 Z_t
$$

$$
\beta_{i,t} = \beta_0 + \beta_1 Z_t
$$

Per poterlo stimare utilizzando il metodo dei minimi quadrati ordinari, il modello viene riscritto sotto forma di regressione lineare, sostituendo i parametri variabili con le equazioni lineari che li rappresentano:

$$
R_{i,t} - r_{Ft} = \alpha_0 + \alpha_1 Z_t + \beta_0 (R_{Mt} - r_{Ft}) + \beta_1 Z_t (R_{Mt} - r_{Ft}) + \varepsilon_{i,t}
$$

dove  $Z_t = Z_t - E[z_t]$  con  $z_t$  variabile macroeconomica.

L'utilizzo di variabili macro a media nulla è indispensabile per non avere distorsioni nella stima di  $\alpha_0$  e  $\beta_0$  che altrimenti risulterebbero influenzate dalla media delle variabili. Basti pensare ad esempio al tasso di disoccupazione, che ha un valore atteso sensibilmente diverso da zero; nel modello ad esso relativo, un valore di  $\alpha_1$  significativo influisce sul valore di  $\alpha_0$ , compromettendo così anche il test F sulla nullità congiunta di  $\alpha_0$  e  $\alpha_1$  per la verifica empirica del Conditional CAPM.

Nelle stime che seguono, per fare inferenza vengono utilizzati direttamente gli standard error di White, senza prima applicare i test sui residui per verificare la bontà del modello.

## **3.2.2 Stime e analisi**

#### **Stima del modello utilizzando una variabile esplicativa per volta**

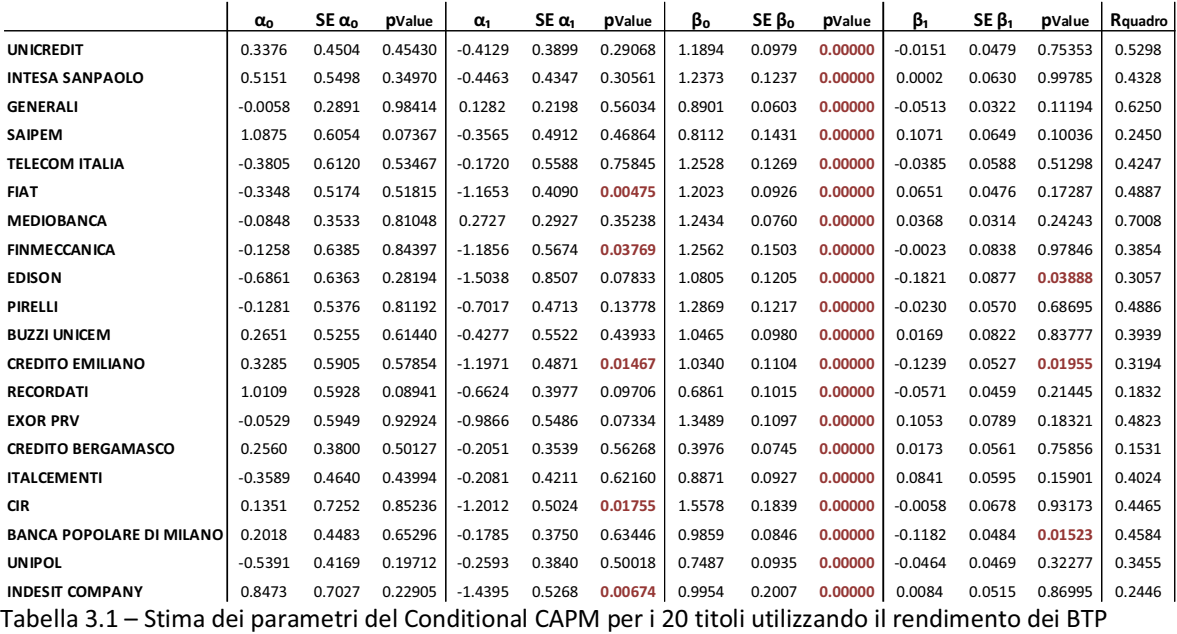

#### VARIABILE ESPLICATIVA: **Rendimento dei BTP**

come variabile esplicativa.

N.B. in rosso i p-value minori di 0.05

### VARIABILE ESPLICATIVA: **Prezzo del petrolio**

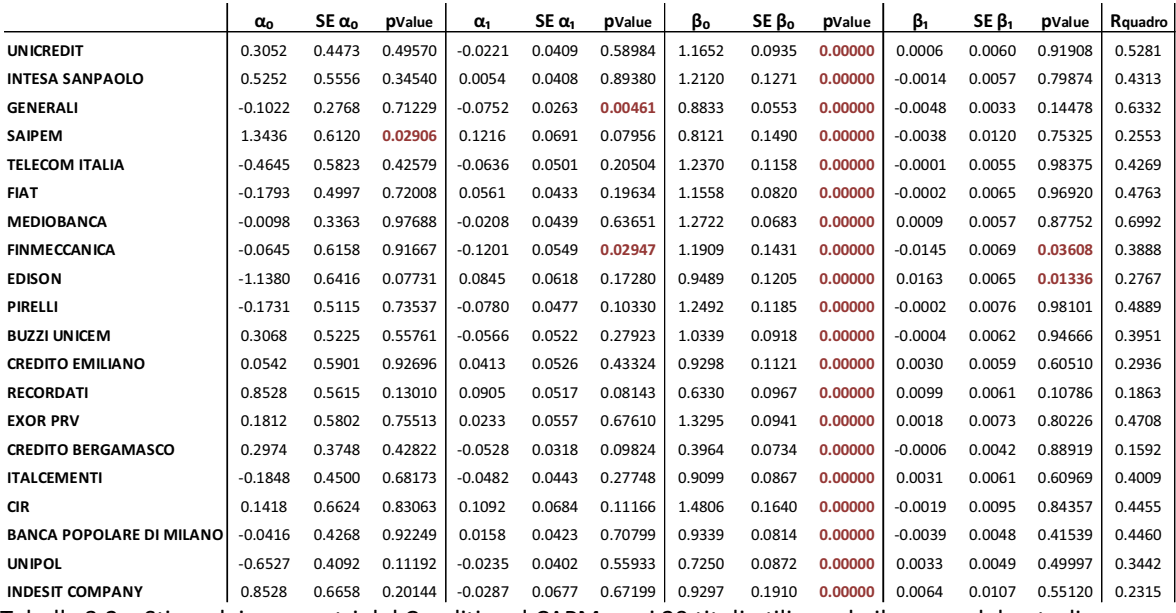

Tabella 3.2 – Stima dei parametri del Conditional CAPM per i 20 titoli utilizzando il prezzo del petrolio come variabile esplicativa.

N.B. in rosso i p-value minori di 0.05

#### VARIABILE ESPLICATIVA: **Indice della produzione industriale**

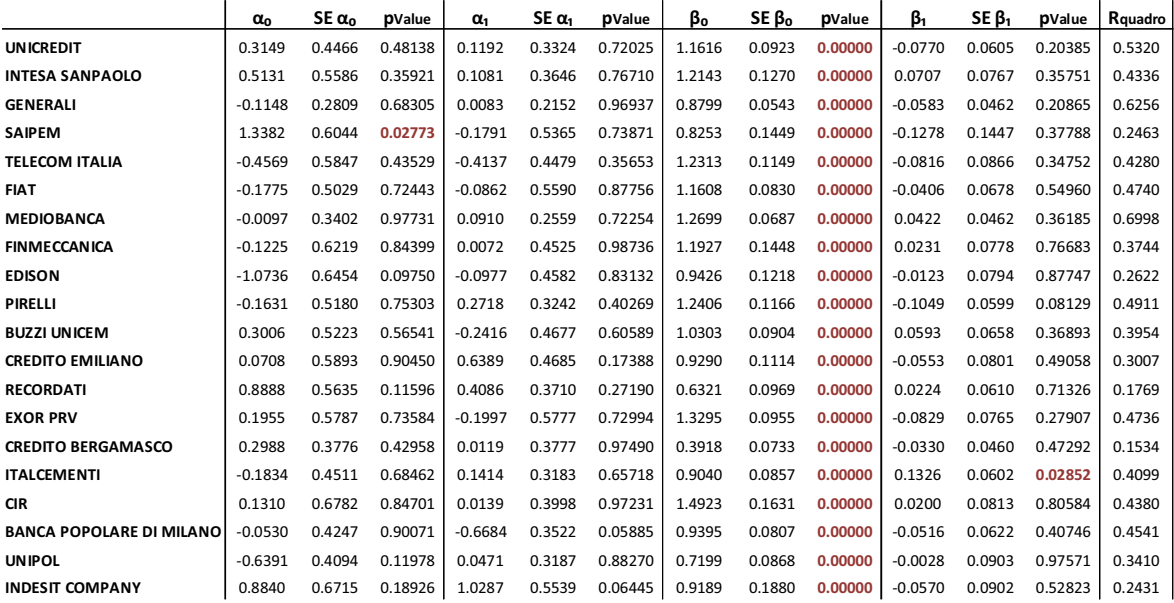

Tabella 3.3 – Stima dei parametri del Conditional CAPM per i 20 titoli utilizzando l'indice della produzione industriale come variabile esplicativa.

N.B. in rosso i p-value minori di 0.05

#### VARIABILE ESPLICATIVA: **Nuovi ordini**

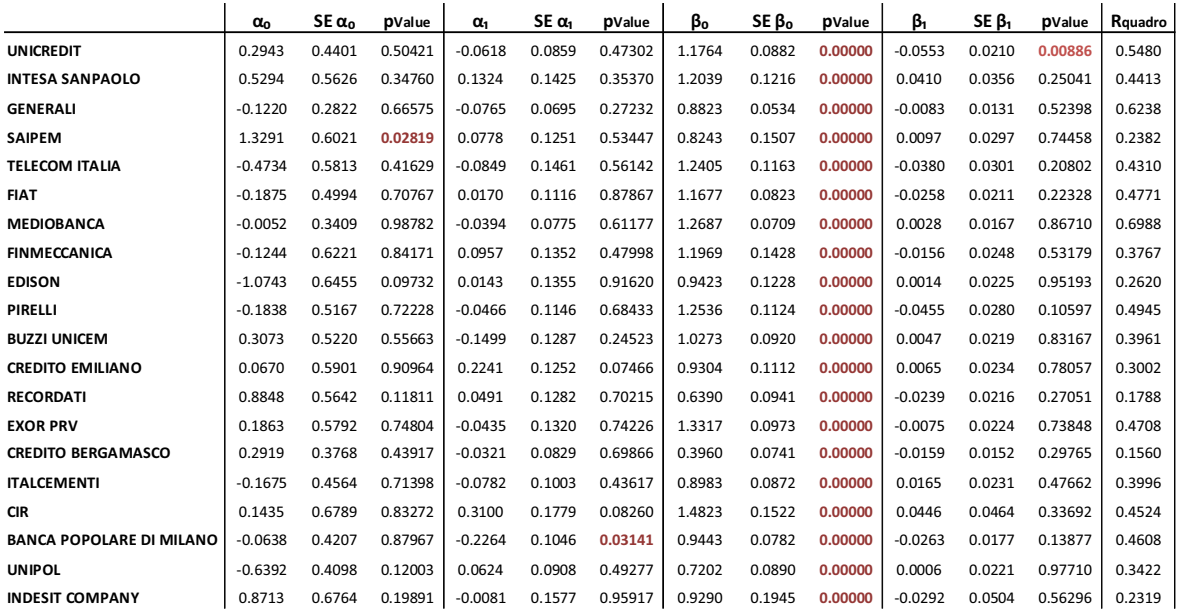

Tabella 3.4 – Stima dei parametri del Conditional CAPM per i 20 titoli utilizzando i nuovi ordini come

variabile esplicativa.

N.B. in rosso i p-value minori di 0.05

## VARIABILE ESPLICATIVA: **Fatturato dell'industria**

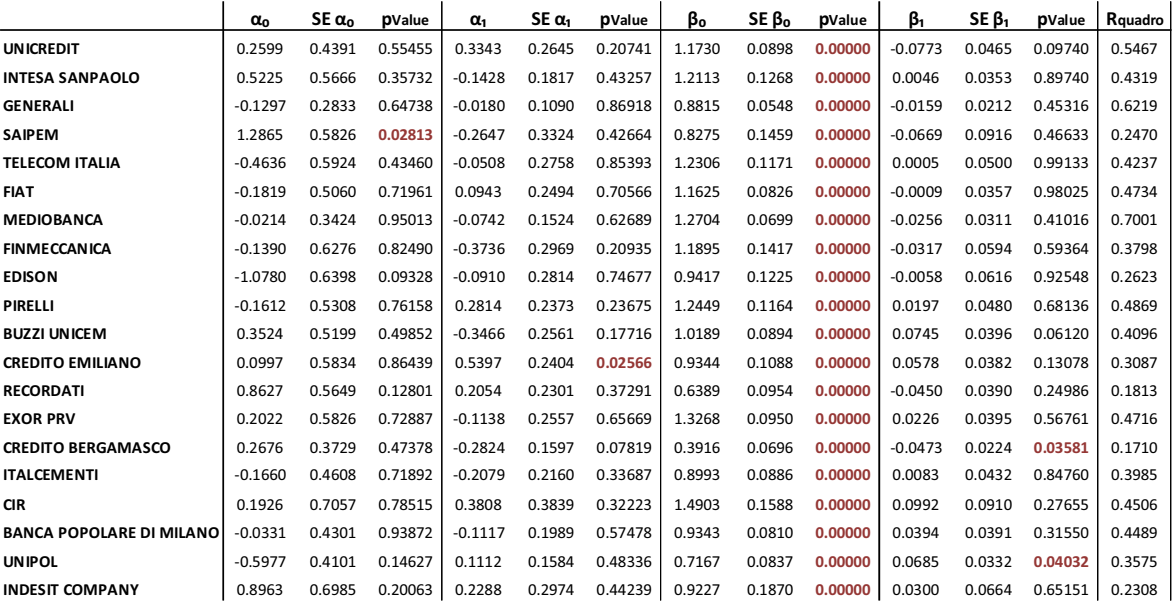

Tabella 3.5 – Stima dei parametri del Conditional CAPM per i 20 titoli utilizzando il fatturato dell'industria come variabile esplicativa.

N.B. in rosso i p-value minori di 0.05

#### VARIABILE ESPLICATIVA: **Tasso di disoccupazione**

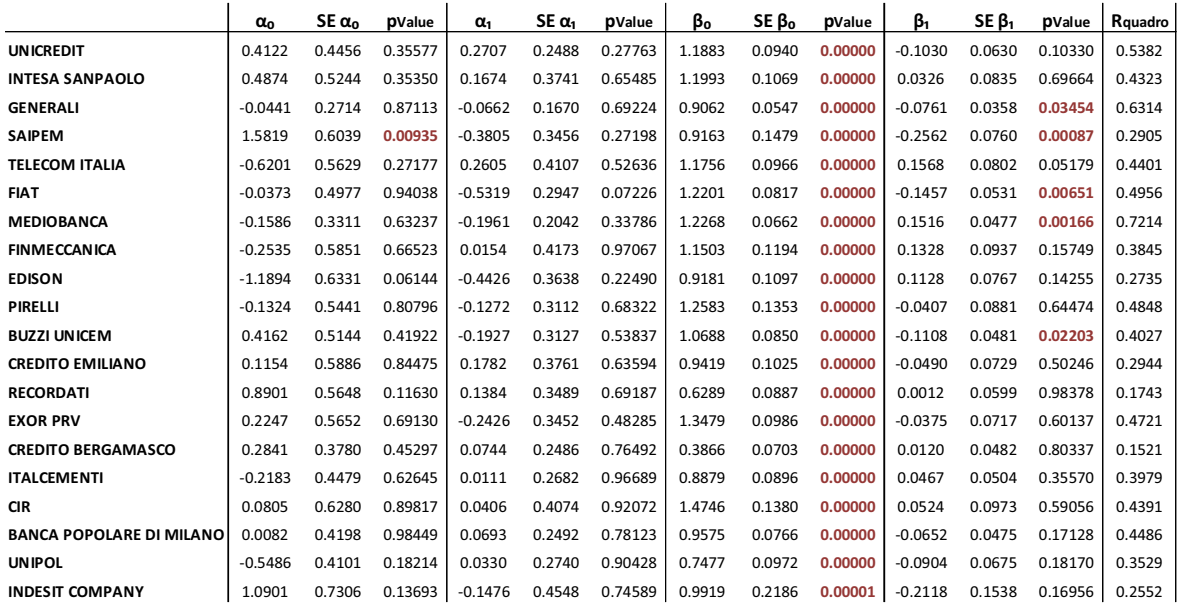

Tabella 3.5 – Stima dei parametri del Conditional CAPM per i 20 titoli utilizzando il tasso di disoccupazione come variabile esplicativa.

N.B. in rosso i p-value minori di 0.05

#### VARIABILE ESPLICATIVA: **Credit spread** (variabile disponibile da luglio 1998)

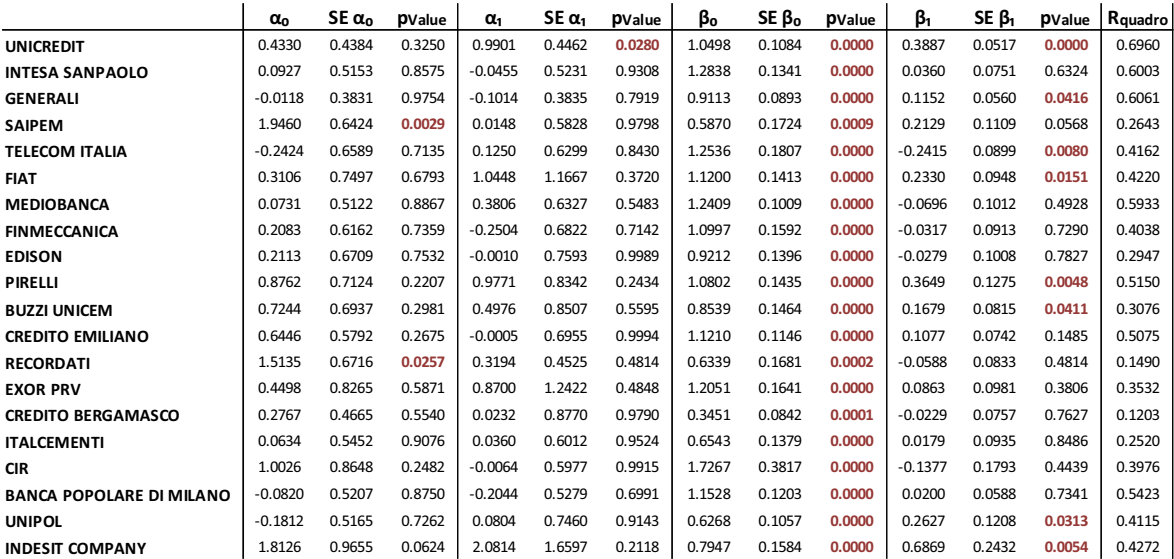

Tabella 3.6 – Stima dei parametri del Conditional CAPM per i 20 titoli utilizzando il credit spread come variabile esplicativa.

N.B. in rosso i p-value minori di 0.05

Da queste stime, il credit spread sembra essere la variabile maggiormente rilevante in termini di significatività dei parametri ( $R^2$  non è confrontabile

con gli altri visto il differente intervallo temporale su cui è stimato il modello). Si vede inoltre che questa variabile influenza in particolar modo l'esposizione dei titoli al rischio di mercato; infatti,  $\alpha_1$  è significativo soltanto per un titolo, mentre  $\beta_1$ risulta esserlo per otto titoli.

Tra le altre variabili, si evidenziano il tasso di disoccupazione, il rendimento dei BTP e il prezzo del petrolio, le quali influenzano in maniera significativa l'esposizione al rischio di mercato o l'alfa di Jensen di qualche titolo. Risultano invece meno rilevanti il fatturato dell'industria, l'indice della produzione industriale e i nuovi ordini.

Nella maggior parte dei casi, gli  $R^2$  risultano di poco superiori rispetto a quelli visti per il modello del CAPM standard (tabella 2.3). Questo sembra indicare che l'inserimento di  $\alpha_1$  e  $\beta_1$  non sia sempre giustificato da un miglioramento del modello in termini di grado di adattamento.

A questo punto potrebbe essere interessante valutare il comportamento, nei diversi istanti temporali, dei parametri aggiuntivi del Conditional CAPM. Si potrebbe così verificare se l'influenza di una variabile sull'esposizione al rischio di mercato di un titolo rimane costante o si modifica nel tempo.

## **3.2.3 Grafici e commenti**

**Rappresentazione grafica su finestre rolling di 60 mesi delle stime di**  $\alpha_0$ **,**  $\alpha_1$ **, ɴ<sup>0</sup> Ğɴ1 con intervalli di confidenza al 95%.** 

Sono rappresentati soltanto alcuni esempi, ritenuti maggiormente significativi.

#### TITOLO: **Saipem**

#### VARIABILE : **Prezzo del petrolio**

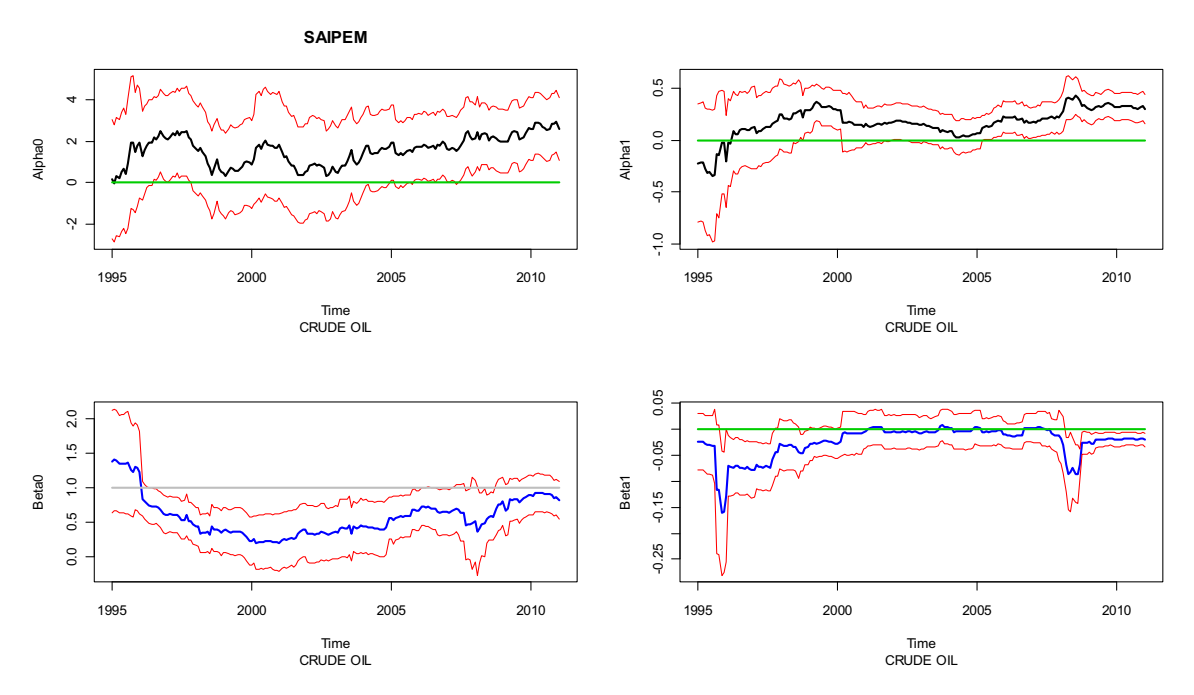

Grafico 3.1 – Rappresentazione grafica di  $\alpha_0$ ,  $\alpha_1$ ,  $\beta_0$  e  $\beta_1$  su finestre rolling

Per il titolo Saipem si nota che la stima di  $\alpha_0$ , oltre ad essere sempre positiva, nell'ultimo periodo risulta significativa, in modo del tutto analogo all'alfa del CAPM classico.

Dal grafico di  $\alpha_1$  emerge come questo, ad eccezione del primo periodo, sia costantemente positivo (anche se non sempre significativo). Contrariamente,  $\beta_1$  risulta spesso negativo, con periodi in cui lo zero si trova al di sopra del limite superiore dell'intervallo di confidenza al 95%.

Si vede quindi che, in determinati periodi, incrementi del prezzo del petrolio riducono l'esposizione del titolo al rischio di mercato e generano una remunerazione extra per Saipem.

L'influenza del prezzo del petrolio sui rendimenti di questo titolo era ipotizzabile, trattandosi di una società del gruppo ENI che opera nel settore petrolifero.

#### TITOLO: **Mediobanca**

#### VARIABILE : **Rendimenti BTP**

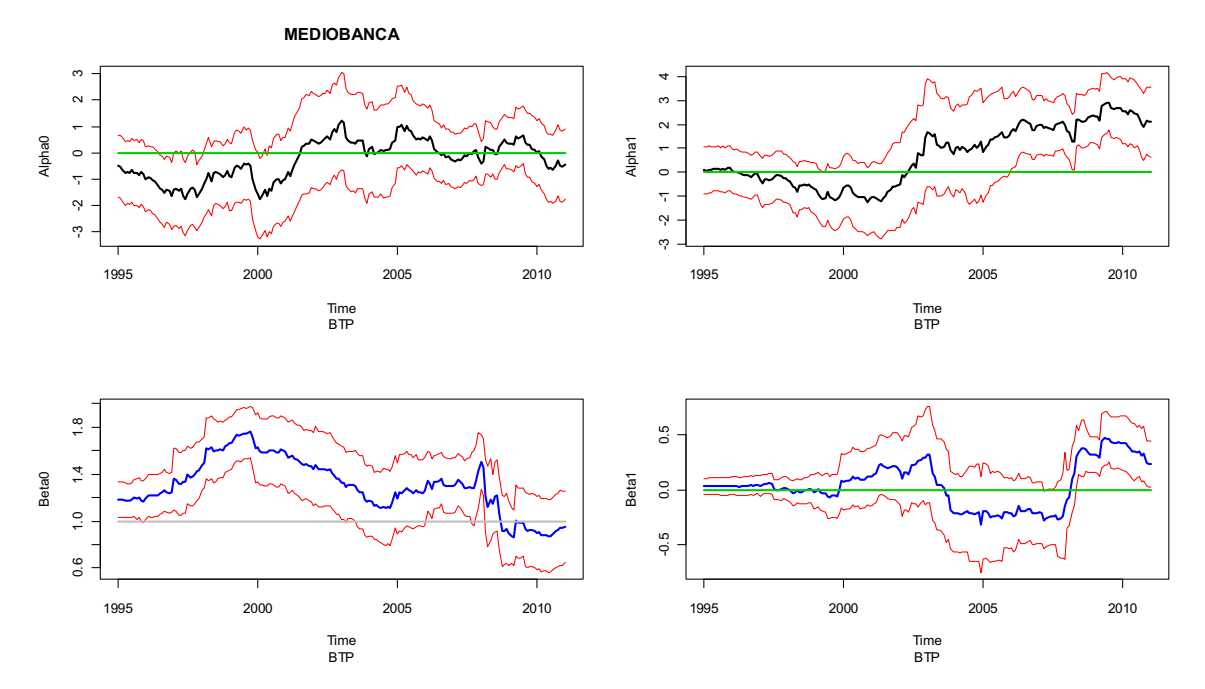

Grafico 3.2 – Rappresentazione grafica di  $\alpha_0$ ,  $\alpha_1$ ,  $\beta_0$  e  $\beta_1$  su finestre rolling

Complessivamente,  $\alpha_1$  e  $\beta_1$  non possono essere considerati stabili nel tempo. Infatti, nella prima parte della serie il rendimento dei BTP non spiega in alcun modo il rendimento di Mediobanca, mentre nell'ultimo periodo
influenza positivamente e in modo significativo sia l'esposizione al rischio di mercato sia l'alfa del titolo.

Inoltre, si vede come l'andamento di  $\alpha_0$  e  $\beta_0$  sia molto simile a quello di  $\alpha$  e  $\beta$  del CAPM classico.

#### TITOLO: **Fiat**

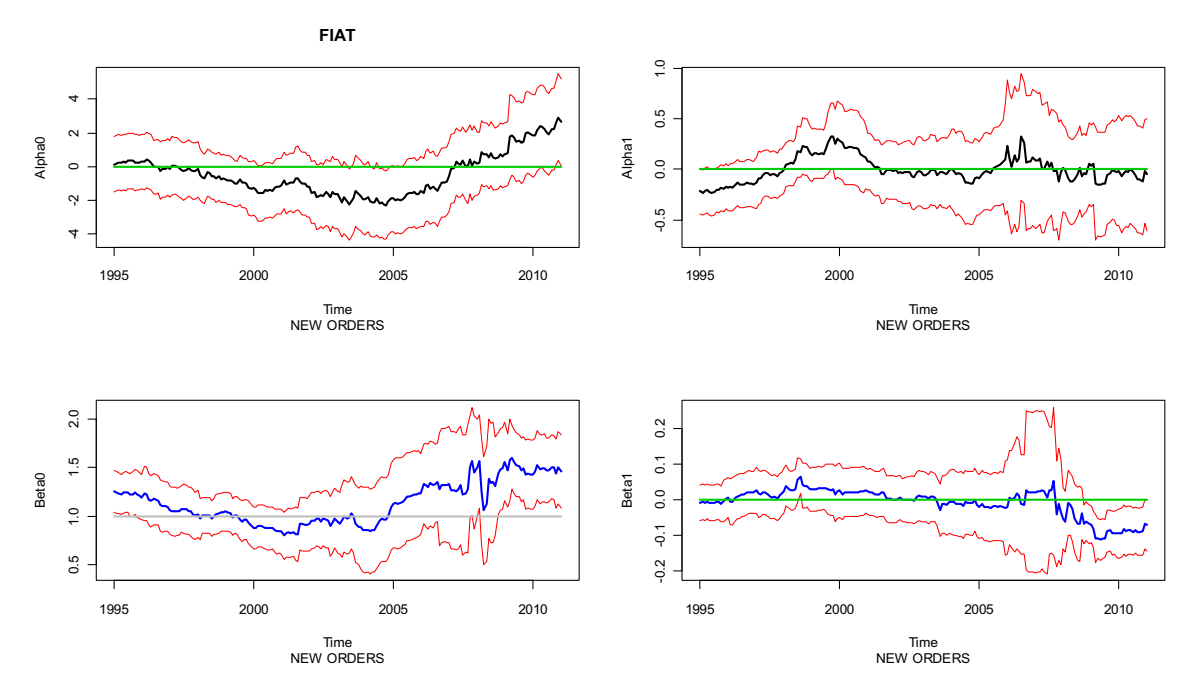

#### VARIABILE : **Nuovi ordini**

Grafico 3.3 – Rappresentazione grafica di  $\alpha_0$ ,  $\alpha_1$ ,  $\beta_0$  e  $\beta_1$  su finestre rolling

Il valore di  $\alpha_1$  non è significativamente diverso da zero in nessuna finestra, mentre  $\beta_1$  nell'ultimo periodo risulta negativo. Questo indica che un incremento di nuovi ordini riduce l'esposizione al rischio di mercato del titolo Fiat.

Visto che la significatività di  $\beta_1$  coincide, come visto nel grafico 2.2, con il periodo in cui il beta del CAPM standard risulta significativamente maggiore di uno, ci si potrebbe aspettare che la variabile "nuovi ordini" spieghi questa significatività. Osservando però il grafico rolling di  $\beta_0$ , si vede come questo si comporti in modo del tutto analogo al beta del CAPM e ciò sta ad indicare che la variabile non contiene tutta l'informazione necessaria per spiegare l'aumento del beta.

#### TITOLO: **Italcementi**

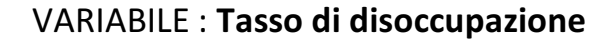

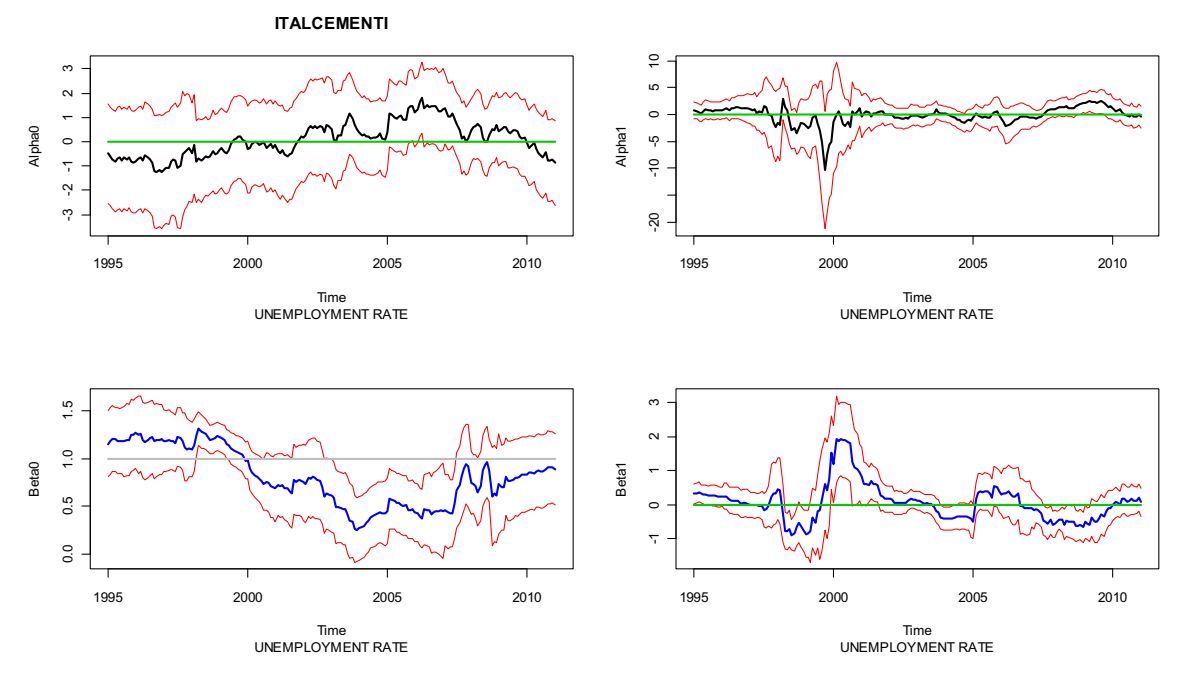

Grafico 3.4 – Rappresentazione grafica di  $\alpha_0$ ,  $\alpha_1$ ,  $\beta_0$  e  $\beta_1$  su finestre rolling

Si osserva che la stima di  $\alpha_0$  risulta costantemente non diversa da zero. Per la stima di  $\beta_0$ , invece, si evidenziano il rifiuto dell'ipotesi di uguaglianza a 1 e la sua variabilità nel tempo.

Osservando i grafici di  $\beta_1$  e  $\alpha_1$  dal 2000 al 2001 si nota che il primo è significativo in questo periodo, mentre il secondo, anche se non significativo, ha valori elevati di deviazione standard e stima in valore assoluto.

Utilizzando il tasso di disoccupazione come variabile esplicativa, questa anomalia dal 2000 al 2001 circa si verifica, in maniera più o meno forte, per tutti i titoli analizzati.

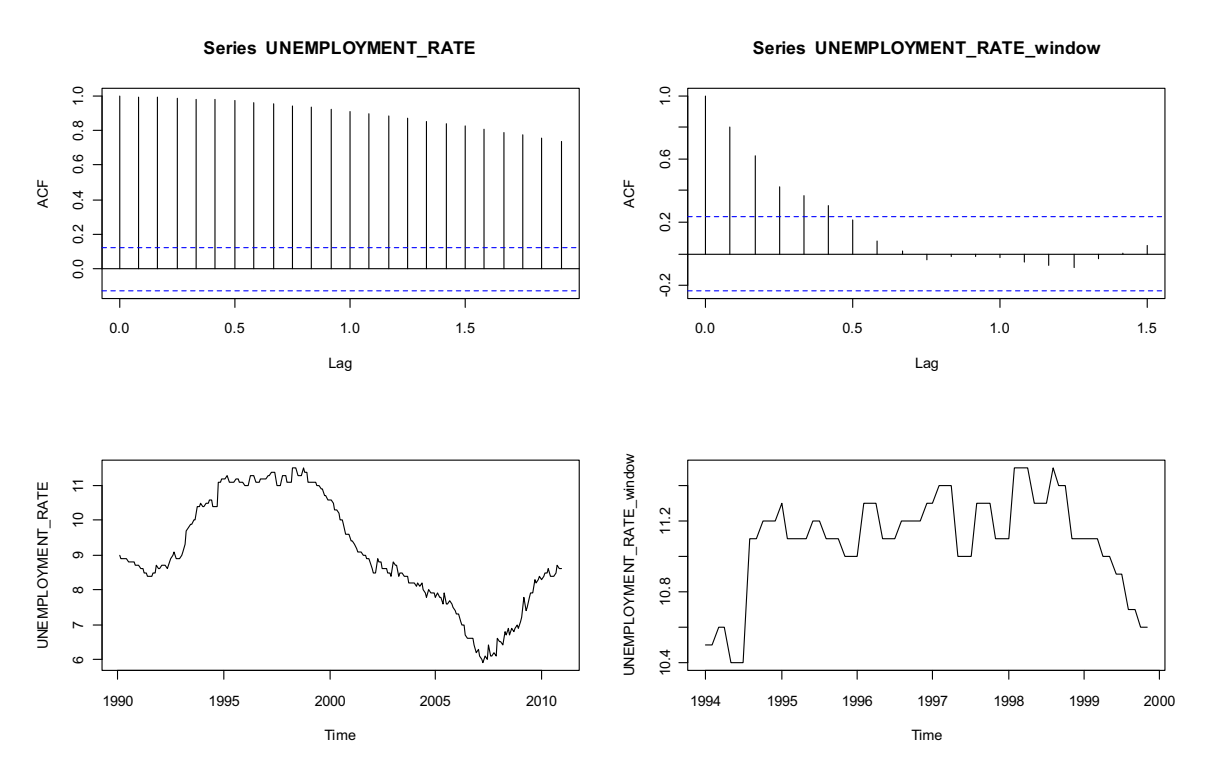

Per provare a spiegare questo fenomeno si osserva il grafico che segue

Grafico 3.5 – Rappresentazione grafica e correlogramma del tasso di disoccupazione per l'intera serie storica a disposizione e per la finestra temporale 1994-2000

Si evidenzia la presenza di un trend (radice unitaria) nella serie storica completa. Questo fa sì che difficilmente i coefficienti, stimati da una regressione tra eccessi di rendimento di un titolo e tasso di disoccupazione, siano elevati in valore assoluto, poiché il rendimento è una variabile stazionaria.

 Nel periodo interessato, invece, questo trend sembra non essere presente, o comunque meno evidente.

#### TITOLO: **Unicredit**

#### VARIABILE : **Credit spread**

Per questa variabile i dati sono disponibili da luglio 1998.

Disponendo di finestre temporali di 60 mesi, la prima stima si riferisce a giugno 2003.

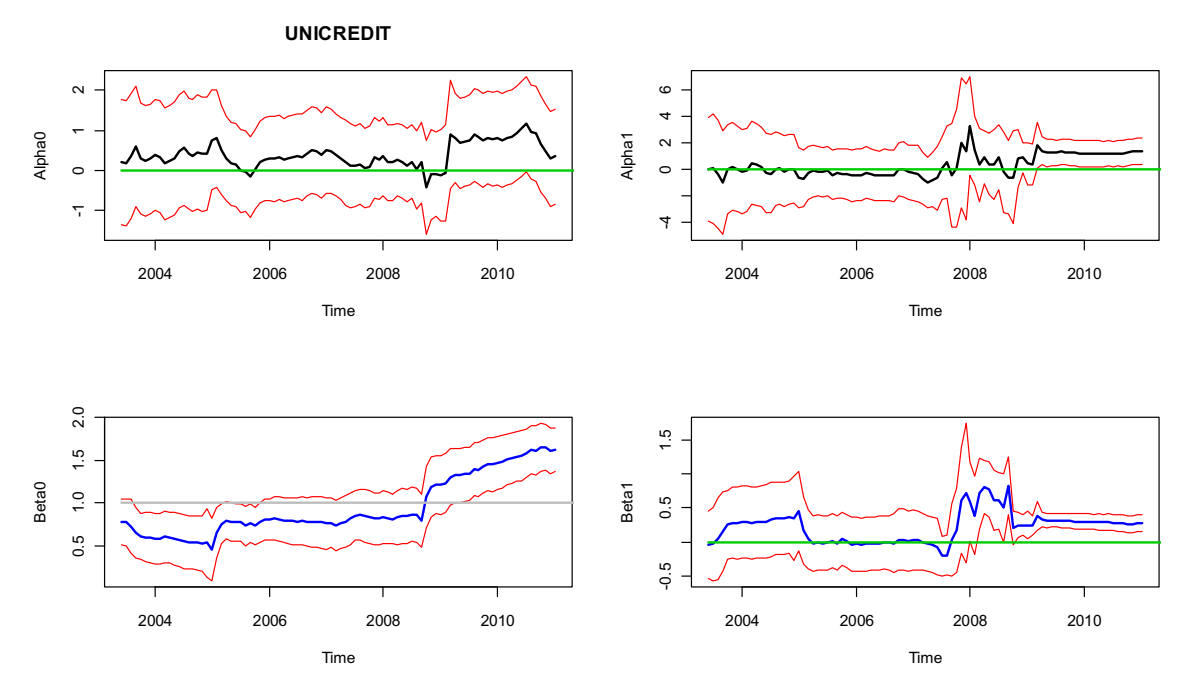

Grafico 3.6 – Rappresentazione grafica di  $\alpha_0$ ,  $\alpha_1$ ,  $\beta_0$  e  $\beta_1$  su finestre rolling

Dalla stima sull'intera serie storica a disposizione si evidenziava la significatività di  $\beta_1$  per il modello stimato con questo titolo.

Dal grafico si osserva che questa significatività è dovuta all'ultimo periodo campionario, corrispondente alla crisi del 2008, dove il Credit spread subisce un forte incremento, riconducibile all'elevato rischio di insolvenza delle imprese con basso rating.

 Nello stesso periodo aumenta anche l'esposizione al rischio di mercato del titolo.

Il Credit spread riesce quindi a spiegare almeno parzialmente questo aumento di rischiosità del titolo Unicredit durante la crisi.

## **3.3 Modello con più variabili esplicative**

### **3.3.1 Il modello**

Come si è visto nel precedente paragrafo i coefficienti relativi ad una singola variabile esplicativa risultano significativi solo per alcuni titoli e in determinati periodi.

Verrà in seguito stimato il modello utilizzando tutti i fattori macroeconomici (a parte il credit spread) simultaneamente.

Il modello risulta quindi

$$
R_{i,t} - r_{Ft} = \alpha_{i,t} + \beta_{i,t}(R_{Mt} - r_{Ft}) + \varepsilon_{i,t}
$$

con

$$
\alpha_{i,t} = \alpha_0 + \alpha_1 Z 1_t + \alpha_2 Z 2_t + \alpha_3 Z 3_t + \alpha_4 Z 4_t + \alpha_5 Z 5_t + \alpha_6 Z 6_t
$$
  

$$
\beta_{i,t} = \beta_0 + \beta_1 Z 1_t + \beta_2 Z 2_t + \beta_3 Z 3_t + \beta_4 Z 4_t + \beta_5 Z 5_t + \beta_6 Z 6_t
$$

dove:

- $Z1_t$  è il rendimento dei BTP  $Z2_t$  è la variazione del prezzo del petrolio  $Z3_{t}\,$  è la variazione dell'indice della produzione industriale
- $Z4_t$  è la variazione dei nuovi ordini
- $Z \mathbf{5}_{t}$  è la variazione del fatturato
- $Z6_t\,$  è il tasso di disoccupazione

Nelle stime successive, la numerazione dei coefficienti segue l'ordinamento sopra esposto.

Come visto in precedenza, per poter essere stimato, il modello viene scritto sotto forma di regressione lineare

$$
R_{i,t} - r_{Ft} = \alpha_0 + \alpha_1 Z 1_t + \alpha_2 Z 2_t + \alpha_3 Z 3_t + \alpha_4 Z 4_t + \alpha_5 Z 5_t + \alpha_6 Z 6_t +
$$
  

$$
\beta_0 r_{Mt} + \beta_1 Z 1_t r_{Mt} + \beta_2 Z 2_t r_{Mt} + \beta_3 Z 3_t r_{Mt} + \beta_4 Z 4_t r_{Mt} +
$$
  

$$
\beta_5 Z 5_t r_{Mt} + \beta_6 Z 6_t r_{Mt} + \varepsilon_{i,t}
$$

con

$$
r_{Mt} = R_{Mt} - r_{Ft}
$$

La stima avviene con il metodo dei minimi quadrati ordinari e per fare inferenza si applicano gli errori standard di White. Inoltre, come già visto in precedenza, le variabili vengono utilizzate a media nulla.

## **3.3.2 Stime e analisi**

## **Stima del modello**

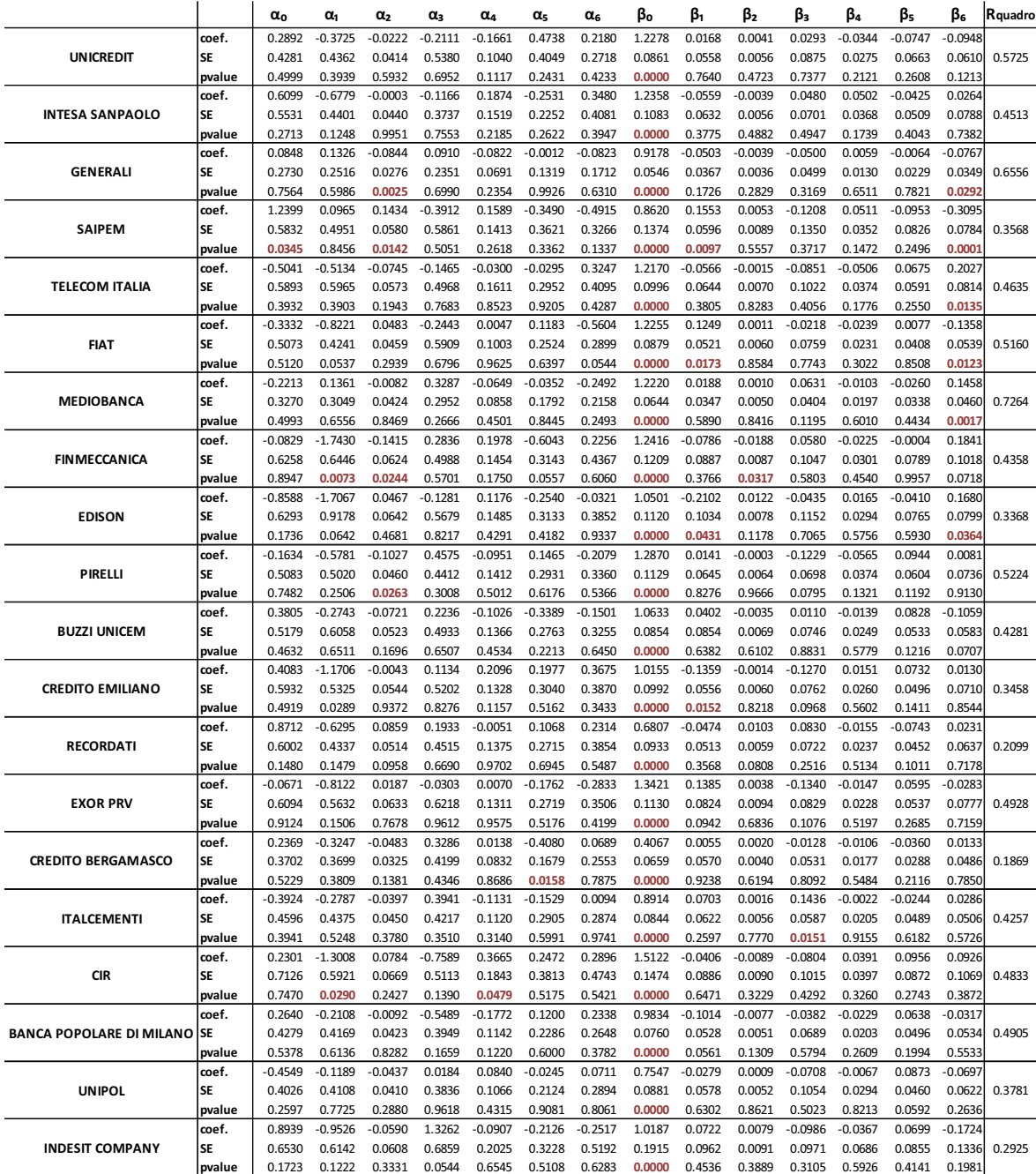

Tabella 3.7 – Stima dei parametri del Conditional CAPM per i 20 titoli utilizzando tutte le esplicative simultaneamente.

N.B. in rosso i p-value minori di 0.05

Osservando i parametri di questo modello si può notare come alcuni di essi perdano significatività rispetto a quelli stimati nei modelli che includevano una sola esplicativa per volta.

Si consideri, ad esempio, il parametro  $\beta_5$ : in questo modello il parametro in esame non mostra significatività per nessun titolo, mentre nel modello che considerava il solo fatturato come variabile esplicativa,  $\beta_5$  si è dimostrato significativo per alcuni titoli.

Valutiamo quindi se tale problema dipenda dalla presenza di multicollinearità nel modello.

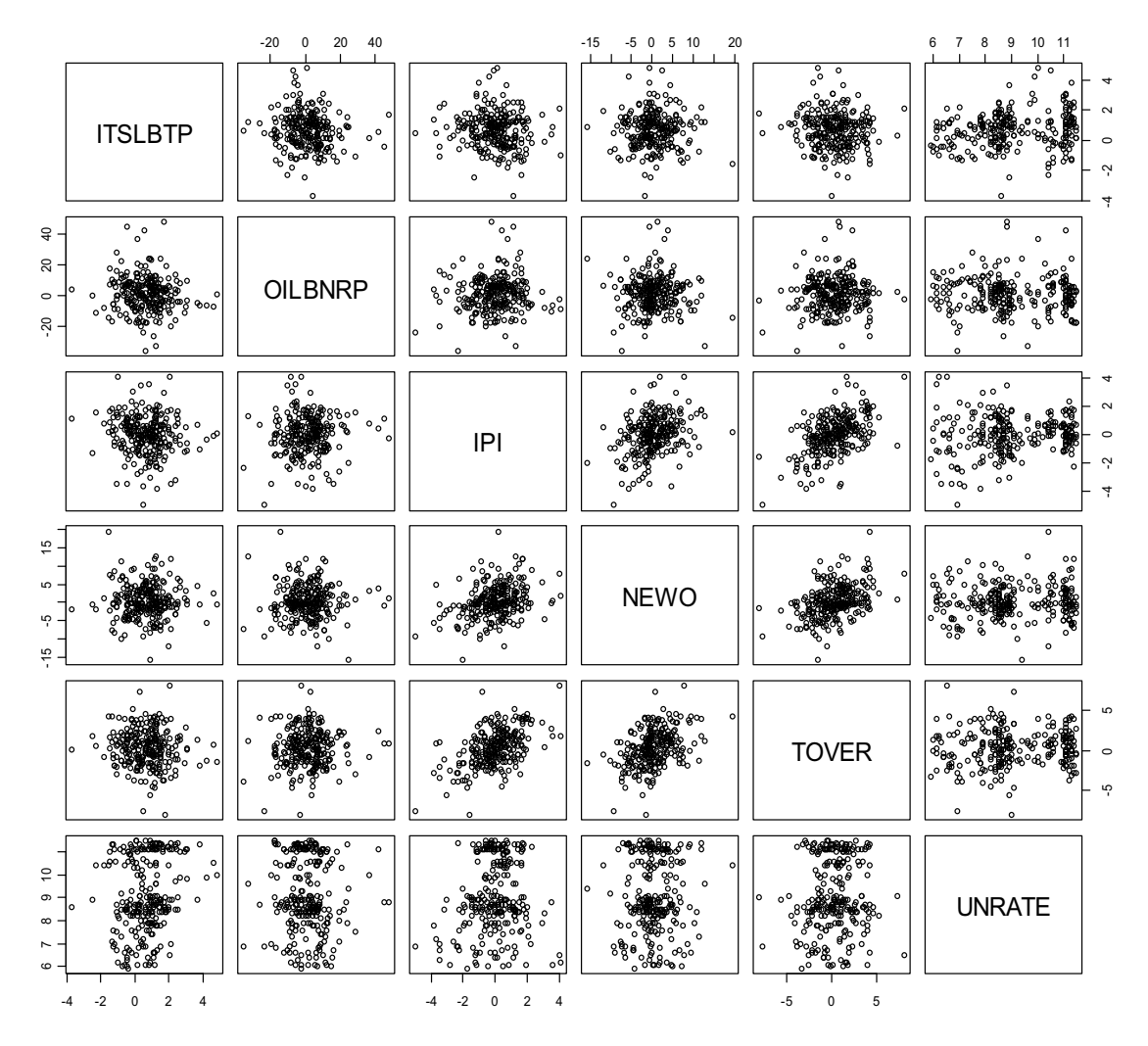

Grafico 3.7 – Matrice dei diagrammi di dispersione delle variabili esplicative

I grafici di dispersione indicano una certa correlazione tra: l'indice della produzione industriale, i nuovi ordini e il fatturato dell'industria; mentre per le altre variabili i punti sembrano essere distribuiti in modo casuale. Per avere un riferimento numerico si stima la matrice di correlazione:

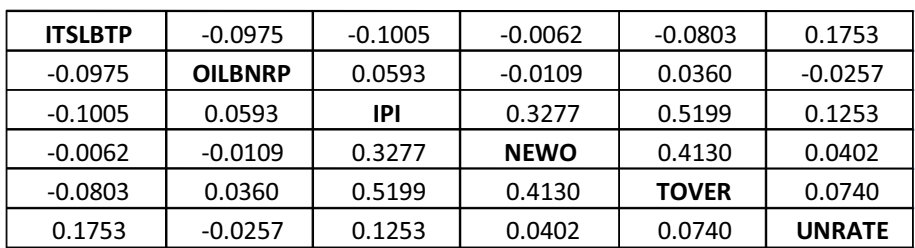

Tabella 3.8 – matrice di correlazione delle esplicative

La matrice conferma quanto già visto nei diagrammi di dispersione.

Per cercare di risolvere questo problema il modello viene ridotto togliendo

l'indice della produzione industriale e i nuovi ordini.

Il modello risulta quindi:

$$
R_{i,t} - r_{Ft} = \alpha_{i,t} + \beta_{i,t}(R_{Mt} - r_{Ft}) + \varepsilon_{i,t}
$$

con

$$
\alpha_{i,t} = \alpha_0 + \alpha_1 Z 1_t + \alpha_2 Z 2_t + \alpha_3 Z 3_t + \alpha_4 Z 4_t
$$
  

$$
\beta_{i,t} = \beta_0 + \beta_1 Z 1_t + \beta_2 Z 2_t + \beta_3 Z 3_t + \beta_4 Z 4_t
$$

dove

 $Z1_t$  è il rendimento dei BTP

 $Z2_t$  è la variazione del prezzo del petrolio

 $Z3_t\,$  è la variazione del fatturato

 $Z4_{t}\,$  è il tasso di disoccupazione

Per poter essere stimato, il modello viene riscritto sotto forma di regressione lineare e si ottiene:

$$
R_{i,t} - r_{Ft} = \alpha_0 + \alpha_1 Z 1_t + \alpha_2 Z 2_t + \alpha_3 Z 3_t + \alpha_4 Z 4_t + \beta_0 r_{Mt} + \beta_1 Z 1_t r_{Mt} + \beta_2 Z 2_t r_{Mt} + \beta_3 Z 3_t r_{Mt} + \beta_4 Z 4_t r_{Mt} + \varepsilon_{i,t}
$$

con

$$
r_{Mt} = R_{Mt} - r_{Ft}.
$$

## **Stima del modello**

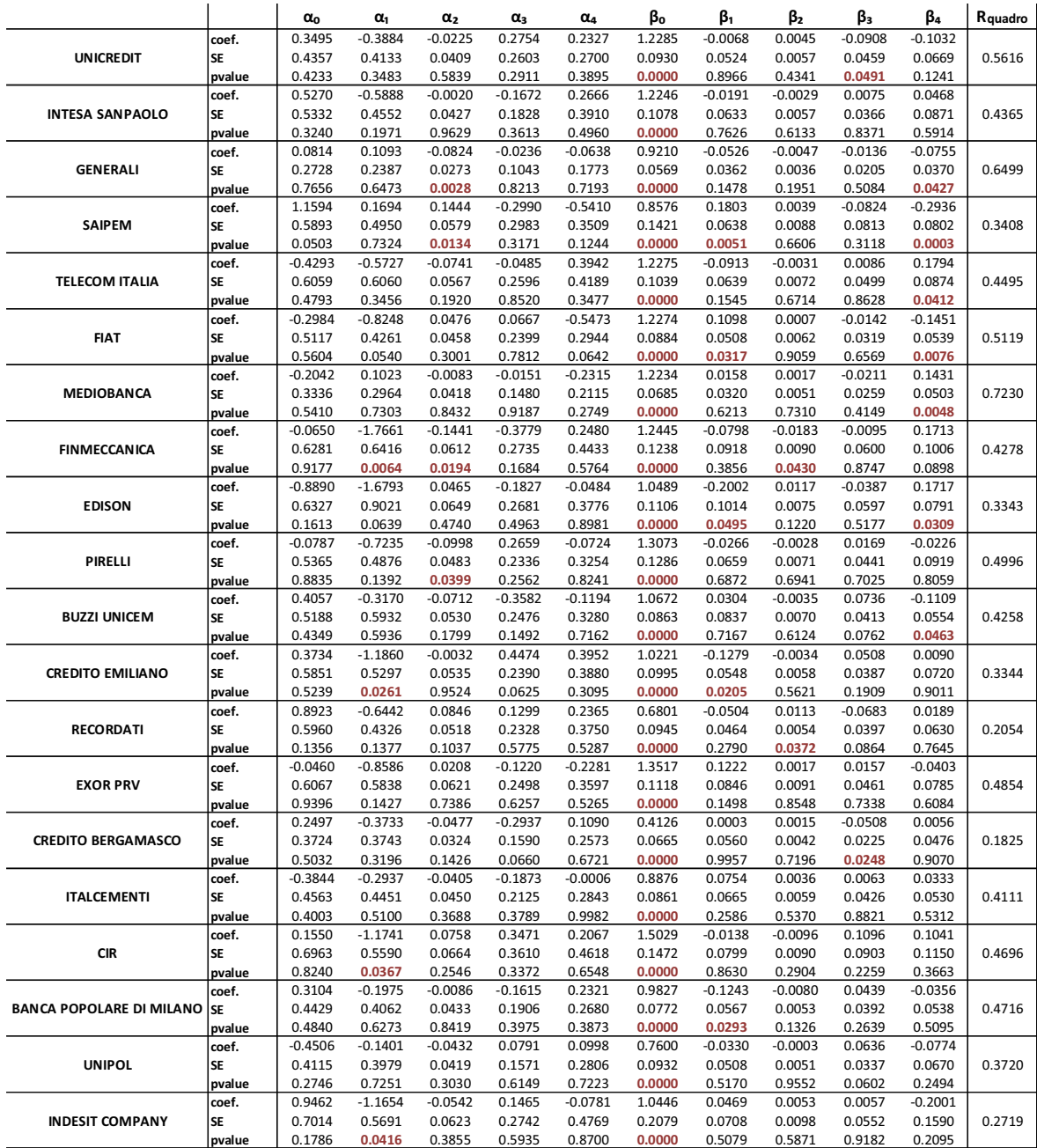

Tabella 3.9 – Stima dei parametri del conditional CAPM per i 20 titoli utilizzando le quattro esplicative scelte.

N.B. in rosso i p-value minori di 0.05

E' interessante notare che il coefficiente  $\alpha_0$  del titolo Saipem, anche se al limite, risulta non significativo al 95%. Questo risultato non si era riscontrato nella precedente specificazione (vedi tabella 3.7).

Confrontando il grado di adattamento  $(R^2)$  di questo modello rispetto a quello del CAPM standard, si nota un evidente miglioramento. Va però tenuto conto che questo miglioramento potrebbe dipendere dall'elevato numero di parametri impiegati nel modello. Per sciogliere questo dubbio, nel paragrafo 3.3.4 verrà effettuato un test F per confrontare questo modello rispetto a quello stimato in tabella 2.3.

## **3.3.3 Grafici e commenti**

Rappresentazione grafica di α<sub>t</sub> e β<sub>t</sub> stimati sull'intera serie storica a **disposizione.** 

 $\alpha_t$  e  $\beta_t$  sono ottenuti come combinazione lineare delle variabili esplicative  $\alpha_{i,t} = \alpha_0 + \alpha_1 Z_1 + \alpha_2 Z_2 + \alpha_3 Z_3 + \alpha_4 Z_4$  $\beta_{i,t} = \beta_0 + \beta_1 Z_1 t + \beta_2 Z_2 t + \beta_3 Z_3 t + \beta_4 Z_4 t$ .

Nei grafici, la linea verde rappresenta il coefficiente stimato dal modello del CAPM classico e le linee rosse rappresentano il suo intervallo di confidenza al 95%.

#### TITOLO: **Saipem**

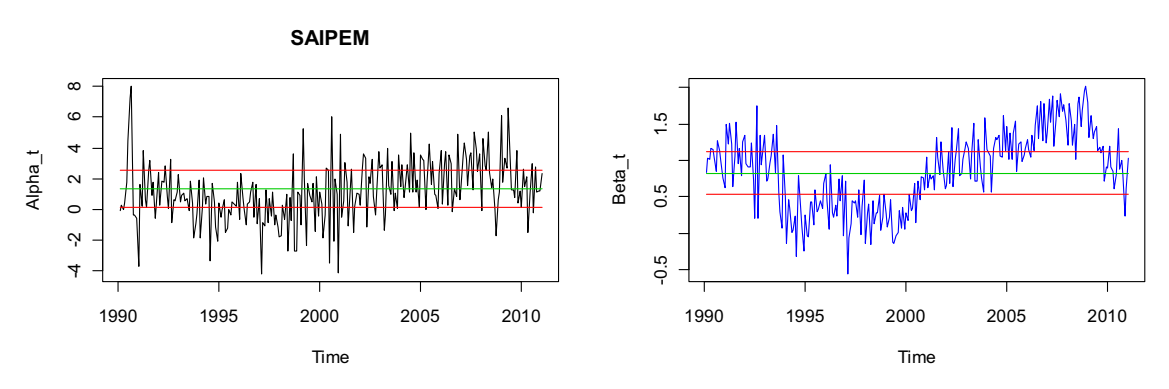

Grafico 3.8 – Rappresentazione grafica di  $\alpha_t$  e  $\beta_t$  ottenuti dal modello del Conditional CAPM con le quattro esplicative scelte in precedenza

#### TITOLO: **Fiat**

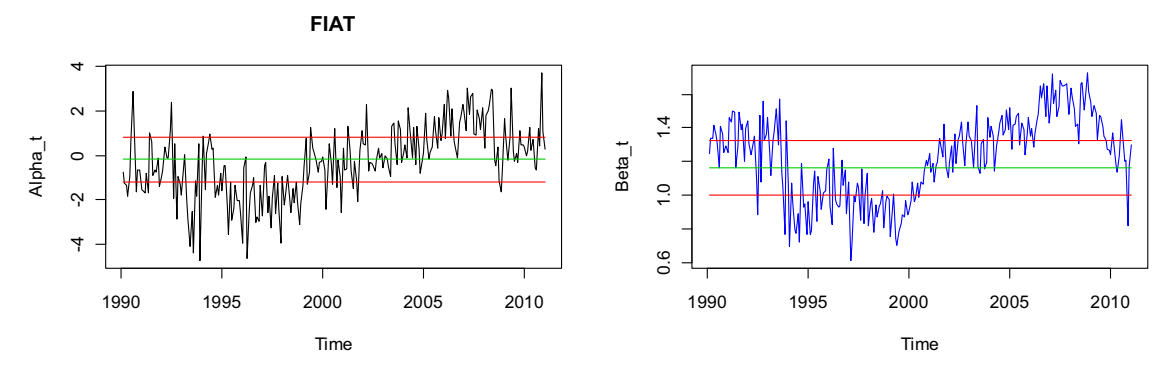

Grafico 3.9 – Rappresentazione grafica di  $\alpha_t$  e  $\beta_t$  ottenuti dal modello del Conditional CAPM con le quattro esplicative scelte in precedenza

#### TITOLO: **Mediobanca**

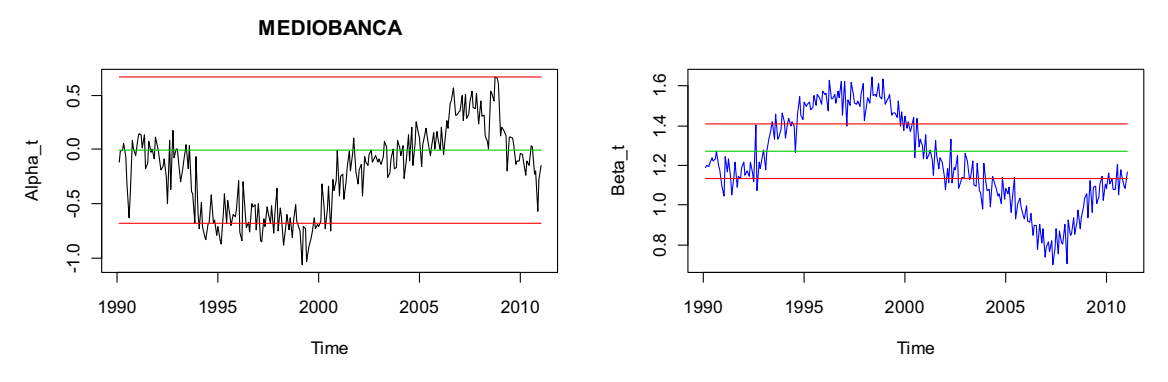

Grafico 3.10 – Rappresentazione grafica di  $\alpha_t$  e  $\beta_t$  ottenuti dal modello del Conditional CAPM con le quattro esplicative scelte in precedenza

#### TITOLO: **Italcementi**

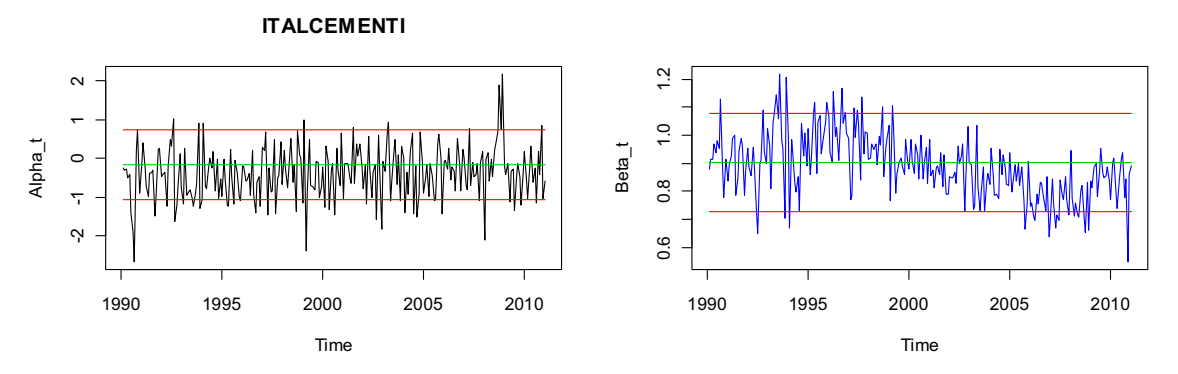

Grafico 3.11 – Rappresentazione grafica di  $\alpha_t$  e  $\beta_t$  ottenuti dal modello del Conditional CAPM con le quattro esplicative scelte in precedenza

Questi grafici illustrano le differenze tra  $\alpha$  e  $\beta$  del CAPM classico e  $\alpha_t$  e  $\beta_t$  del Conditional CAPM.

Emerge che in alcuni casi la serie di  $\alpha_t$  o  $\beta_t$  sembra essere stazionaria attorno al valore di  $\alpha$  o  $\beta$  del CAPM classico, mentre in altri tale stazionarietà viene meno.

Questa seconda casistica si verifica soprattutto per  $\beta_t$ ; basti osservare i grafici per i titoli Mediobanca, Saipem, Telecom Italia e Finmeccanica.

Tuttavia è necessario considerare che gli intervalli di confidenza presenti in questi grafici non possono essere utilizzati come test per verificare se  $\alpha_{\rm t}$  e  $\beta_{\rm t}$ sono significativamente diversi rispettivamente da  $\alpha$  e  $\beta$  del CAPM. Infatti, queste bande di confidenza non tengono conto del numero di parametri del modello, tralasciando così un possibile problema di sovra-parametrizzazione. Questi grafici sono quindi validi soltanto a scopo illustrativo.

## **3.3.4 Test sui parametri**

Si eseguono alcuni test per verificare l'ipotesi di nullità su gruppi di coefficienti, in particolare:

- **a)** ipotesi di nullità congiunta di  $\alpha_1$ ,  $\alpha_2$ ,  $\alpha_3$ ,  $\alpha_4$ ,  $\beta_1$ ,  $\beta_2$ ,  $\beta_3$ ,  $\beta_4$ . Questo test verifica se i parametri aggiuntivi del Conditional CAPM, rispetto al CAPM, sono statisticamente significativi.
- **b)** Ipotesi di nullità congiunta di  $\alpha_0, \alpha_1, \alpha_2, \alpha_3, \alpha_4$  sul modello del conditional CAPM. Tale test, che verifica la significatività di  $\alpha_{t}$ , risulta essere la verifica empirica del Conditional CAPM.
- **c)** Ipotesi congiunta di nullità di  $\alpha_1, \alpha_2, \alpha_3, \alpha_4$  del modello

$$
R_{i,t} - r_{ft} = \alpha_{0i} + \alpha_{1i} Z 1_t + \alpha_{2i} Z 2_t + \alpha_{3i} Z 3_t + \alpha_{4i} Z 4_t +
$$

$$
\beta_i (R_{Mt} - r_{ft}) + \varepsilon_{i,t}
$$

questo test verifica l'ipotesi che il Conditional CAPM, con il solo alfa variabile nel tempo, possa essere considerato statisticamente non differente al modello del CAPM classico.

d) Ipotesi congiunta di nullità di  $\beta_1$ ,  $\beta_2$ ,  $\beta_3$ ,  $\beta_4$  del modello

$$
R_{i,t} - r_{ft} = \alpha_i + \beta_{0i}r_{Mt} + \beta_{1i}Z1_t r_{Mt} + \beta_{2i}Z2_t r_{Mt} + \beta_{3i}Z3_t r_{Mt} + \beta_{4i}Z4_t r_{Mt} + \varepsilon_{i,t}
$$

con

$$
r_{Mt} = R_{Mt} - r_{ft}.
$$

Questo test verifica l'ipotesi che il Conditional CAPM, con il solo beta variabile nel tempo, possa essere considerato statisticamente non differente al modello del CAPM classico.

I test "c)" e "d)" possono essere molto interessanti qualora vengano confrontati con i risultati del test "a)". Infatti, se ad esempio nel test "a)" si accetta l'ipotesi nulla e in seguito nel test "d)" questa viene rifiutata, si ha che per quel titolo la specificazione ottimale potrebbe essere il Conditional CAPM con il solo beta variabile nel tempo.

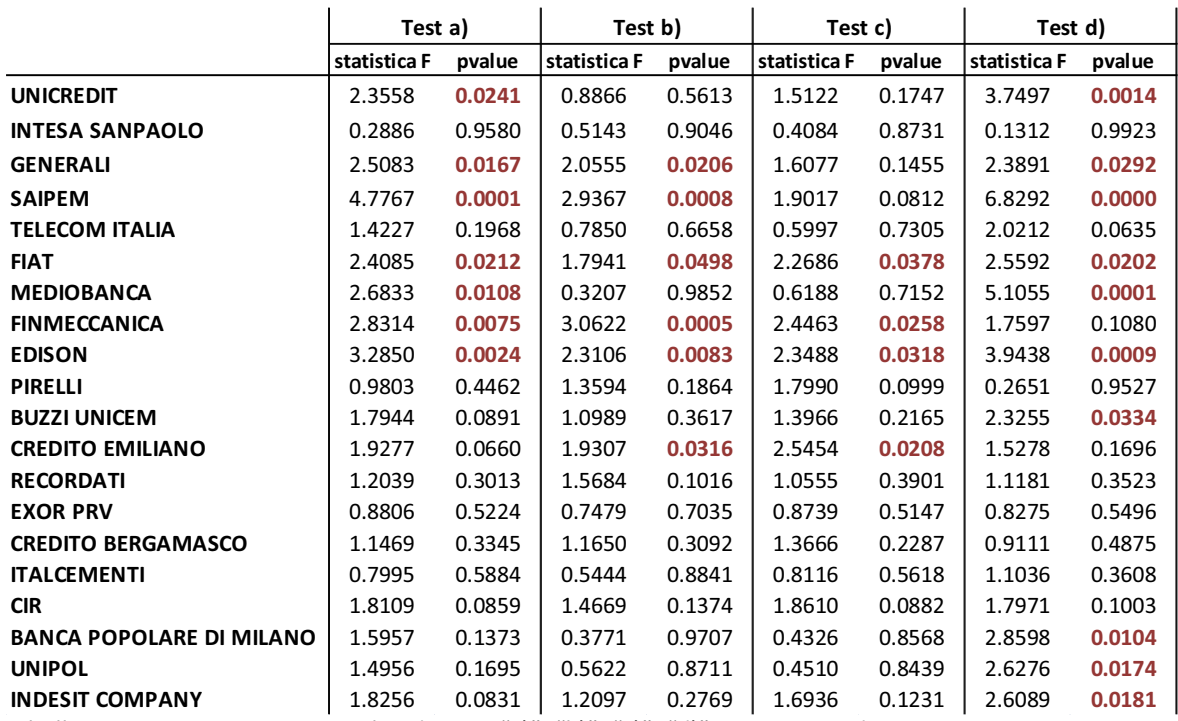

#### **Risultati dei test:**

Tabella 3.10 –Statistica test e p-value dei test "a)", "b)", "c)", "d)" visti in precedenza. N.B. in rosso i p-value minori di 0.05

Dal test "a)" si vede come soltanto per sette titoli i coefficienti aggiuntivi del Conditional CAPM risultano essere congiuntamente significativi. Bisogna però evidenziare che per Banca popolare di Milano, Unipol, Indesit e Buzzi Unicem, anche se il test "a)" ha un p-value maggiore di 0.05, il test "d)"

rifiuta l'ipotesi nulla. Lo stesso avviene per Credito Emiliano, anche se in questo caso è il test "c)" a rifiutarla.

Da questi risultati, si deduce che per i titoli citati potrebbe risultare più corretta una specificazione del modello con il solo beta variabile (per i primi quattro) o con il solo alfa variabile (per l'ultimo). Con questo tipo di specificazione, i parametri aggiuntivi del Conditional CAPM rispetto al CAPM risultano significativi per undici titoli anziché sette (il tutto è riferito alle stime del modello utilizzando l'intera serie storica a disposizione).

Infine, il test "b)" indica la significatività dell'alfa di Jensen per sei titoli. Si ha quindi un'evidenza empirica contro la teoria del CAPM. Questa evidenza era meno forte nella specificazione standard del modello (CAPM classico).

## **4. Confronto tra CAPM e Conditional CAPM**

## **4.1 Valutazioni e grafici**

Per valutare se il Conditional CAPM è migliore del CAPM classico, offrendo informazioni aggiuntive, si eseguono alcuni confronti tra i due modelli. Alcuni di questi sono già stati visti nel paragrafo 3.3.4, ma soltanto riferiti all'intera serie storica a disposizione. In questa sezione, vengono calcolati su finestre rolling e rappresentati graficamente.

#### **1) Verifica della significatività congiunta dei parametri aggiuntivi**

Si valuta se il Conditional CAPM spiega una quota parte di varianza della variabile risposta significativamente maggiore rispetto al modello del CAPM standard. Si tratta di un test F tra il CAPM e il Conditional CAPM.

Le ipotesi da verificare sono:

൜  $H_0: \ \alpha_1 = \alpha_2 = \alpha_3 = \alpha_4 = \beta_1 = \beta_2 = \beta_3 = \beta_4 = 0$  $H_1$ : almeno una delle uguaglianze non è verificata

#### **2) Confronto basato sulla verifica empirica del CAPM**

Si confronta la verifica empirica di nullità dell'alfa per il CAPM e per il Conditional CAPM.

Per il CAPM standard, attraverso un test t, si verificano le seguenti ipotesi:

$$
\begin{cases} H_0: \ \alpha = 0 \\ H_1: \ \alpha \neq 0 \end{cases}
$$

Per il Conditional CAPM, attraverso un test F, si verificano invece queste ipotesi:

൜  $H_0: \ \alpha_0 = \alpha_1 = \alpha_2 = \alpha_3 = \alpha_4 = 0$  $H_1$ : almeno una delle uguaglianze non è verificata

#### **3) Confronto basato sulla stabilità dei parametri**

Si confronta la stabilità strutturale del CAPM rispetto a quella del Conditional CAPM, attraverso la rappresentazione grafica del test di Chow per entrambi i modelli.

Complessivamente, questi test verificano se il modello del Conditional CAPM è migliore rispetto al CAPM in termini di grado di adattamento, verifica empirica e stabilità strutturale.

#### **Verifica della significatività congiunta dei parametri aggiuntivi**

Rappresentazione grafica della statistica test su finestre rolling di 60 mesi. La linea viola rappresenta il quantile 0.99 e quella rossa il quantile 0.95 della distribuzione F di Fisher con 8 gradi di libertà al numeratore e 50 al denominatore.

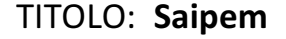

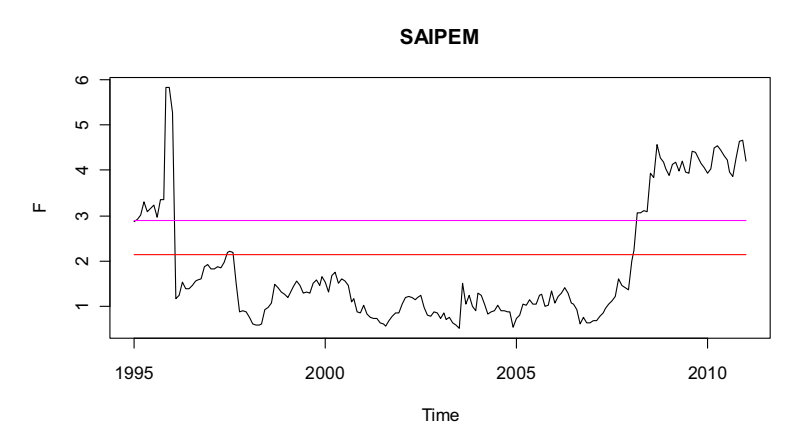

Grafico 4.1 – Rappresentazione grafica della statistica test del test F per la verifica di significatività congiunta dei parametri aggiuntivi del Conditional CAPM rispetto al CAPM standard

TITOLO: **Fiat**

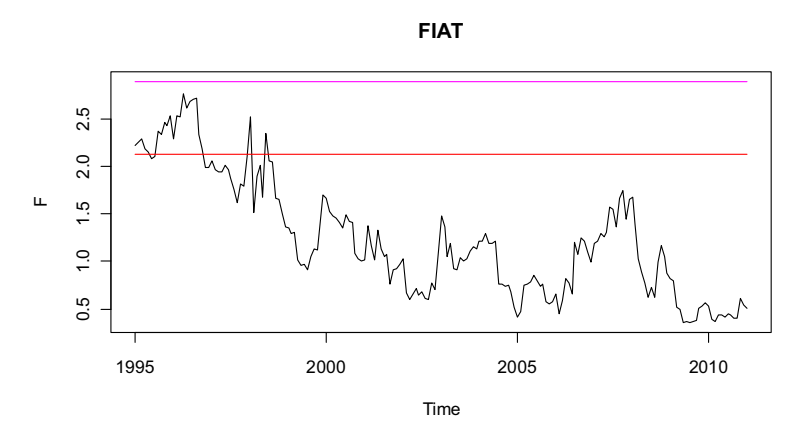

Grafico 4.2 – Rappresentazione grafica della statistica test del test F per la verifica di significatività congiunta dei parametri aggiuntivi del Conditional CAPM rispetto al CAPM standard

#### TITOLO: **Mediobanca**

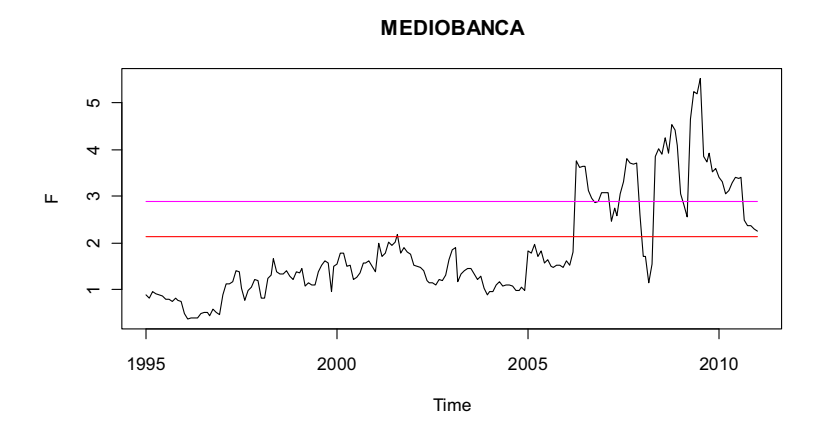

Grafico 4.3 – Rappresentazione grafica della statistica test del test F per la verifica di significatività congiunta dei parametri aggiuntivi del Conditional CAPM rispetto al CAPM standard

#### TITOLO: **Italcementi**

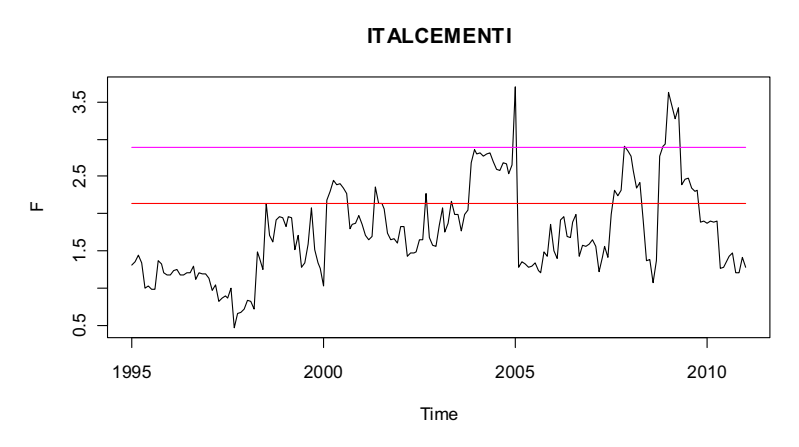

Grafico 4.4 – Rappresentazione grafica della statistica test del test F per la verifica di significatività congiunta dei parametri aggiuntivi del Conditional CAPM rispetto al CAPM standard

Da questi grafici, si vede come i parametri aggiuntivi del Conditional CAPM risultino significativi soltanto in alcuni periodi. Inoltre per Credito bergamasco, Unipol, Exor e Fiat l'ipotesi di nullità congiunta non è mai rifiutata a un livello di significatività del 5%.

Ciò indica che nel complesso i parametri aggiuntivi spiegano poca varianza della variabile risposta e nelle successive analisi se ne dovrà tener conto.

#### **Confronto basato sulla verifica empirica del CAPM**

Rappresentazione grafica della statistica test per la verifica di significatività dell'alfa, calcolata su finestre rolling di 60 mesi.

- Per il CAPM sono rappresentati i valori assoluti della statistica del test t. La linea verde rappresenta il quantile 0.975, mentre quella blu il quantile 0.995 della distribuzione t di student con 58 gradi di libertà.
- Per il Conditional CAPM, sono rappresentati i valori assoluti della statistica del test F. La linea verde rappresenta il quantile 0.95, mentre quella blu il quantile 0.99 della distribuzione F di Fisher con 5 gradi di libertà al numeratore e 50 al denominatore.

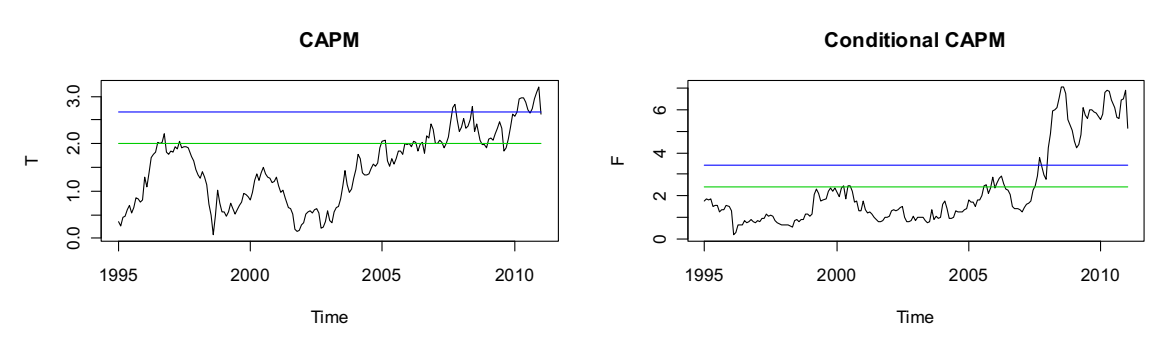

Grafico 4.5 – Rappresentazione grafica della statistica test per la verifica empirica del CAPM e del Conditional CAPM

#### TITOLO: **Saipem**

#### TITOLO: **Fiat**

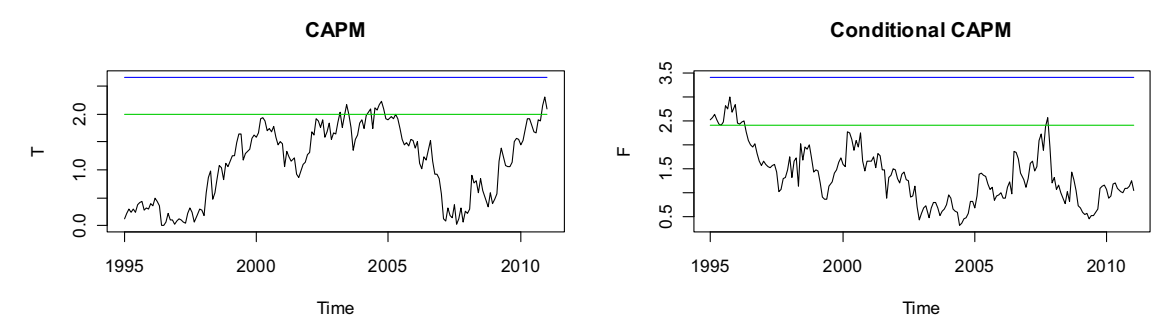

Grafico 4.6 – Rappresentazione grafica della statistica test per la verifica empirica del CAPM e del Conditional CAPM

#### TITOLO: **Mediobanca**

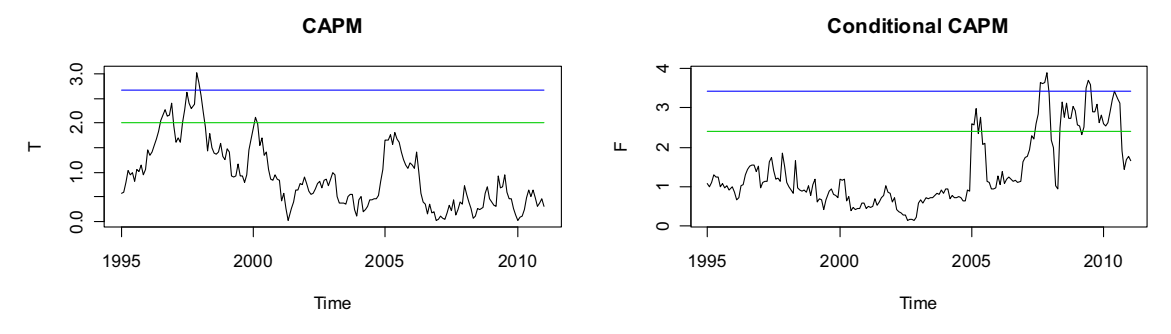

Grafico 4.7 – Rappresentazione grafica della statistica test per la verifica empirica del CAPM e del Conditional CAPM

#### TITOLO: **Italcementi**

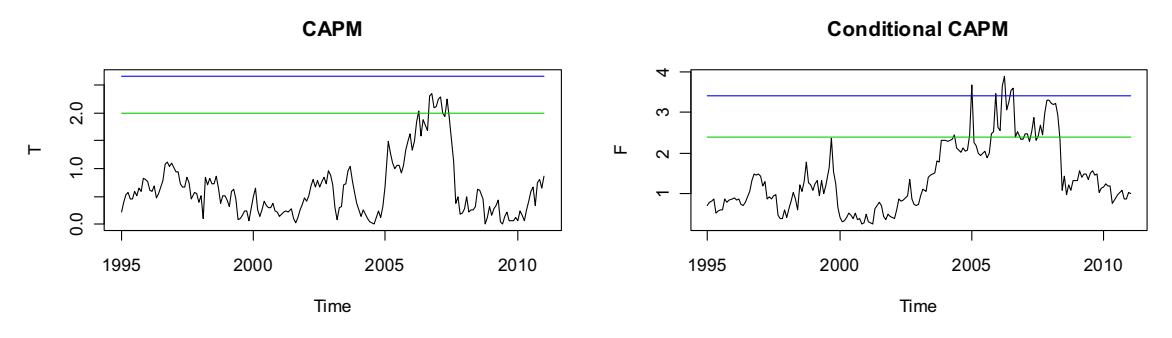

Grafico 4.8 – Rappresentazione grafica della statistica test per la verifica empirica del CAPM e del Conditional CAPM

Si osserva che complessivamente la verifica empirica sul modello del Conditional CAPM sembra peggiore rispetto a quella del CAPM standard. In

ogni caso, i risultati non sono totalmente concordanti e la situazione varia da titolo a titolo.

Questo risultato non può essere visto in modo negativo contro il modello del Conditional CAPM. Infatti, indica che le variabili aggiuntive influenzano l'alfa di Jensen e quindi spiegano eventuali remunerazioni extra non previste dal CAPM classico. Va comunque tenuto conto che ciò si verifica soltanto in alcuni periodi temporali e per determinati titoli.

#### **Confronto basato sulla stabilità dei parametri**

Rappresentazione grafica della statistica test del test di Chow, calcolata per i due modelli stimati sull'intera serie storica a disposizione.

- Per il CAPM, la linea rossa rappresenta il quantile 0.95 e quella viola il quantile 0.99 della distribuzione F di Fisher con 2 gradi di libertà al numeratore e 248 al denominatore.
- Per il Conditional CAPM, la linea rossa rappresenta il quantile 0.95 e quella viola il quantile 0.99 della distribuzione F di Fisher con 10 gradi di libertà al numeratore e 232 al denominatore.

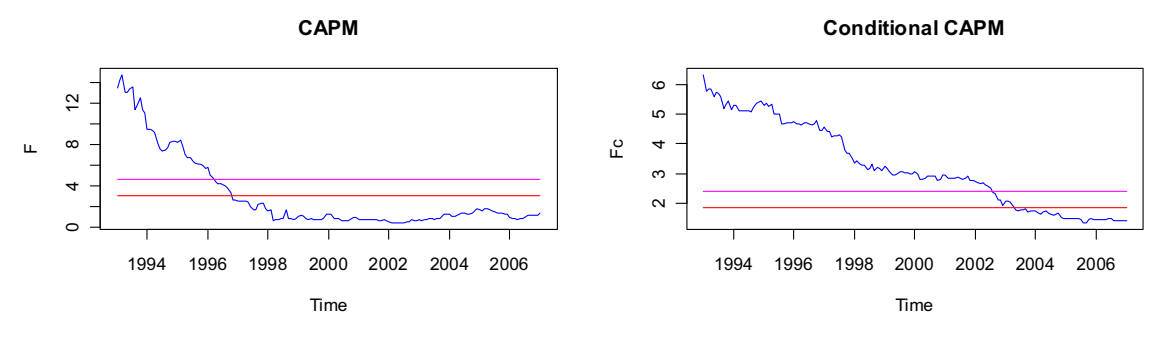

#### TITOLO: **Saipem**

Grafico 4.9 – Rappresentazione grafica della statistica test del test di Chow per il CAPM standard e per il Conditional CAPM

#### TITOLO: **Fiat**

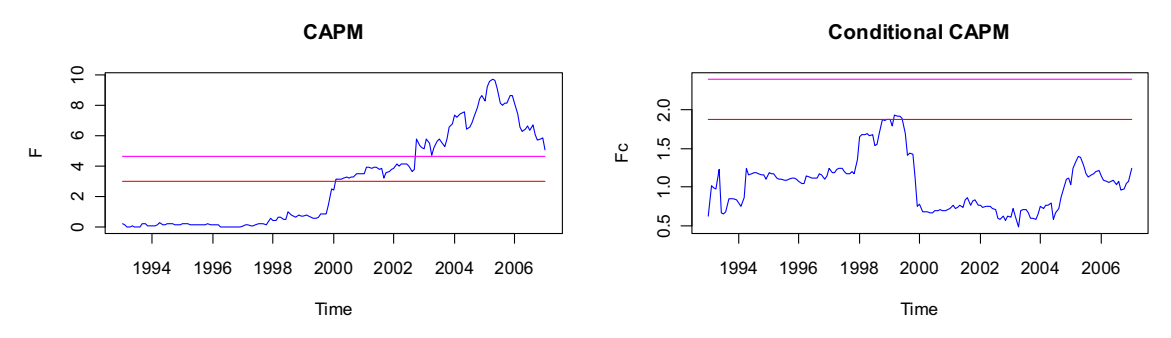

Grafico 4.10 – Rappresentazione grafica della statistica test del test di Chow per il CAPM standard e per il Conditional CAPM

#### TITOLO: **Mediobanca**

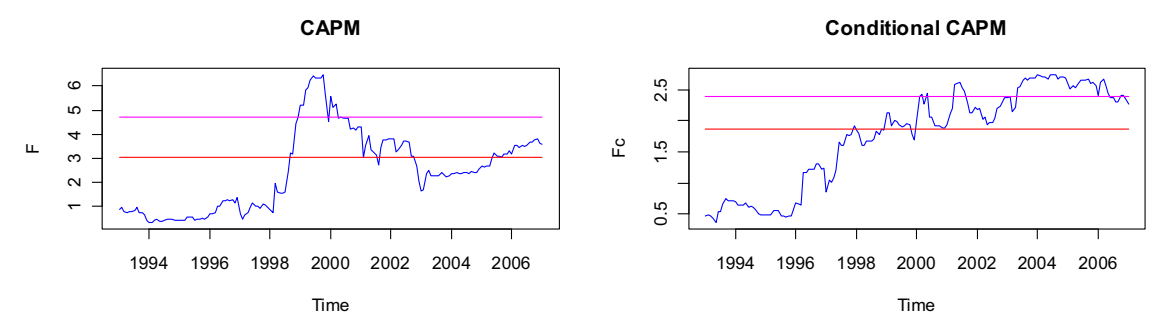

Grafico 4.11 – Rappresentazione grafica della statistica test del test di Chow per il CAPM standard e per il Conditional CAPM

#### TITOLO: **Italcementi**

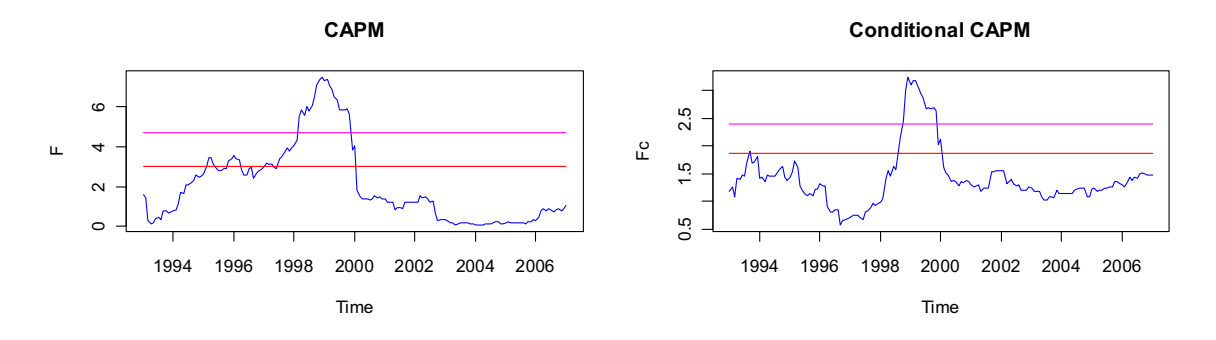

Grafico 4.12 – Rappresentazione grafica della statistica test del test di Chow per il CAPM standard e per il Conditional CAPM

Anche in questo caso i risultati sono discordanti tra i vari titoli.

Per il titolo Fiat si ha un evidente miglioramento del modello in termini di stabilità strutturale, con la scomparsa del break del 2005.

Tra gli altri titoli, migliora la situazione per Generali, Finmeccanica, Credito Bergamasco e Banca Popolare di Milano; peggiorano invece Unicredit, Pirelli, Exor, Buzzi Unicem e CIR. Infine, per i titoli non citati la situazione resta invariata.

## **4.2 Considerazioni finali**

Riassumendo, si può dire che l'applicazione del Conditional CAPM offre informazioni aggiuntive rispetto al CAPM standard soltanto in alcuni periodi temporali.

I risultati ottenuti sono legati in particolar modo alla scelta delle variabili che è determinante nella costruzione del modello. Questa può essere considerata una delle maggiori problematiche del Conditional CAPM e anche dell'APT. Infatti, oltre alla difficoltà di scegliere quali siano le variabili maggiormente rilevanti per ogni singolo titolo, si possono manifestare problematiche legate alla reperibilità di queste.

Sempre in riferimento alla scelta delle variabili, va tenuto conto che variazioni nel tempo dei parametri del CAPM standard potrebbero dipendere da fattori interni alla singola impresa e quindi non quantificabili attraverso variabili macroeconomiche.

In conclusione, si osserva come il CAPM classico, nonostante presenti vincoli troppo stringenti, rimanga il principale modello di riferimento, grazie alla facile applicazione empirica e interpretazione dei parametri.

## **Riferimenti bibliografici**

A. Azzalini, 2000, "Inferenza Statistica. Una presentazione basata sul concetto di verosimiglianza." Springer.

E. J. Elton, M. J. Gruber, S. J. Brown, W. N. Goetzmann, 2007, "Teorie di portafoglio e analisi degli investimenti." Apogeo.

Wayne E. Ferson e Rudi W. Schadt "Measuring Fund Strategy and Performance in Changing Economic Conditions" The Journal of Finance, Vol. 51, No. 2. (Jun., 1996), pp. 425-461.

Sergio Pastorello, 2001, "Rischio e Rendimento. Teoria finanziaria e applicazioni econometriche." Il Mulino, Bologna.

M. Verbeek, 2005, "Econometria." Zanichelli.

# **Appendice**

## **A.1 Grafici aggiuntivi**

Rappresentazione grafica di alfa e beta stimati su finestre rolling di 60 mesi per tutti i titoli.

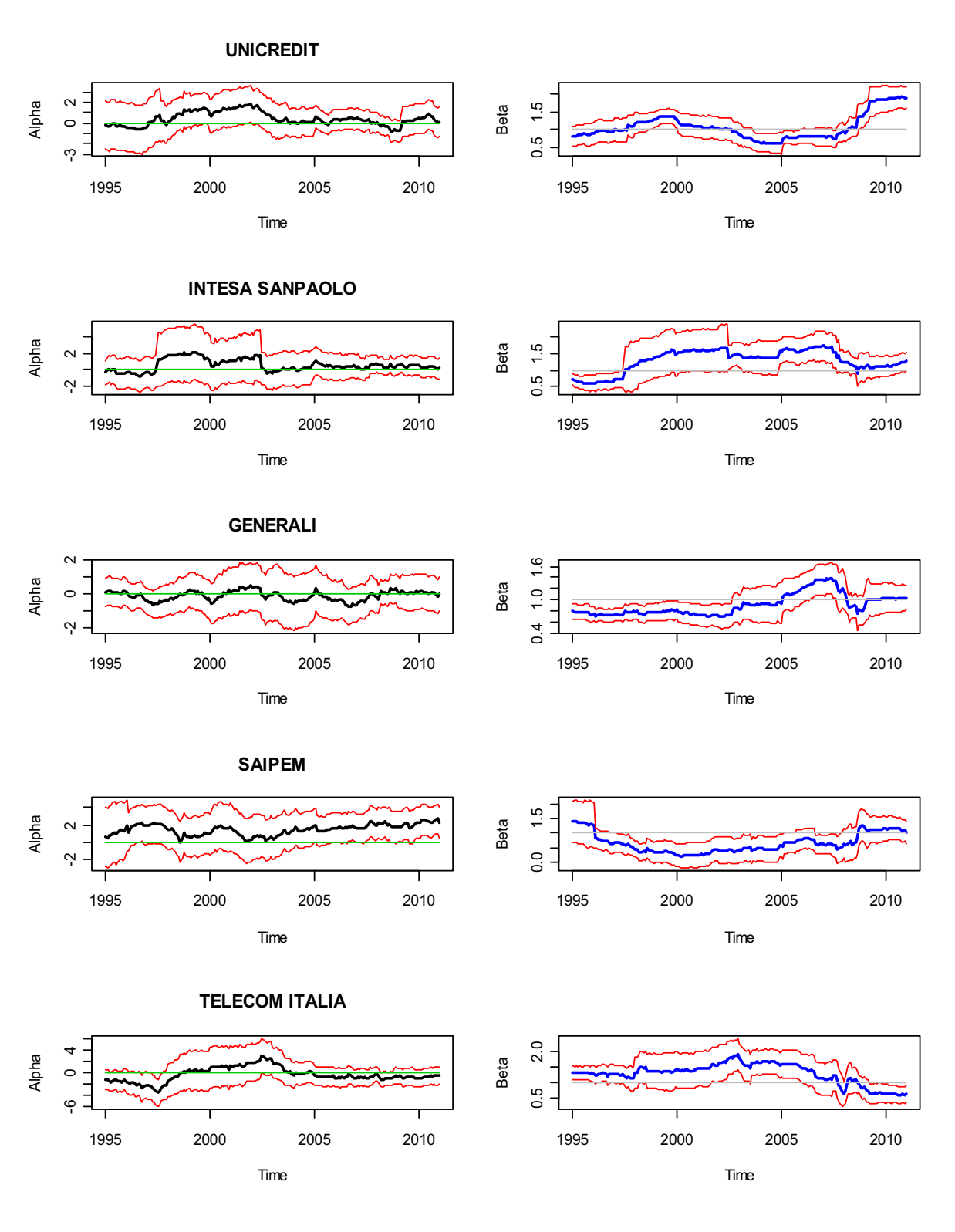

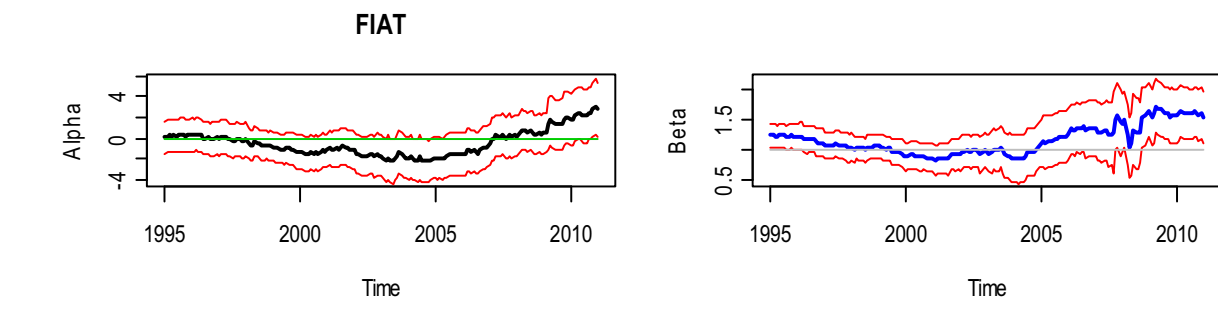

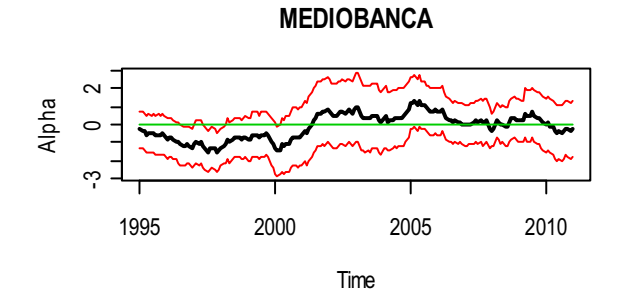

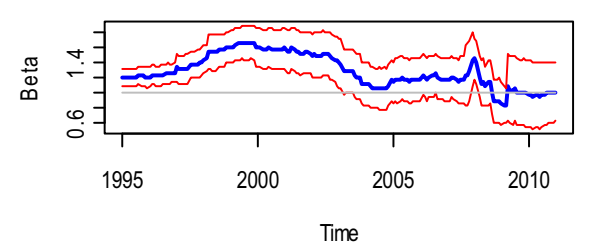

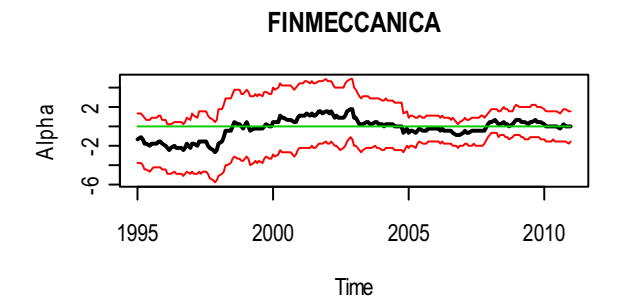

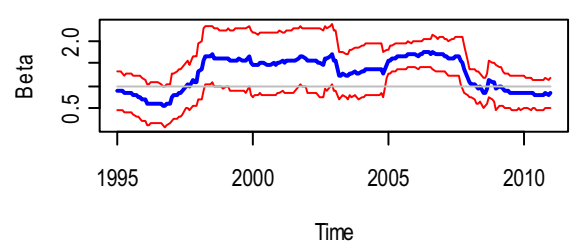

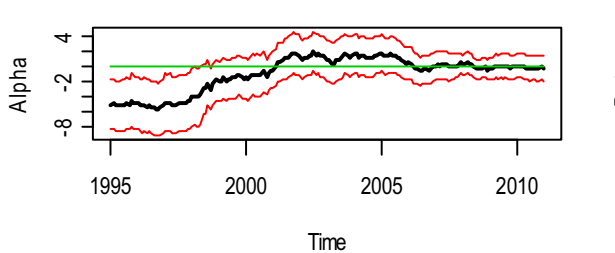

**EDISON**

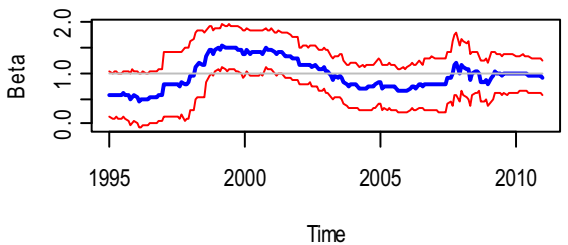

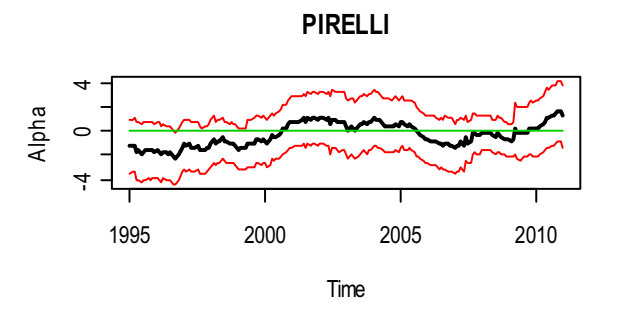

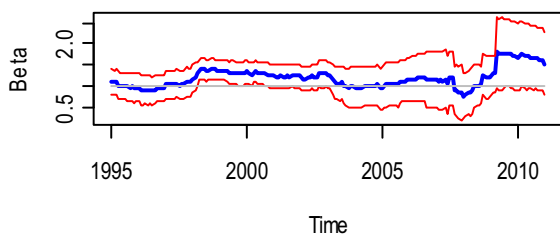

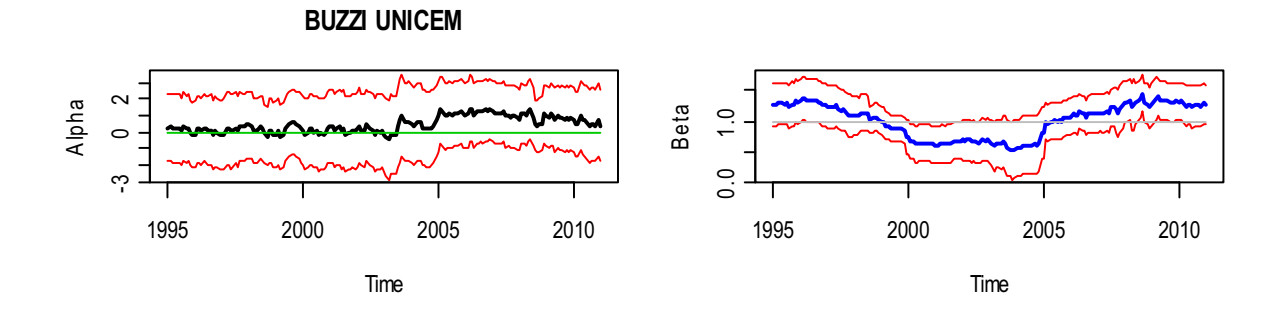

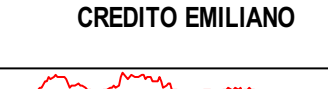

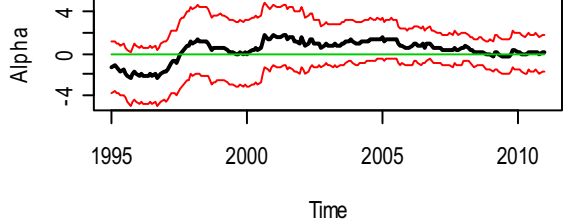

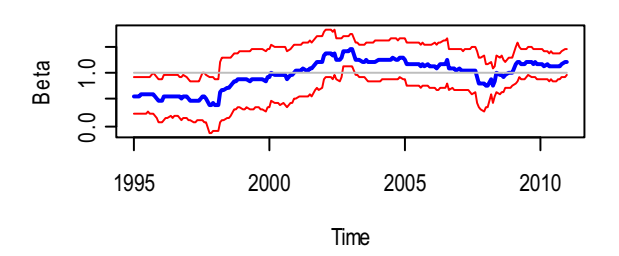

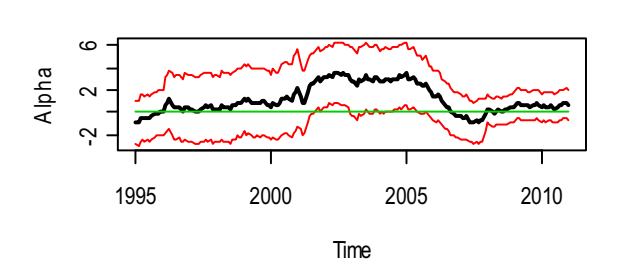

Alpha

 $\dot{4}$ 

**RECORDATI**

Time

1995 2000 2005 2010

**EXOR PRV**

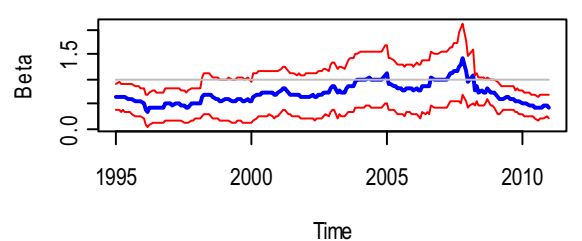

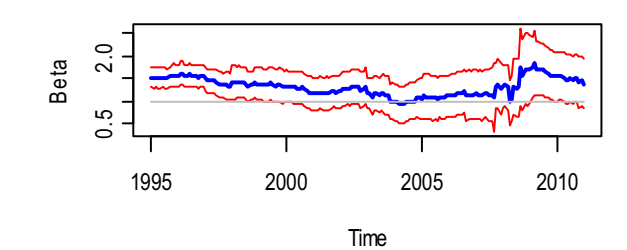

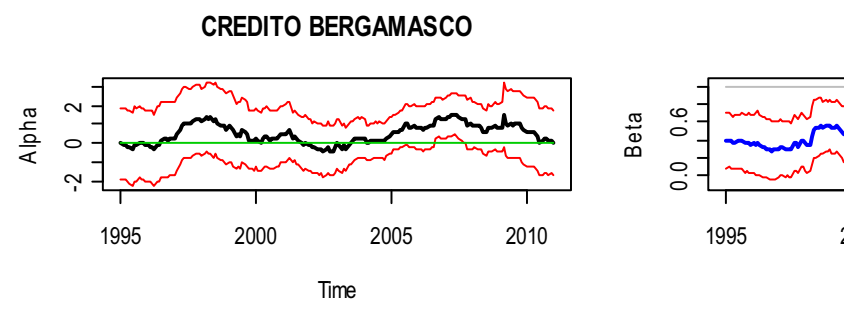

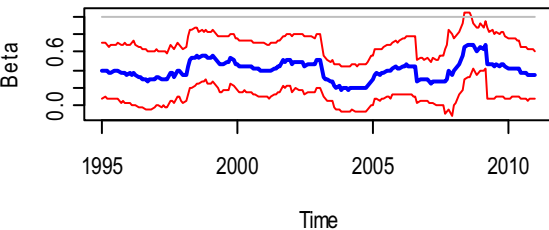

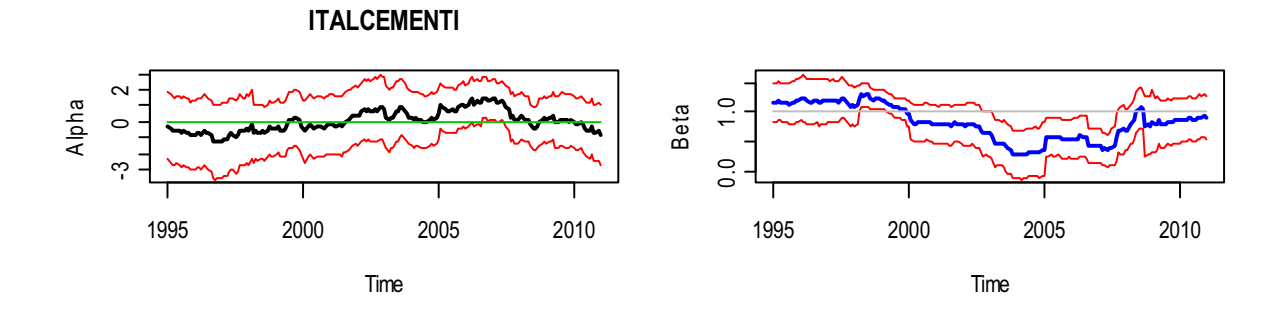

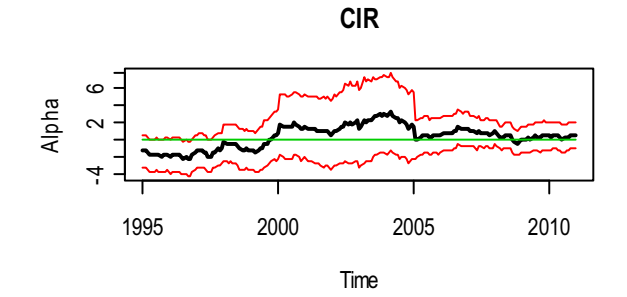

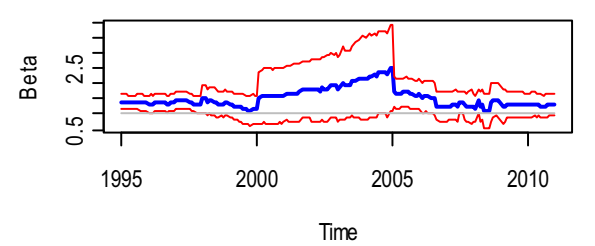

**BANCA POPOLARE DI MILANO**

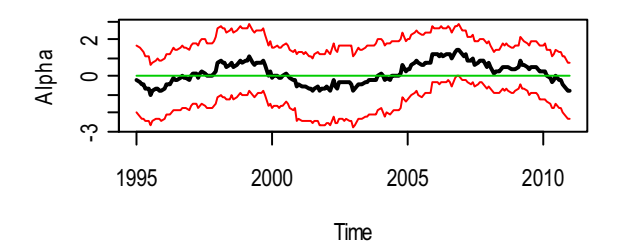

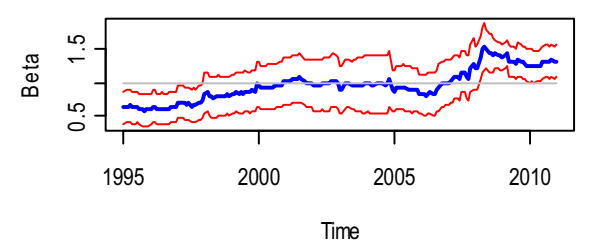

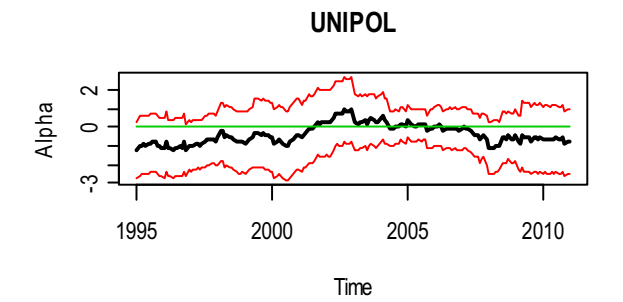

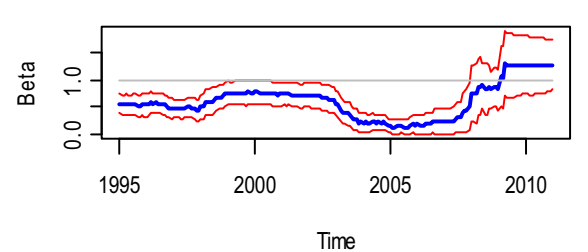

Time

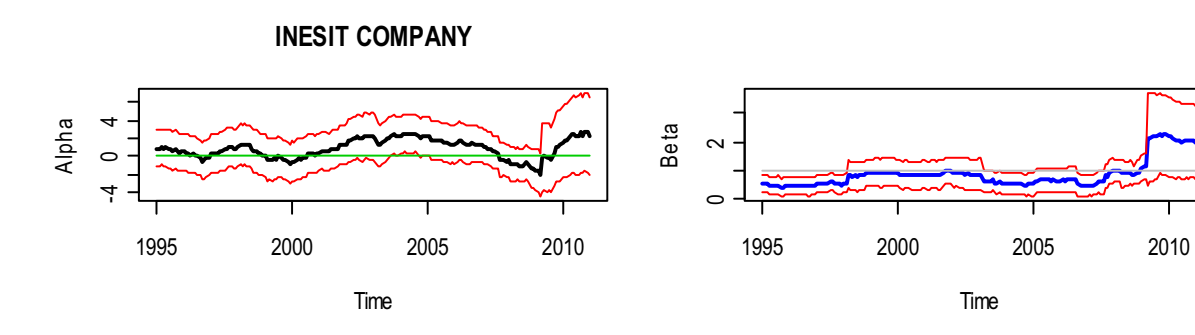

# Rappresentazione grafica di  $\alpha_t$  e  $\beta_t$  del modello del Conditional CAPM per tutti i titoli

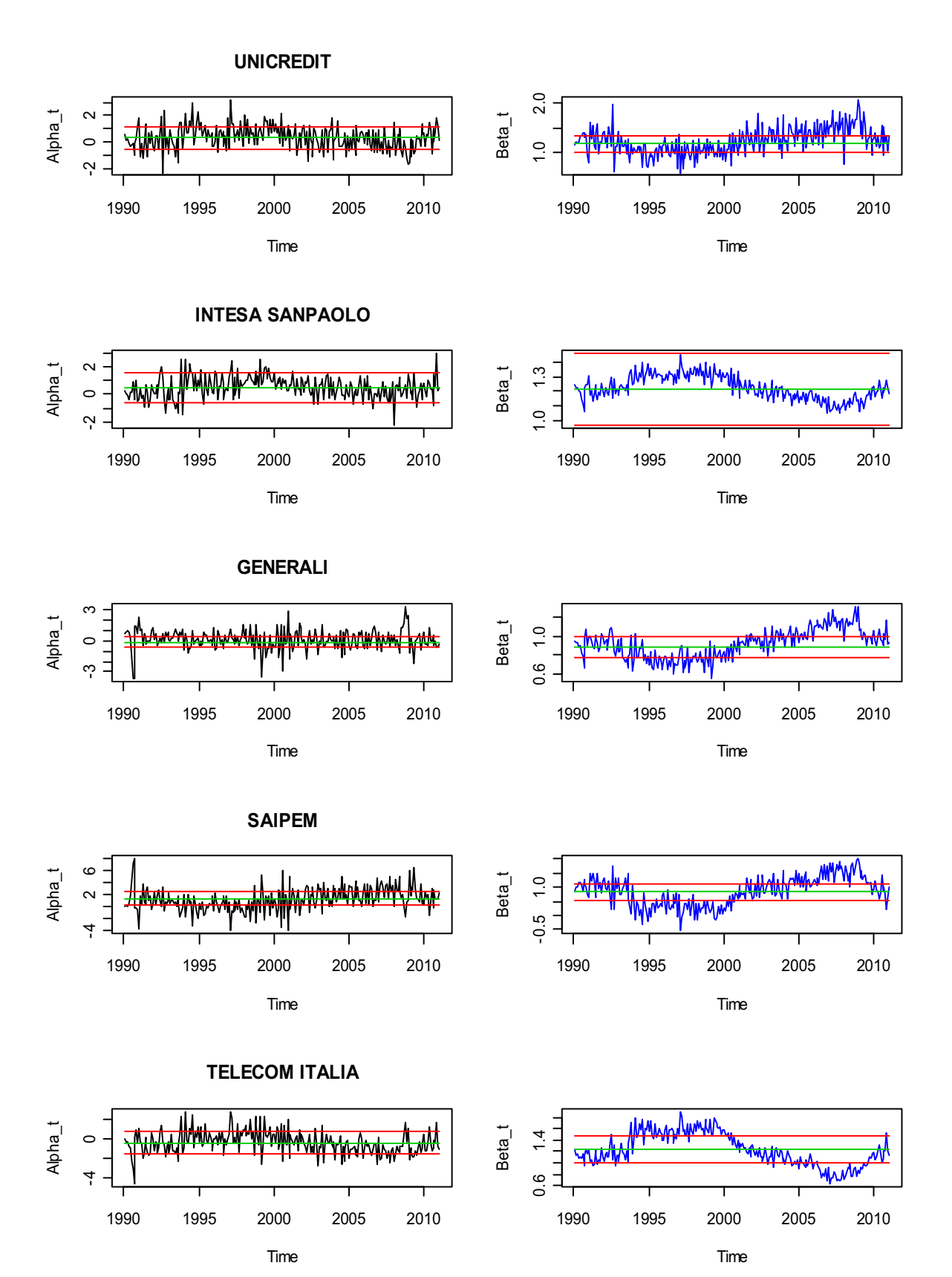

66

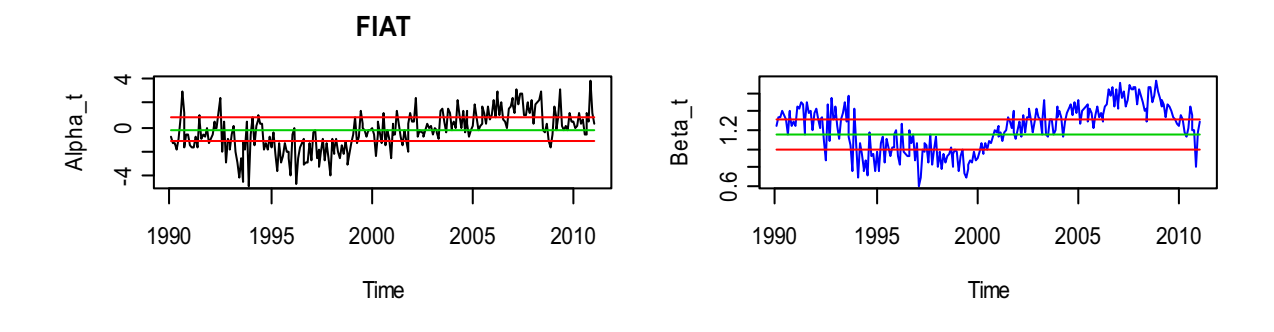

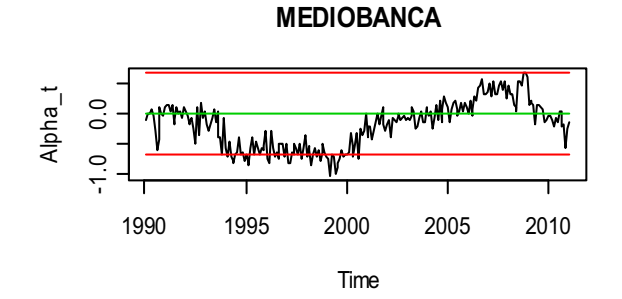

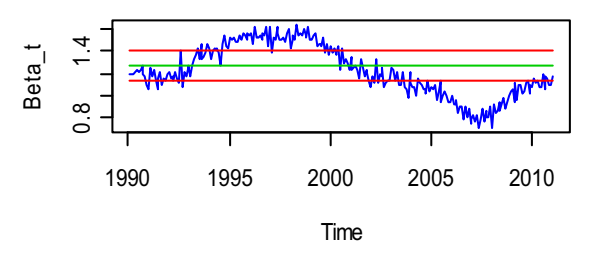

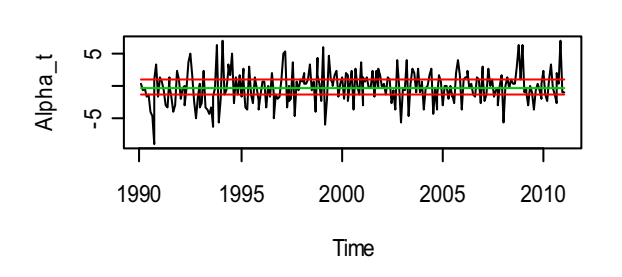

Alpha\_t

-5 0 5

**FINMECCANICA**

Time

1990 1995 2000 2005 2010

Т

т

**EDISON**

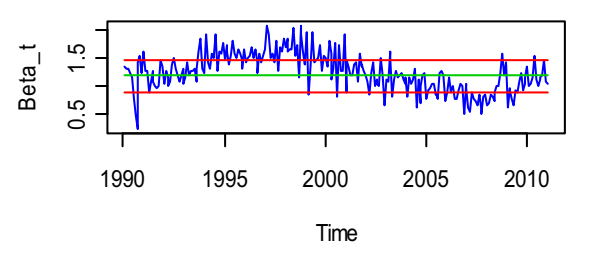

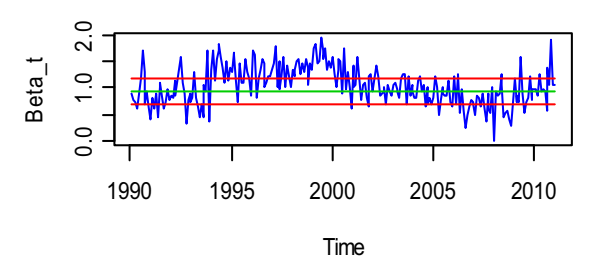

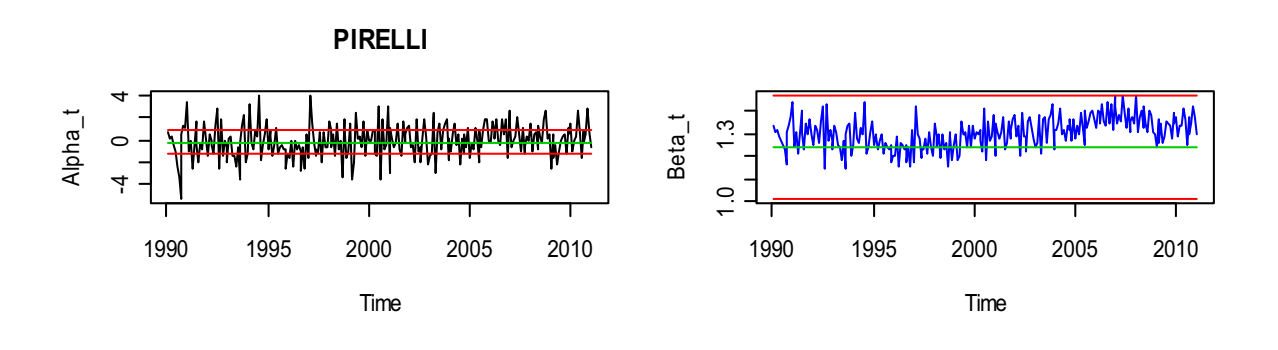

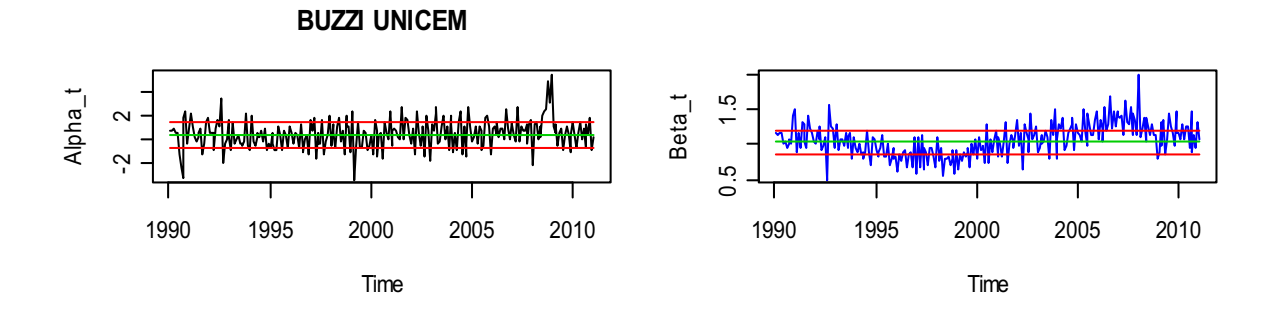

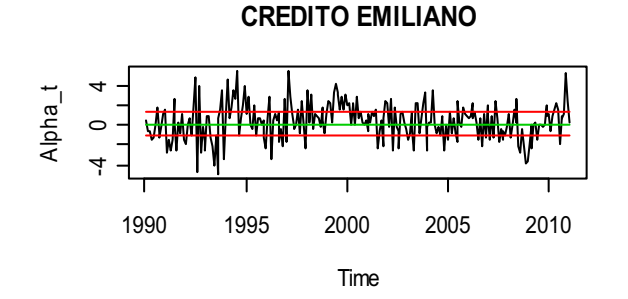

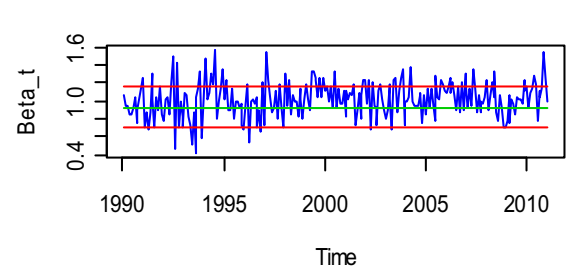

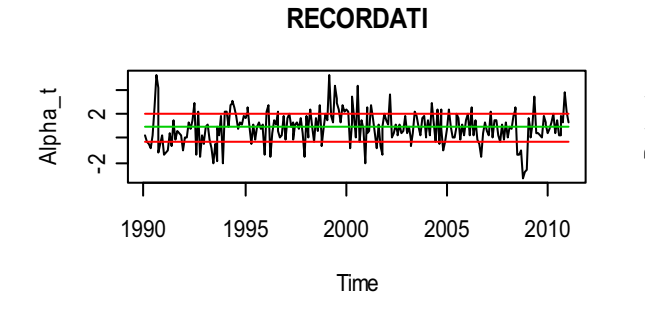

Alpha\_t

 $\begin{array}{c} 4 \\ -1 \\ -1 \\ 4 \end{array}$ 

Time

1990 1995 2000 2005 2010

т

**EXOR PRV**

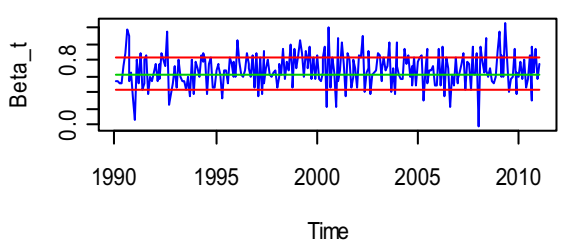

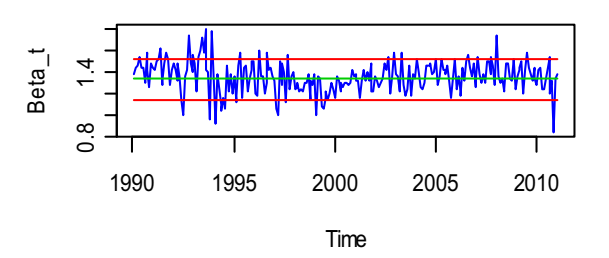

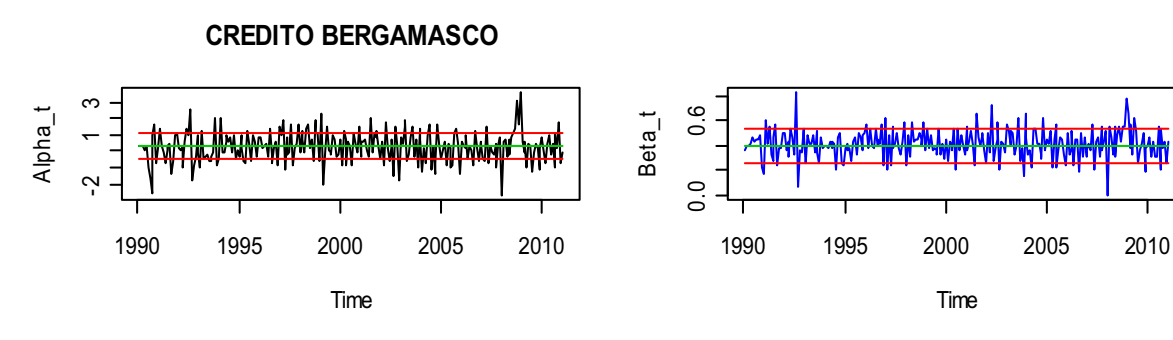

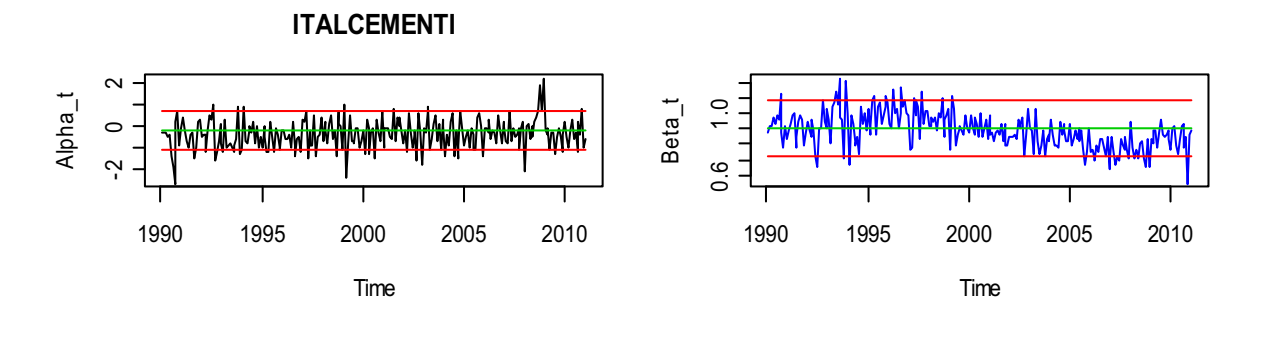

Beta\_t

1.0 2.0

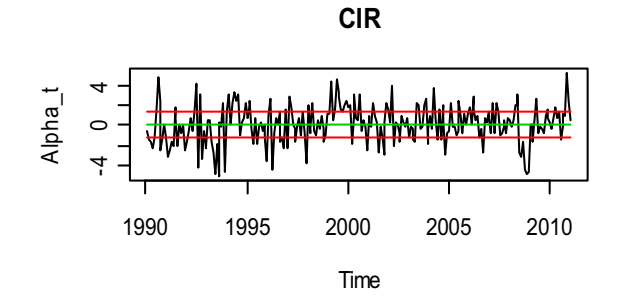

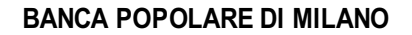

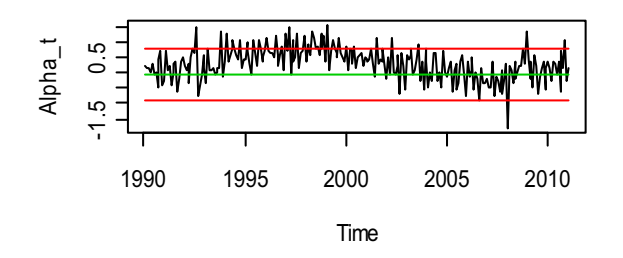

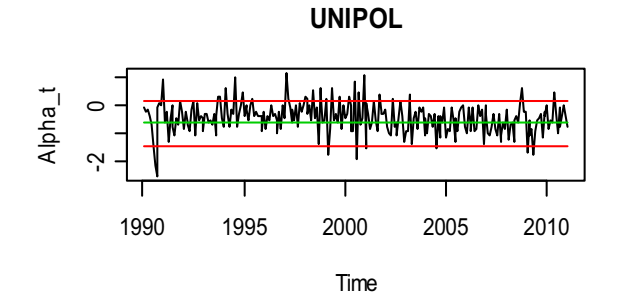

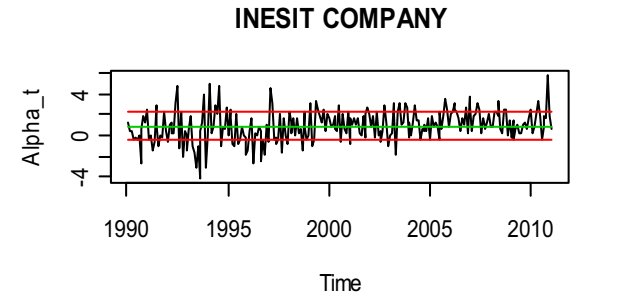

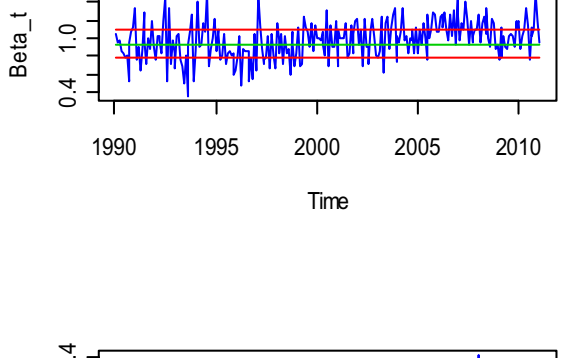

Time

1990 1995 2000 2005 2010

怈

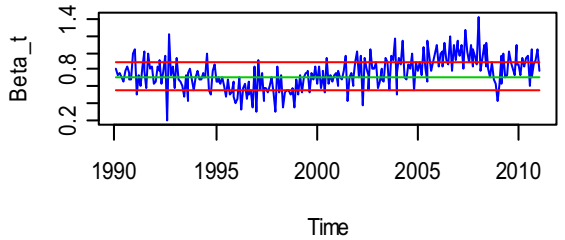

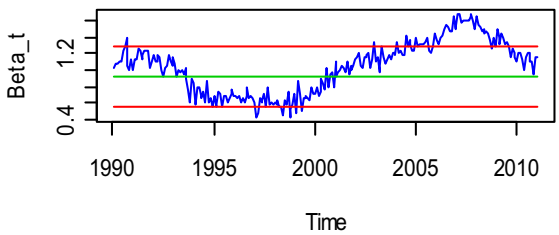

# Rappresentazione grafica della statistica test del test di Chow per il CAPM standard

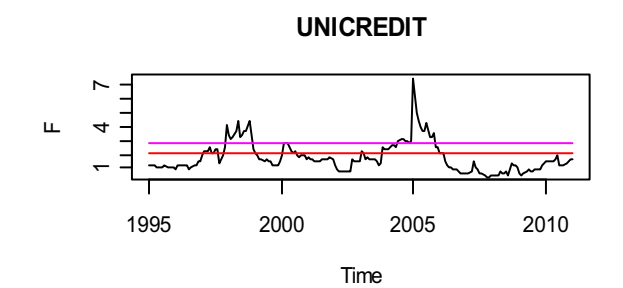

Time  $\mathbf{L}$ 1995 2000 2005 2010 0.0 1.5 3.0 **INTESA SANPAOLO**

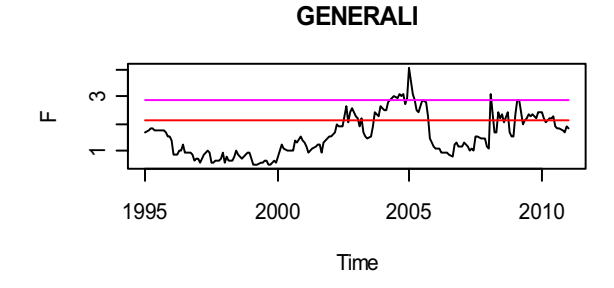

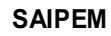

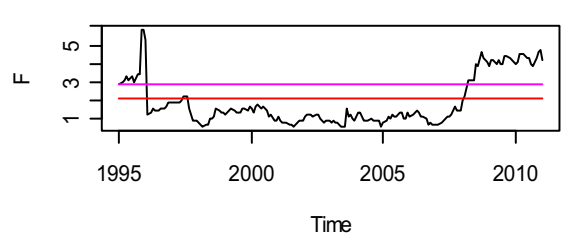

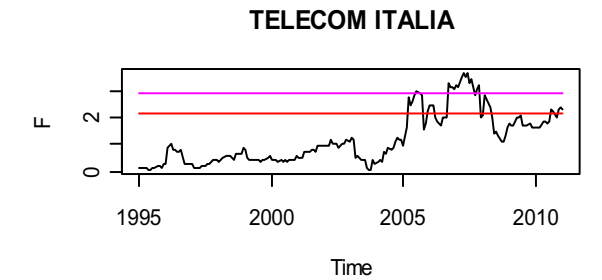

**FIAT**

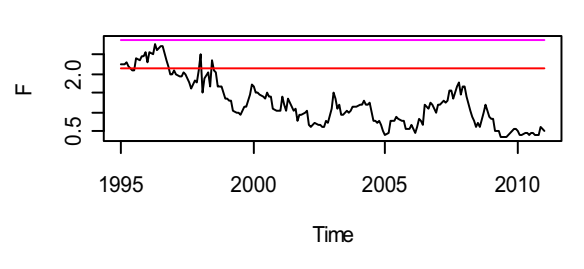

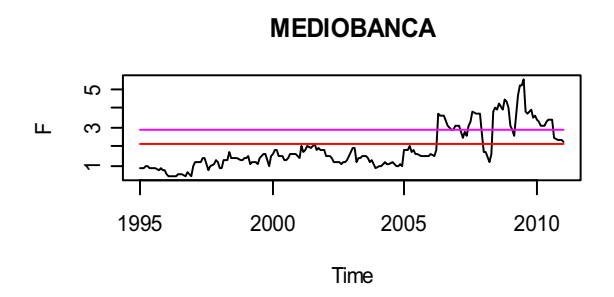

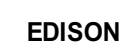

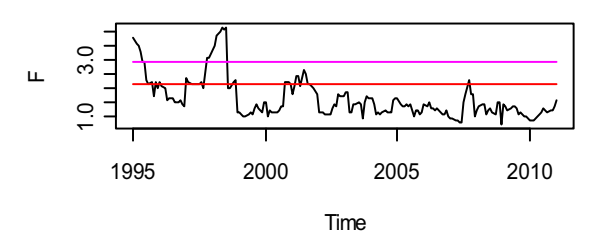

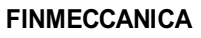

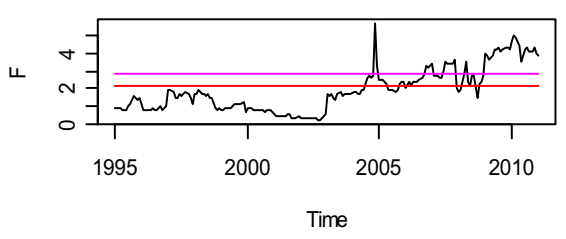

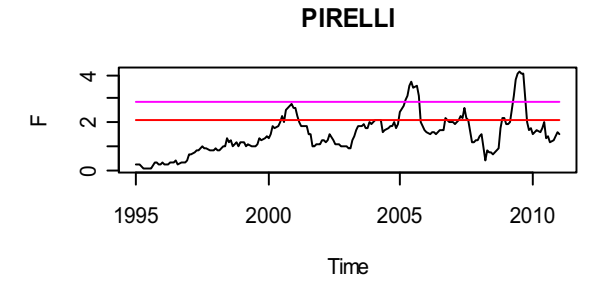

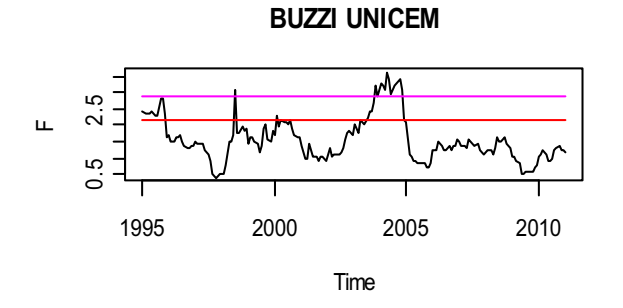

**RECORDATI**

**CREDITO BERGAMASCO**

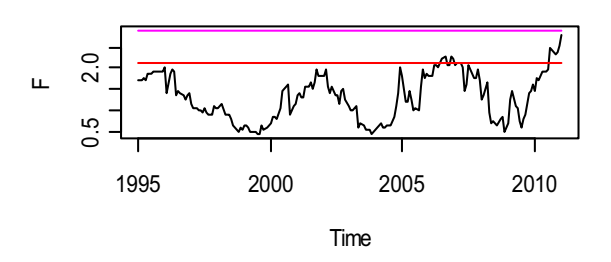

 $\mathbf{L}$ 

 $\mathbf{L}$ 

2 6 12

0.5 2.0

Time  $\mathbf{L}$ 1995 2000 2005 2010 0.5 2.0 **CREDITO EMILIANO**

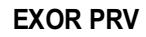

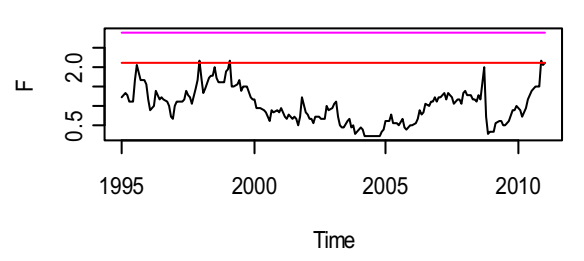

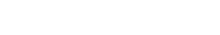

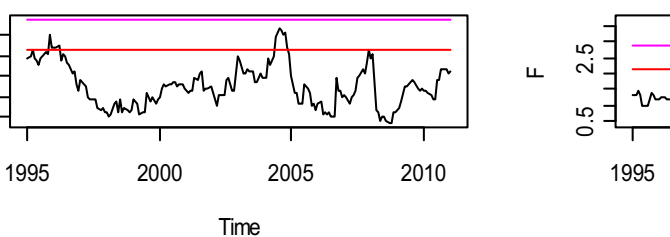

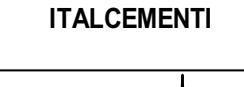

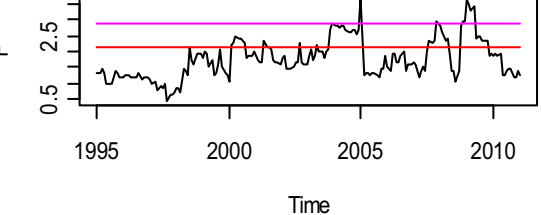

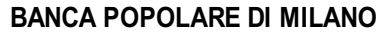

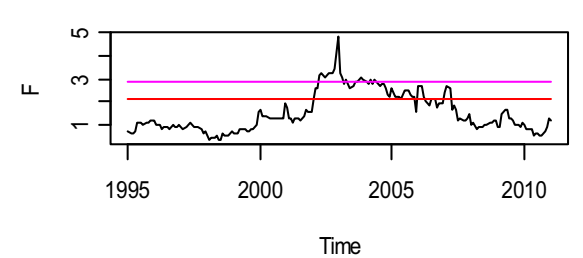

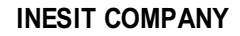

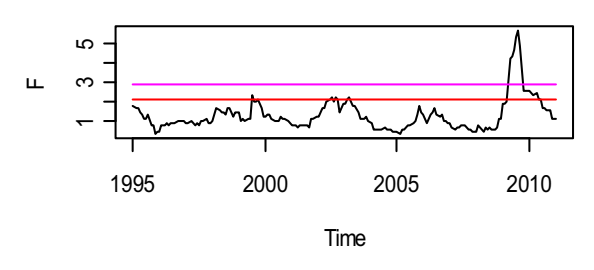

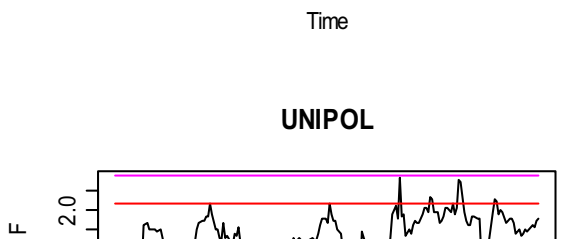

1995 2000 2005 2010

**CIR**

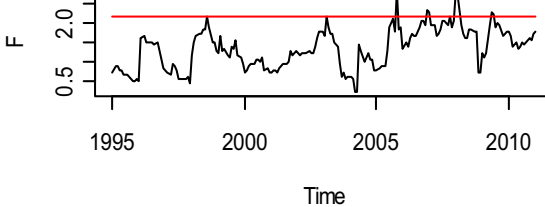

71

Rappresentazione grafica della statistica test stimata su finestre rolling di 60 mesi per la verifica di nullità dell'alfa di Jensen per il CAPM e per il Conditional CAPM

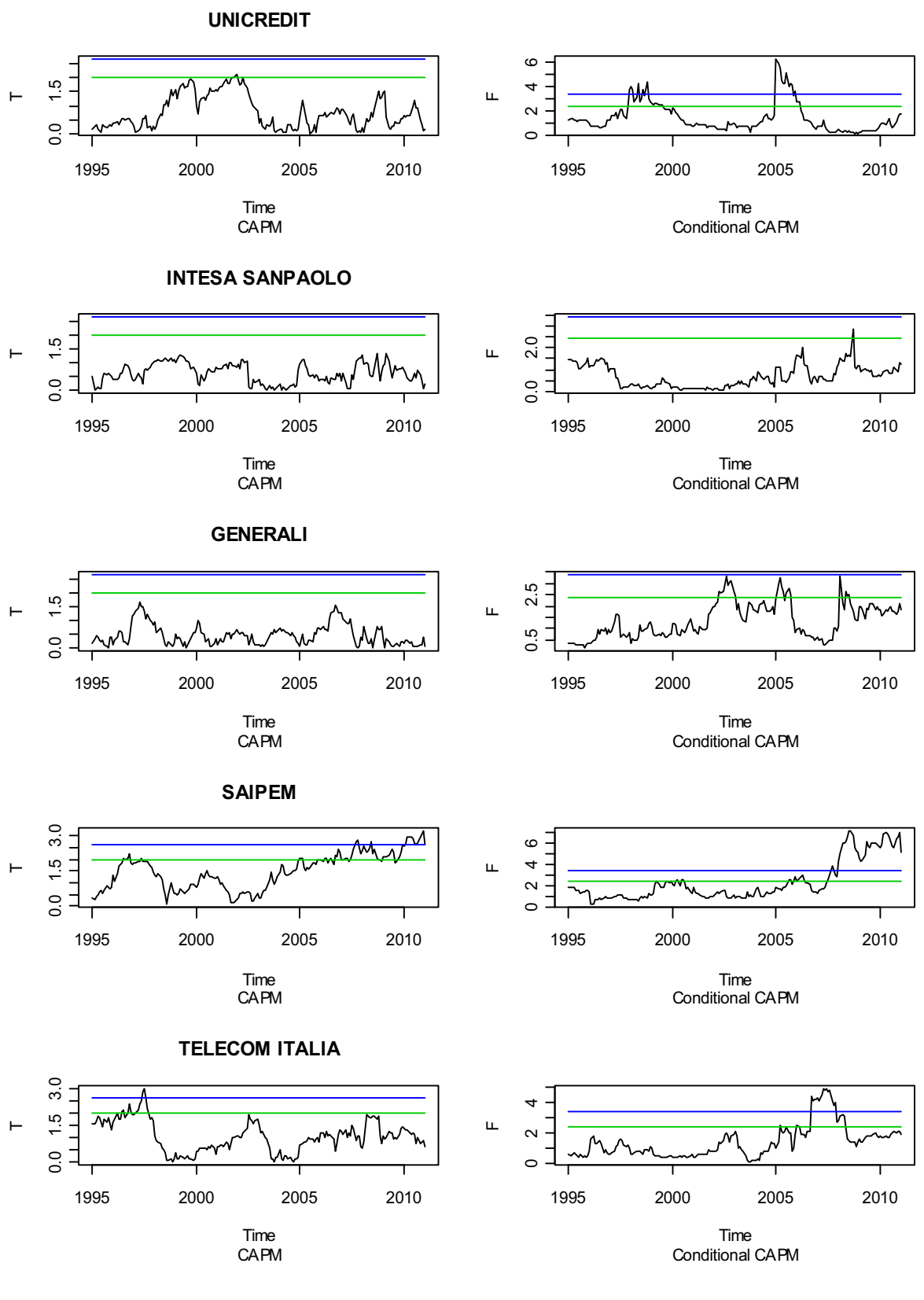
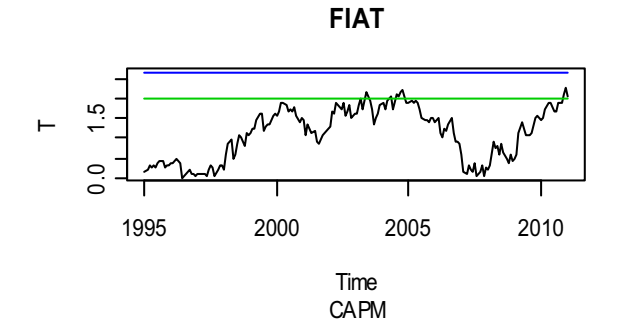

 $\vdash$ 

0.0 1.5 3.0

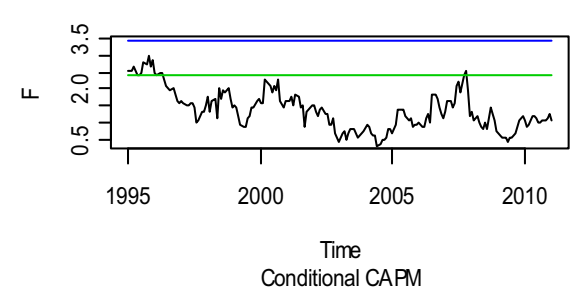

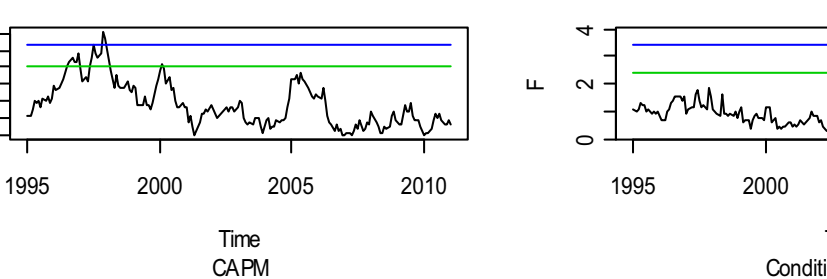

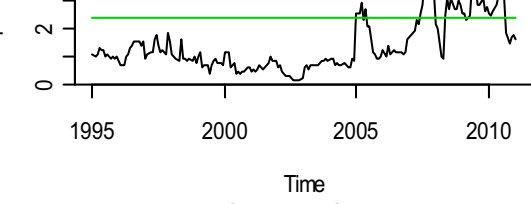

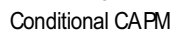

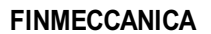

**MEDIOBANCA**

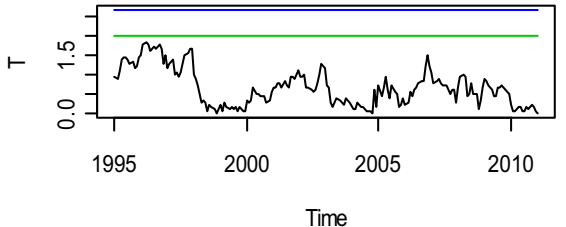

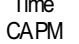

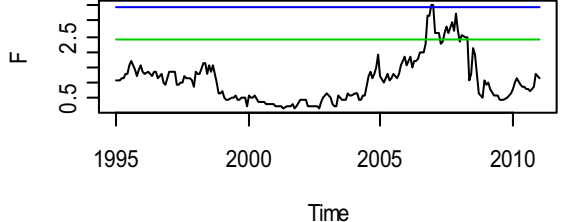

Conditional CAPM

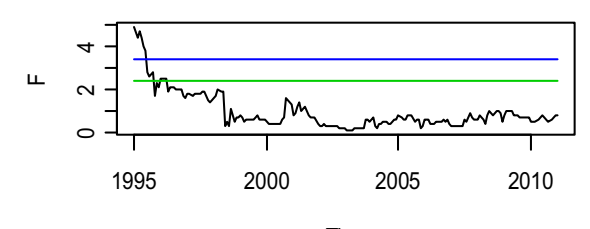

Time Conditional CAPM

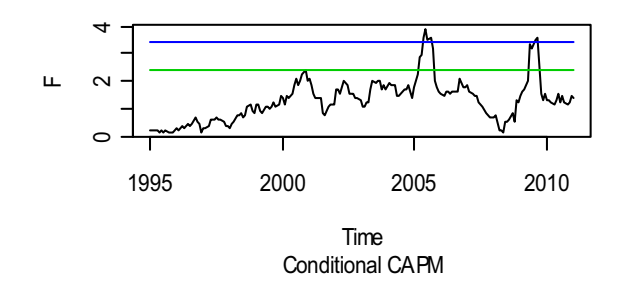

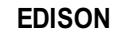

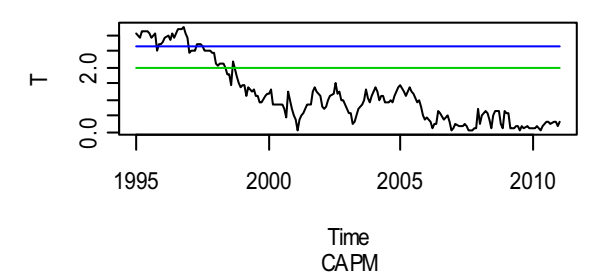

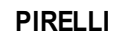

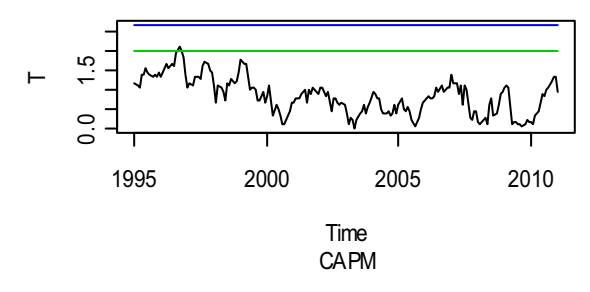

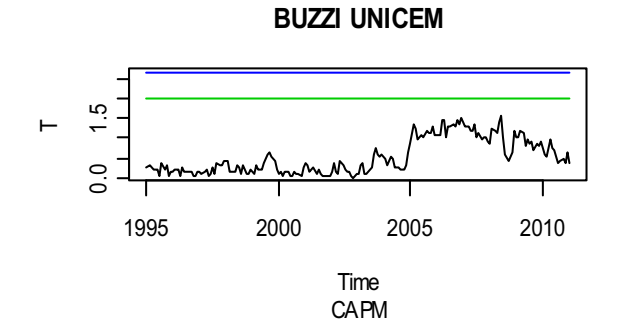

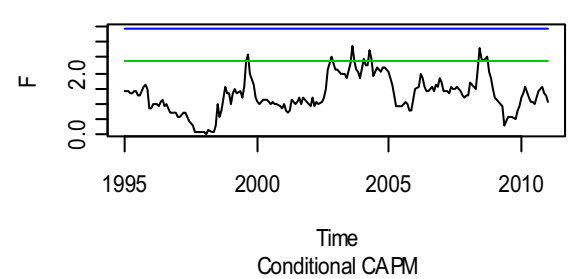

**CREDITO EMILIANO**

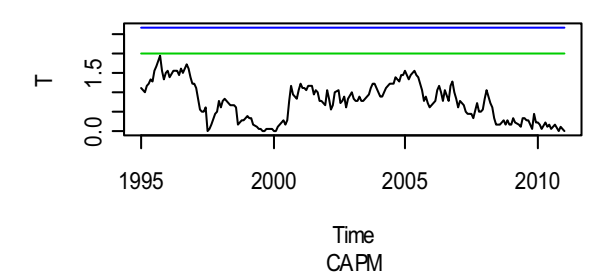

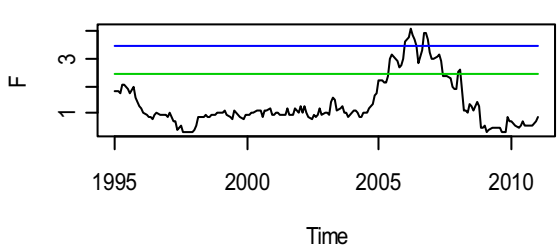

Conditional CAPM

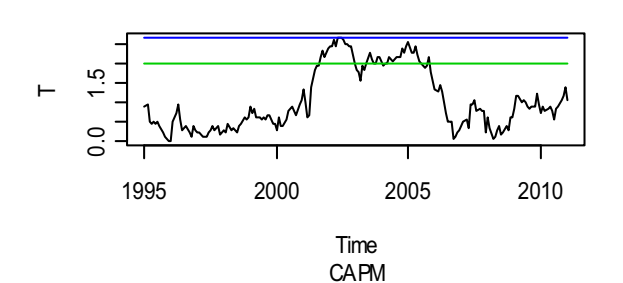

**RECORDATI**

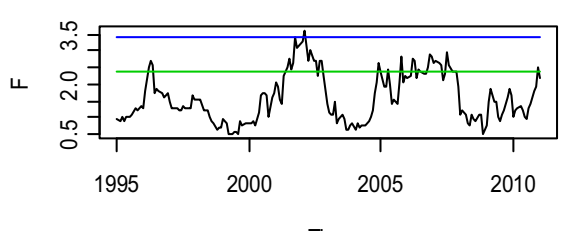

Time Conditional CAPM

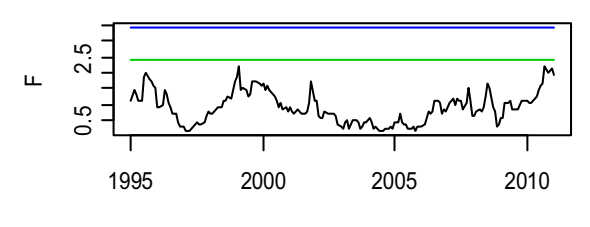

Time Conditional CAPM

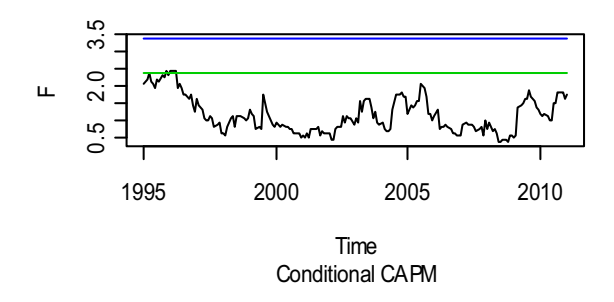

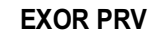

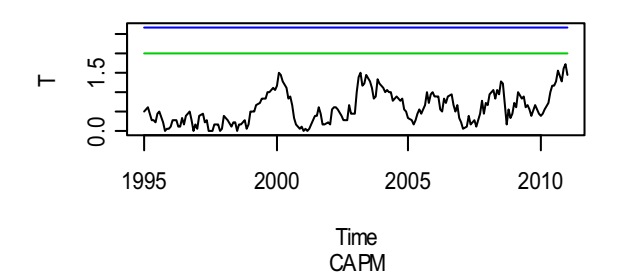

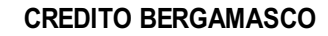

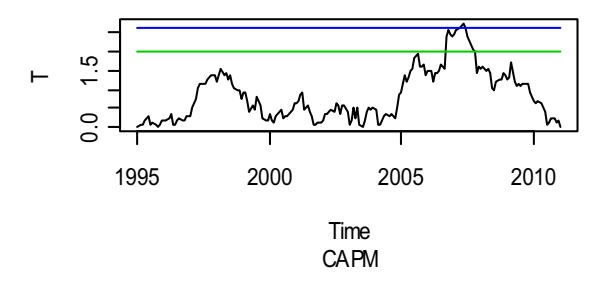

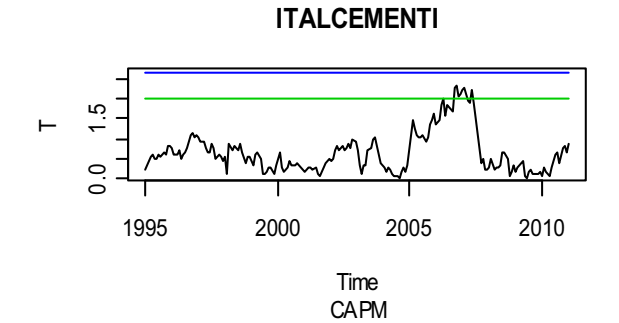

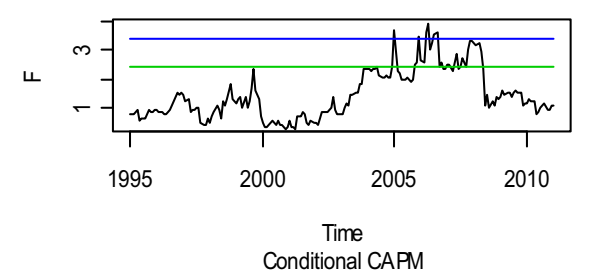

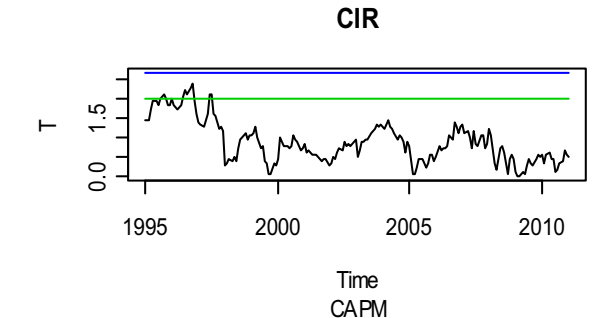

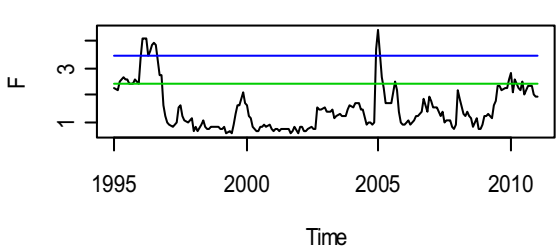

Conditional CAPM

**BANCA POPOLARE DI MILANO**

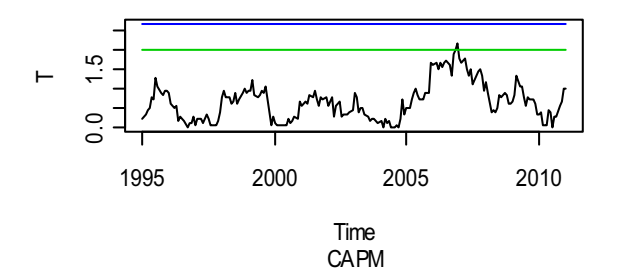

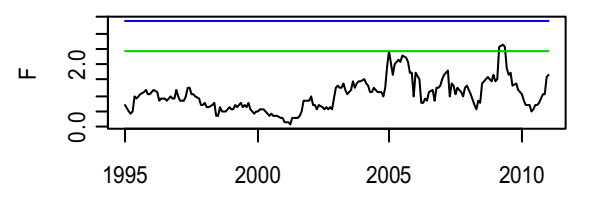

Time Conditional CAPM

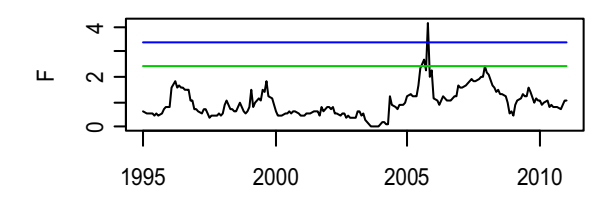

Time Conditional CAPM

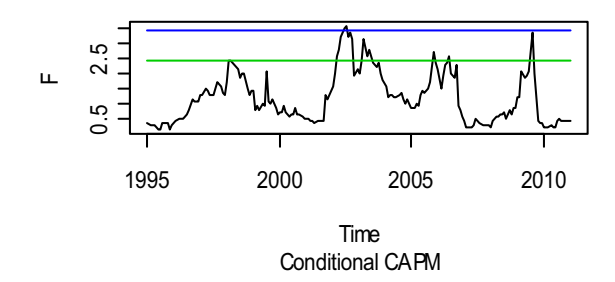

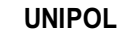

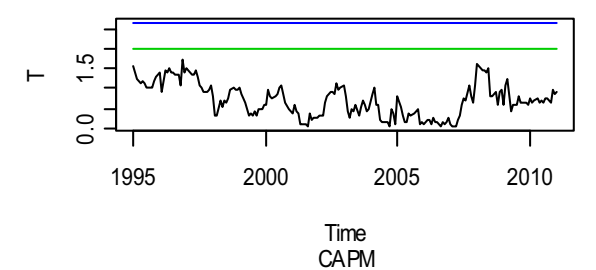

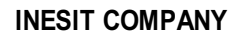

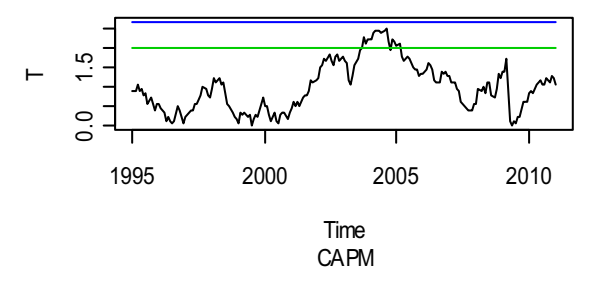

Rappresentazione grafica della statistica test del test di Chow sul modello del CAPM standard e del Conditional CAPM

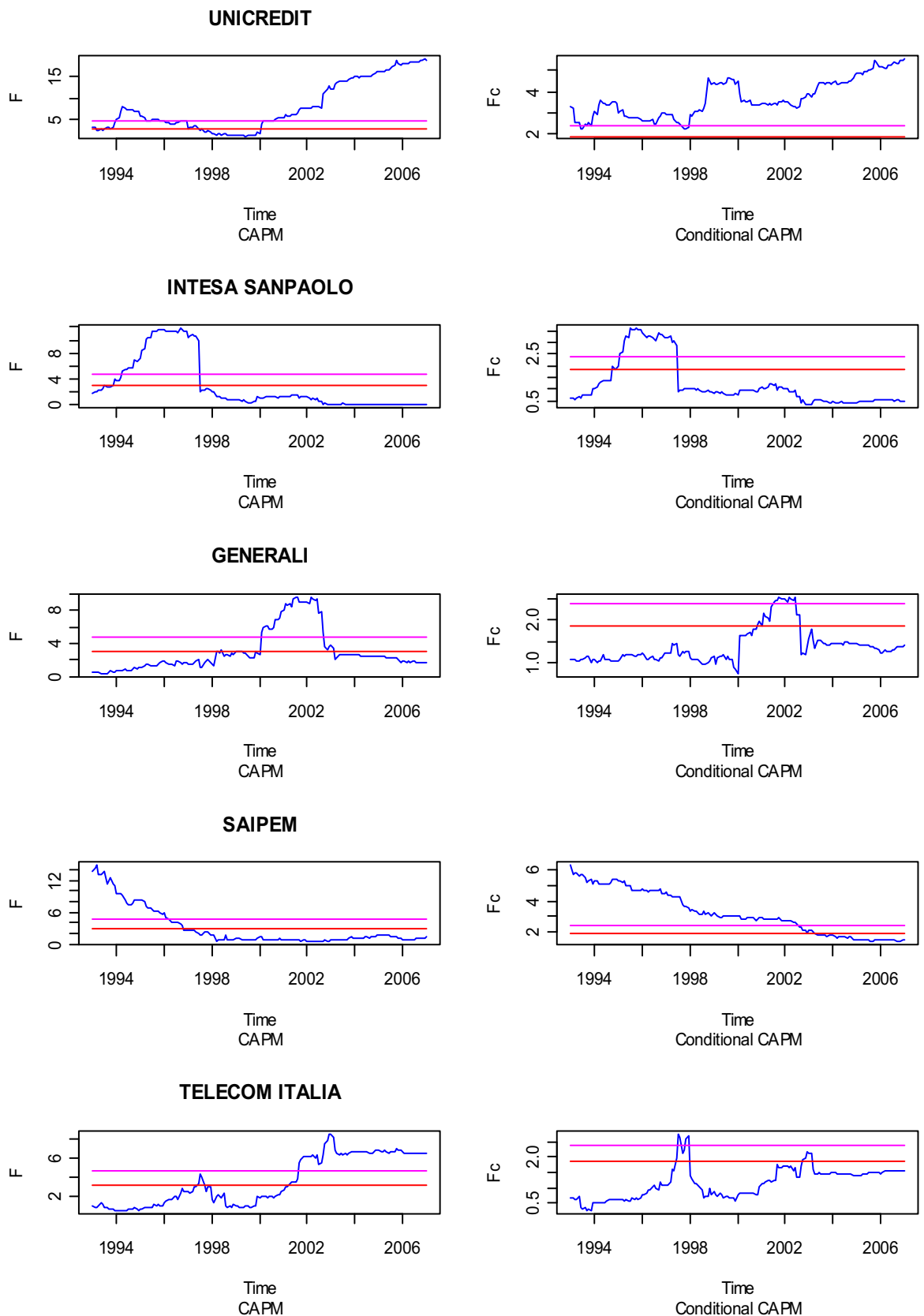

CAPM

76

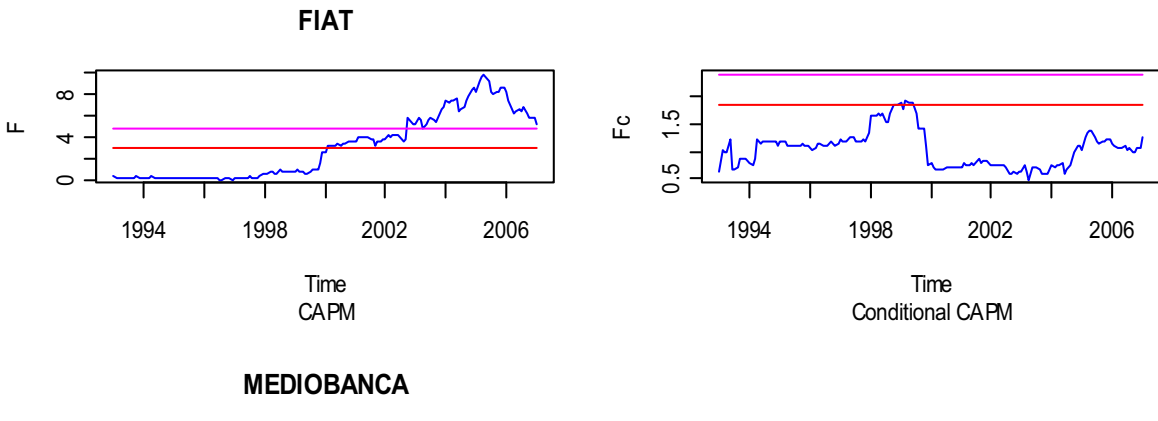

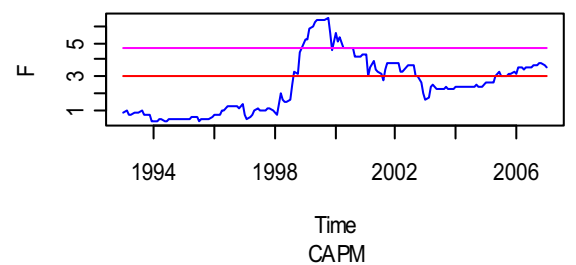

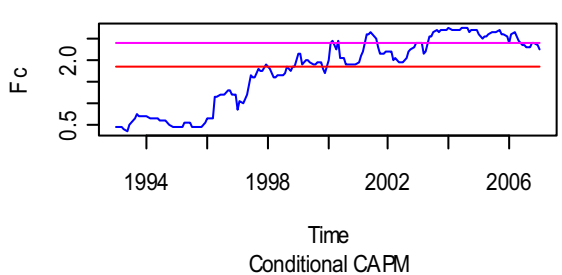

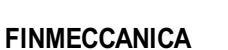

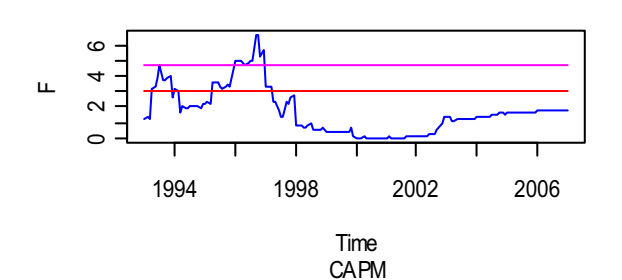

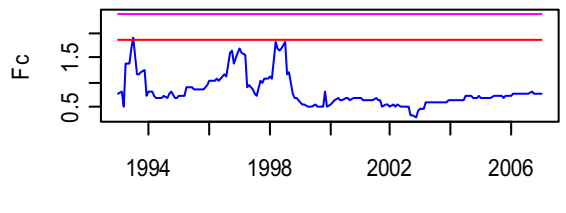

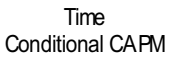

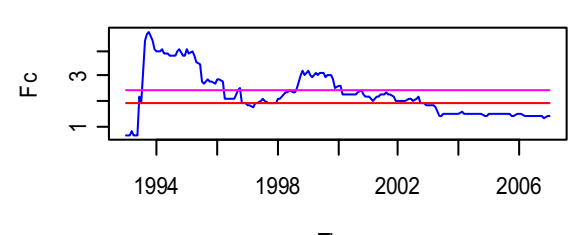

Time Conditional CAPM

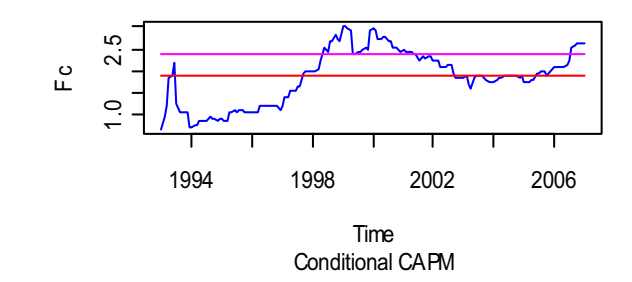

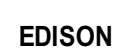

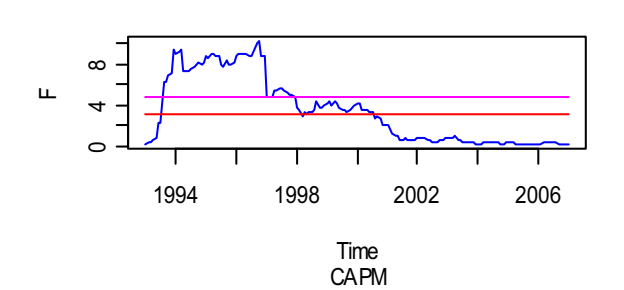

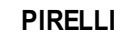

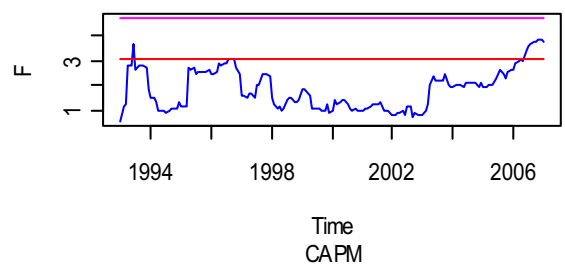

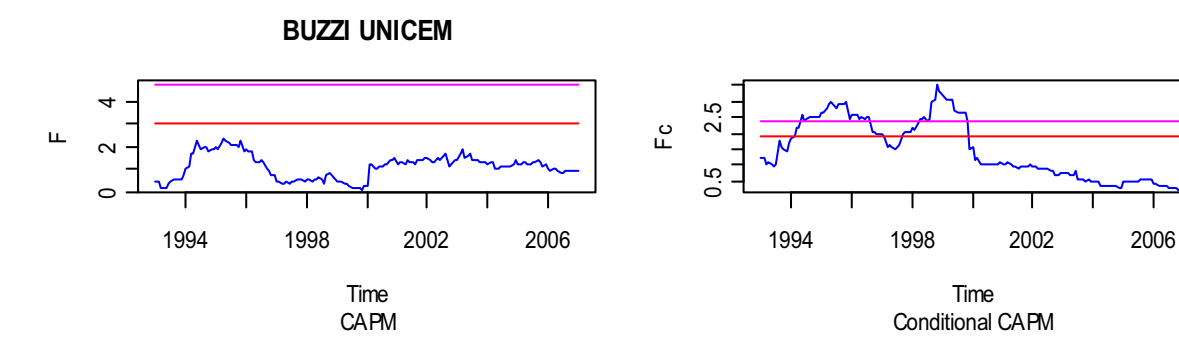

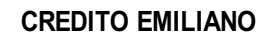

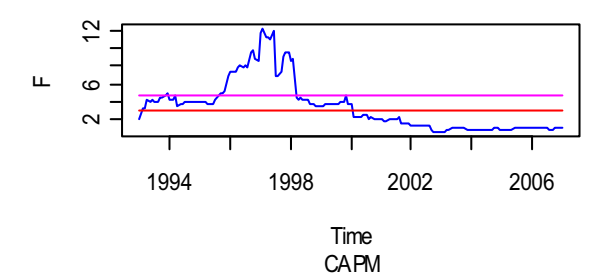

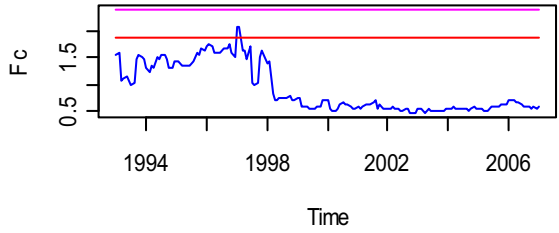

Conditional CAPM

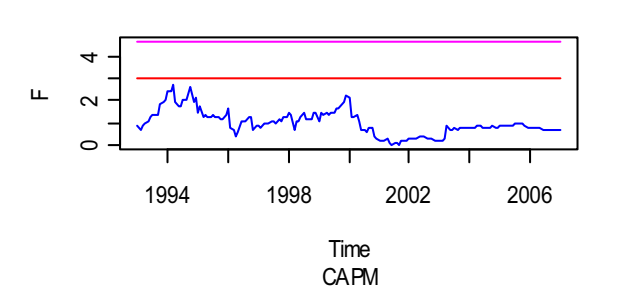

**RECORDATI**

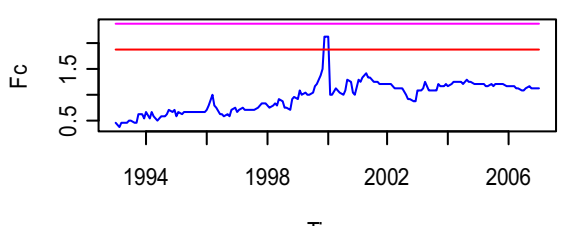

Time Conditional CAPM

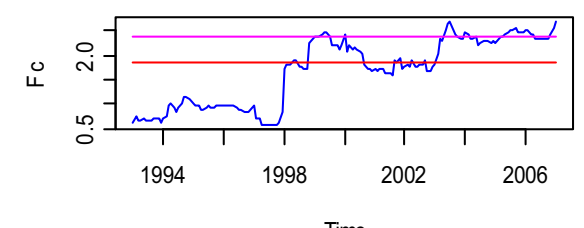

Time Conditional CAPM

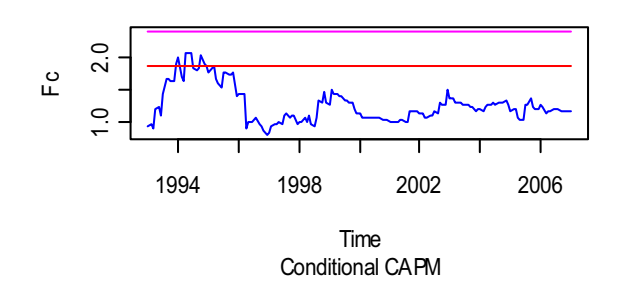

**EXOR PRV**

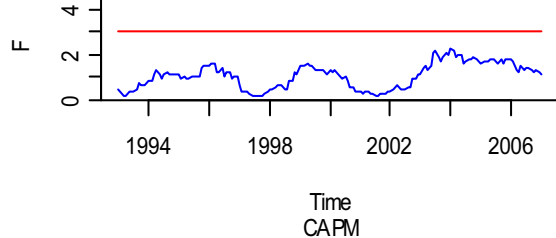

 $\bar{\mathbf{L}}$ 

0 2 4

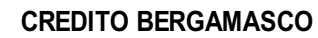

Time

**CAPM** 

1994 1998 2002 2006

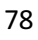

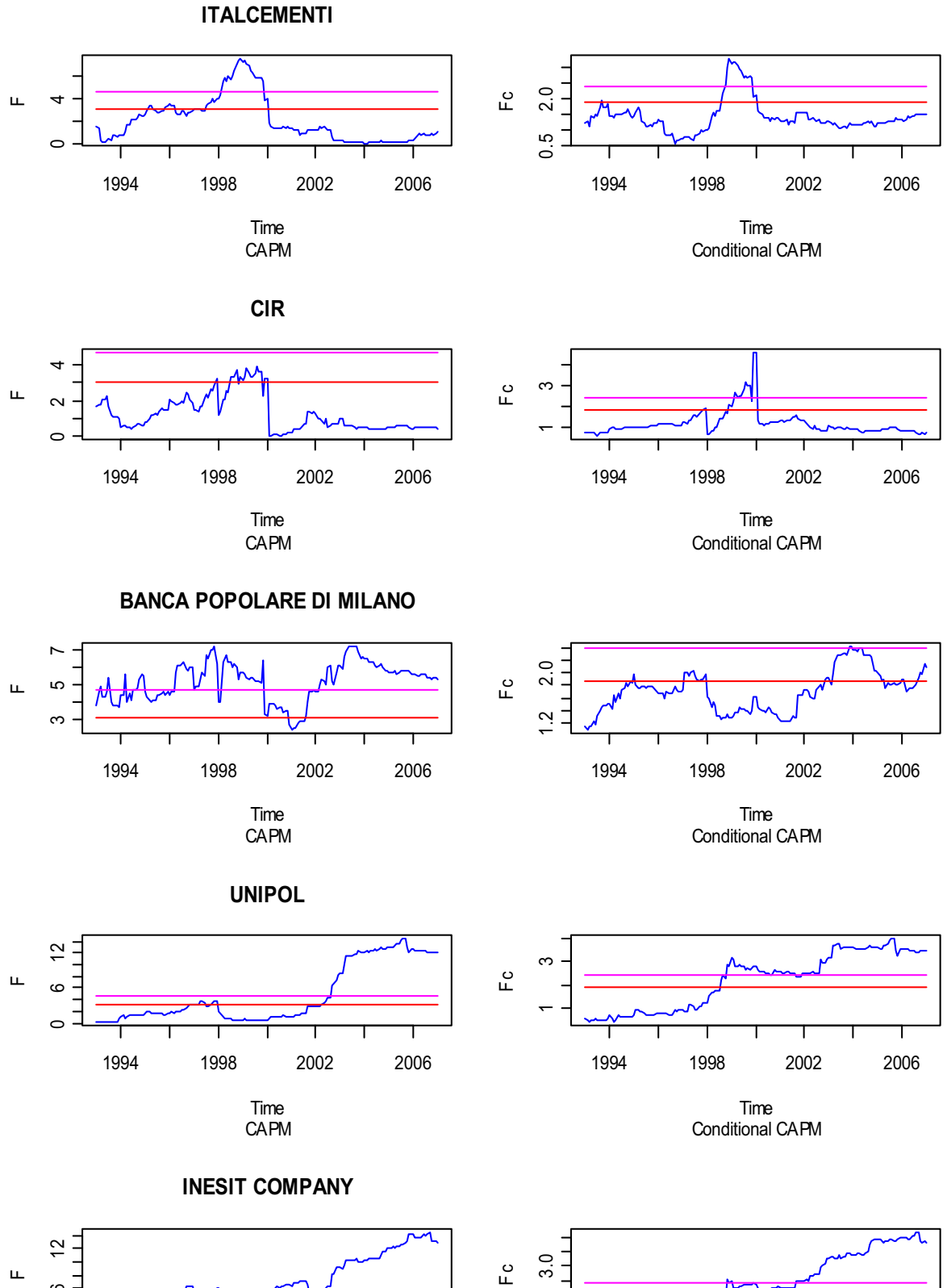

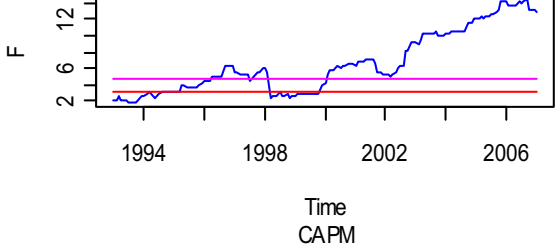

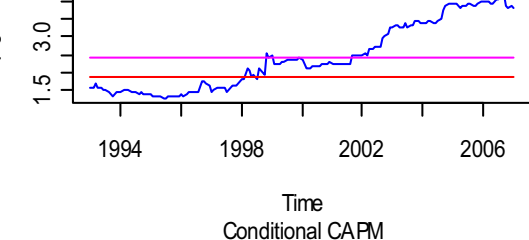